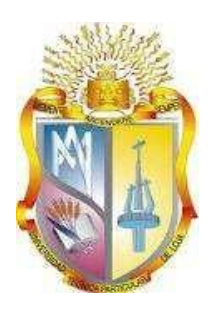

# **UNIVERSIDAD TÉCNICA PARTICULAR DE LOJA**

*La Universidad Católica de Loja*

# **ÁREA TÉCNICA**

# TITULO DE INGENIERO EN GEOLOGÍA Y MÍNAS

Análisis S.I.G. para el modelamiento de movimientos de ladera usando software libre en el tramo el Tiro-Río Sabanilla de la vía Loja-Zamora

TRABAJO DE TITULACIÓN.

**AUTOR**: Sevilla Caicedo Santiago Paul.

**DIRECTOR**: Guamán Jaramillo, Galo Alexander, Msc

LOJA – ECUADOR

2018

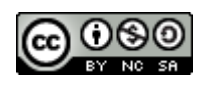

*Esta versión digital, ha sido acreditada bajo la licencia Creative Commons 4.0, CC BY-NY-SA: Reconocimiento-No comercial-Compartir igual; la cual permite copiar, distribuir y comunicar públicamente la obra, mientras se reconozca la autoría original, no se utilice con fines comerciales y se permiten obras derivadas, siempre que mantenga la misma licencia al ser divulgada.<http://creativecommons.org/licenses/by-nc-sa/4.0/deed.es>*

*2018*

# <span id="page-2-0"></span>**APROBACIÓN DEL DIRECTOR DEL TRABAJO DE TITULACIÓN**

Magister

Galo Alexander Guamán Jaramillo.

# **DOCENTE DE LA TITULACIÓN**

De mi consideración:

El presente trabajo de titulación "**Análisis S.I.G para el modelamiento de movimientos de ladera usando software libre en el tramo el Tiro – Río Sabanilla de la vía Loja- Zamora**" realizado por: Santiago Paul Sevilla Caicedo, ha sido orientado y revisado durante su ejecución, por cuanto se aprueba la presentación del mismo.

Loja, marzo del 2018.

f)………………………………..

# **DECLARACIÓN DE AUTORÍA Y CESIÓN DE DERECHOS**

<span id="page-3-0"></span>"Yo Santiago Paul Sevilla Caicedo declaro ser autor del presente trabajo de titulación: **Análisis S.I.G para el modelamiento de movimientos de ladera usando software libre en el tramo el Tiro – Río Sabanilla de la vía Loja- Zamora**, de la Titulación de Geología y Minas, siendo Galo Alexander Guamán Jaramillo director del presente trabajo; y eximo expresamente a la Universidad Técnica Particular de Loja y a sus representantes legales de posibles reclamos o acciones legales. Además certifico que las ideas, conceptos, procedimientos y resultados vertidos en el presente trabajo investigativo, son de mi exclusiva responsabilidad.

Adicionalmente declaro conocer y aceptar la disposición del Art. 88 del Estatuto Orgánico de la Universidad Técnica Particular de Loja que en su parte pertinente textualmente dice: "Forman parte del patrimonio de la Universidad la propiedad intelectual de investigaciones, trabajos científicos o técnicos y tesis de grado o trabajo de titulación que se realicen con el apoyo financiero, académico o institucional (operativo) de la Universidad".

 $f_{\rm c}$  and  $f_{\rm c}$ 

Autor: Santiago Paul Sevilla Caicedo Cédula: 0201776903

### **DEDICATORIA**

<span id="page-4-0"></span>Mi mayor admiración para aquella mujer por la cual siento el amor más grande en este mundo, mi mayor orgullo y quien siempre será la mujer de mi vida. Mi Madre

Quiero dedicar este Proyecto a mi madre, por ser mi compañera de viaje, de lucha y amiga. Porque sin ella éste y todos los demás proyectos de mi vida no serían posibles, porque ha sido ella quien desde mi niñez me ha formado e inculcado valores para ser un hombre de bien.

Gracias mamá por estar conmigo en las buenas, en las malas, y en las peores, por levantarme el ánimo cuando fracasaba, por creer en mí cuando yo no confiaba ni en mí mismo, gracias por tu fé sin límites y tu inmenso amor.

Gracias mamá por todo lo que hiciste y por todo lo que serias capaz de hacer si te lo pediría. Gracias por darme una carrera universitaria en la cual apoyarme para seguir cumpliendo muchas metas juntos como siempre lo hemos hecho, sin ti no sería quien soy actualmente todo te lo debo a ti y por eso este proyecto va dedicado para ti.

#### **AGRADECIMIENTO**

<span id="page-5-0"></span>Quiero agradecer a Dios por mantenerme con vida y llegar a cumplir una meta más en mi vida de muchas que estoy seguro que vendrán.

Mis más sinceros agradecimientos para el Ministerio de Salud de la República del Ecuador por proporcionarme gratuitamente mis medicinas para que yo pueda continuar con mi tratamiento de Fibrosis Quística. Agradezco al Hospital de Especialidades Eugenio Espejo y a sus profesionales altamente capacitados como lo son el Dr. Rosero, Dra. María José Guerra. Gracias por brindarme un tratamiento integral y cuidar de mi salud.

Agradezco mucho a mis amigas y fisioterapeutas Andrea Palacios, Diana Díaz, Rosita Mafla gracias por gratas horas de charla y risas mientras realizaban con mucho cariño mi fisioterapia para que pueda respirar mejor y tenga una mayor oxigenación.

Gracias todos los amigos que rieron conmigo y también estuvieron apoyándome y dándome fuerzas en los momentos de duda: Mary Alverca, Andersson Pilamunga, Oscar Cabrera, Byron Toledo, Jonathan Calva.

Finalmente quiero agradecer de manera especial y profunda a mi tutor el Msc. Galo Alexander Guamán Jaramillo quien con sus conocimientos supo guiarme de manera óptima para la realización de este proyecto, más que un tutor ha resultado ser un amigo del cual siempre estaré muy agradecido.

# ÍNDICE DE CONTENIDOS

<span id="page-6-0"></span>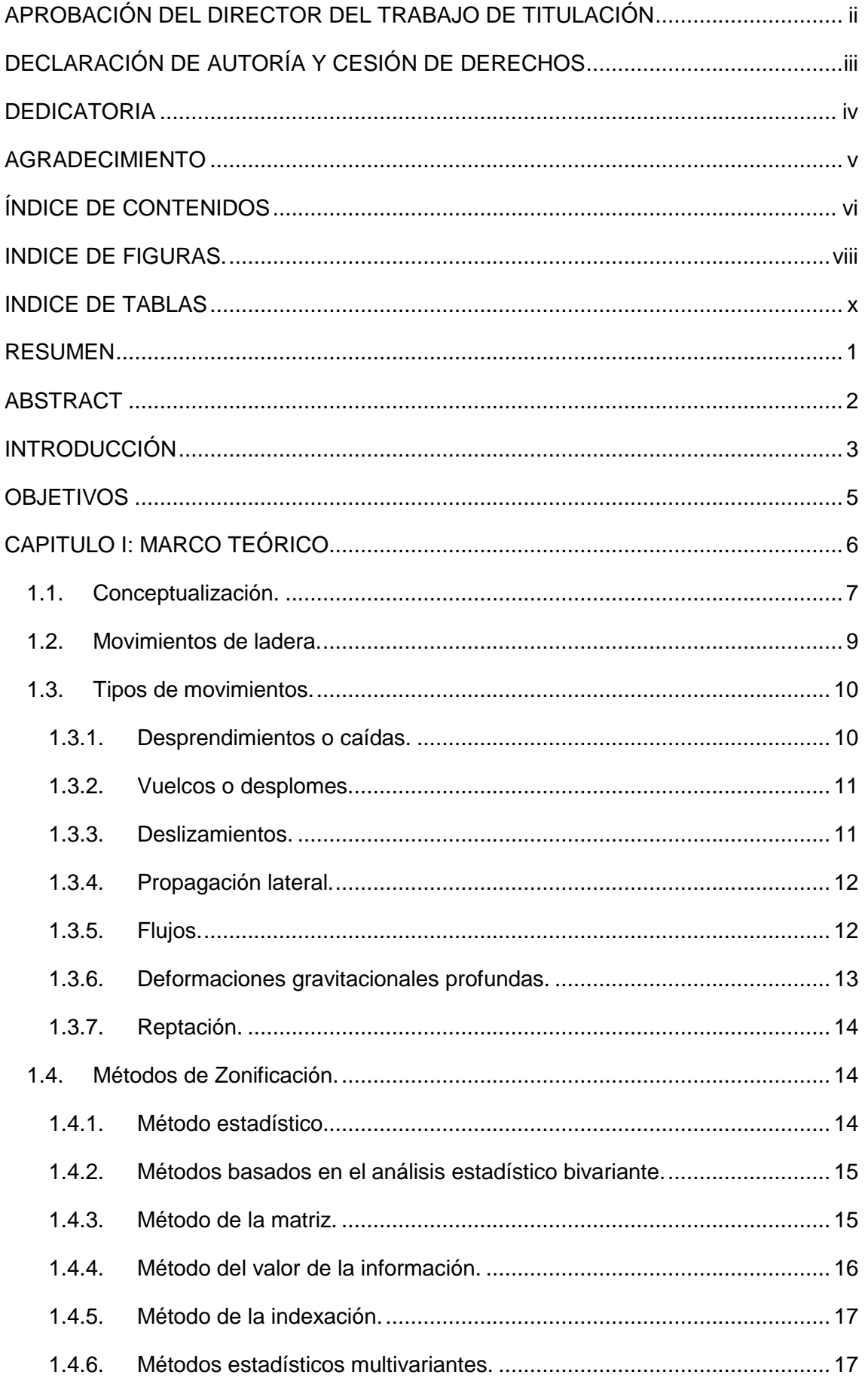

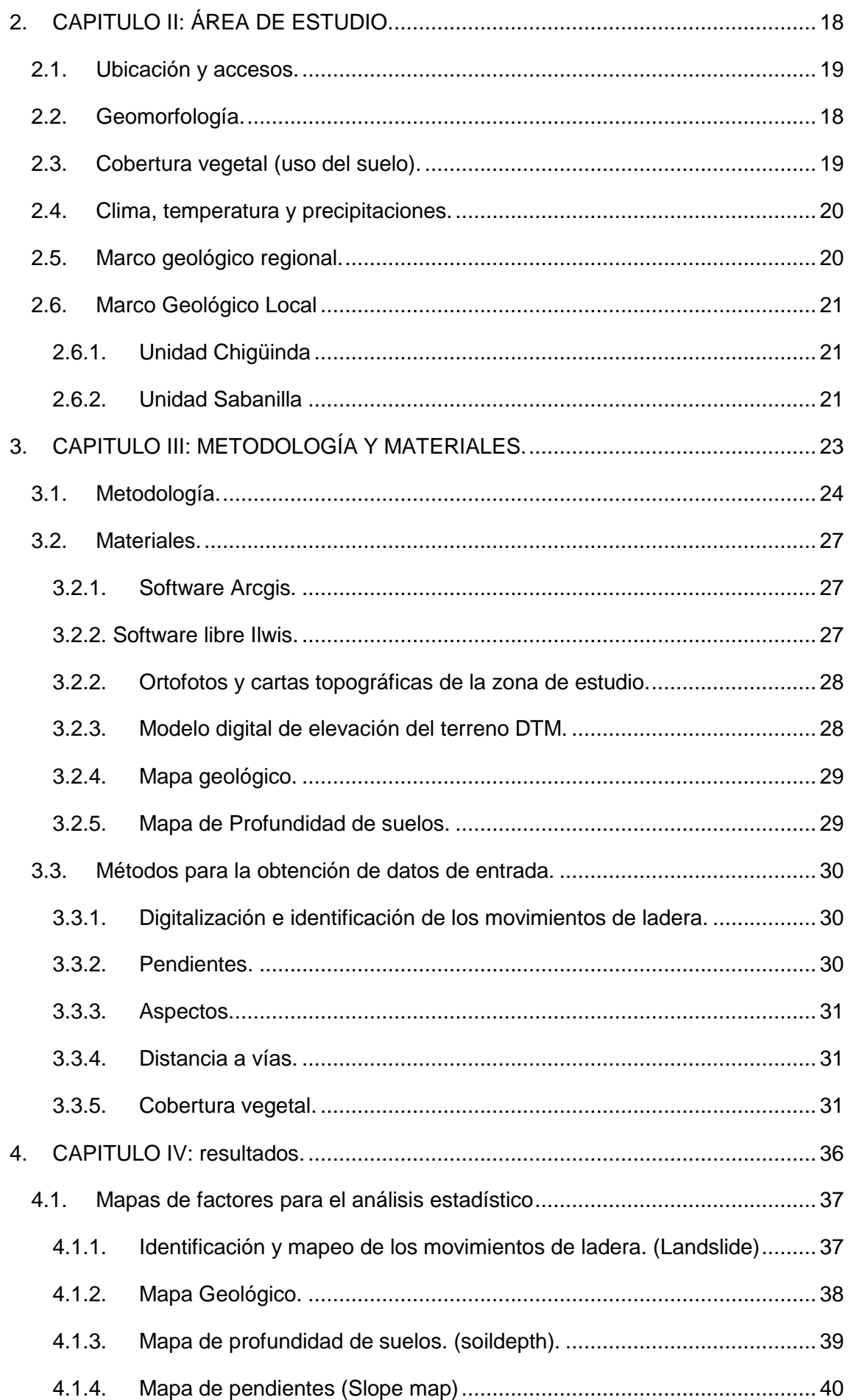

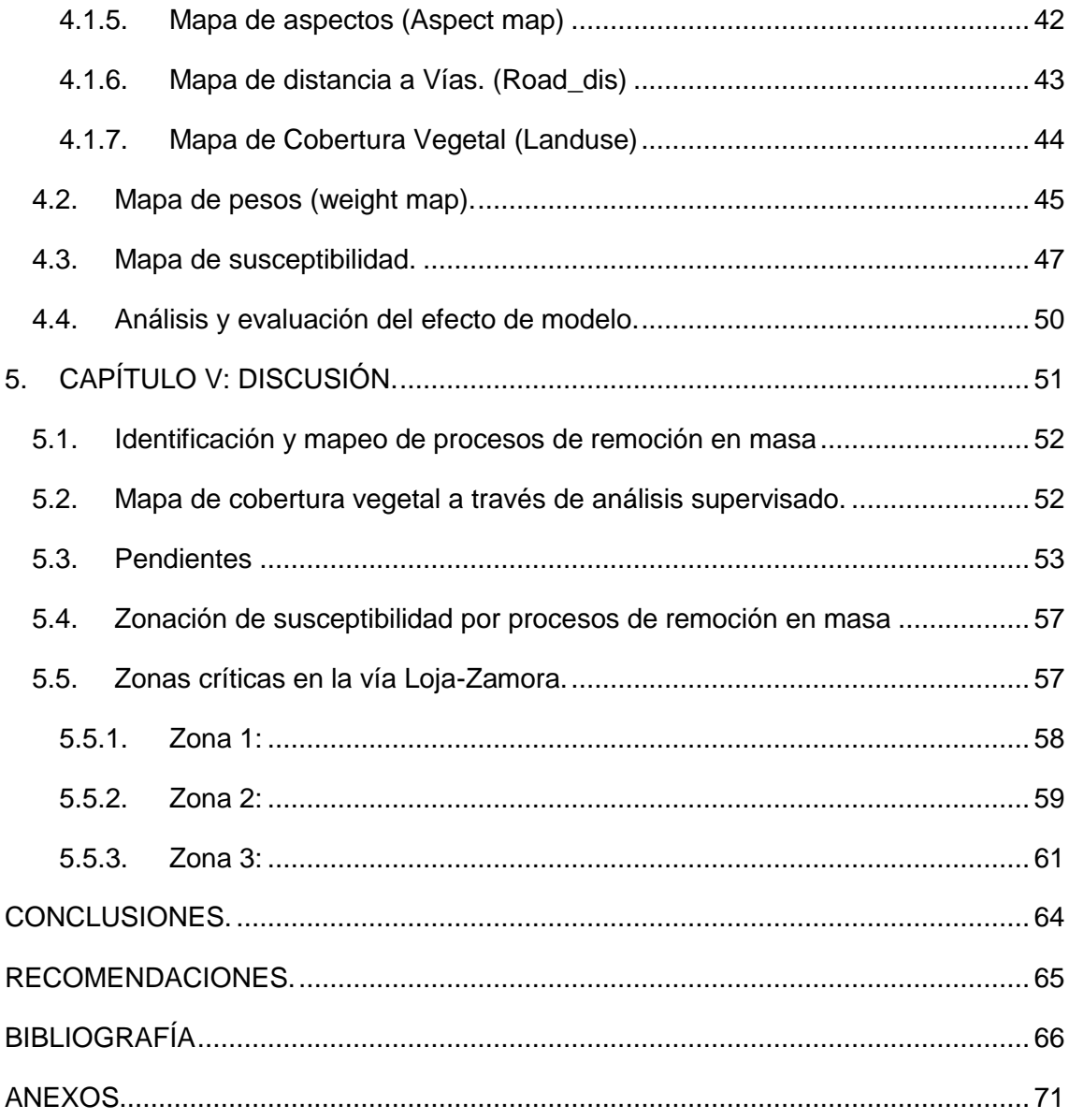

## **INDICE DE FIGURAS.**

<span id="page-8-0"></span>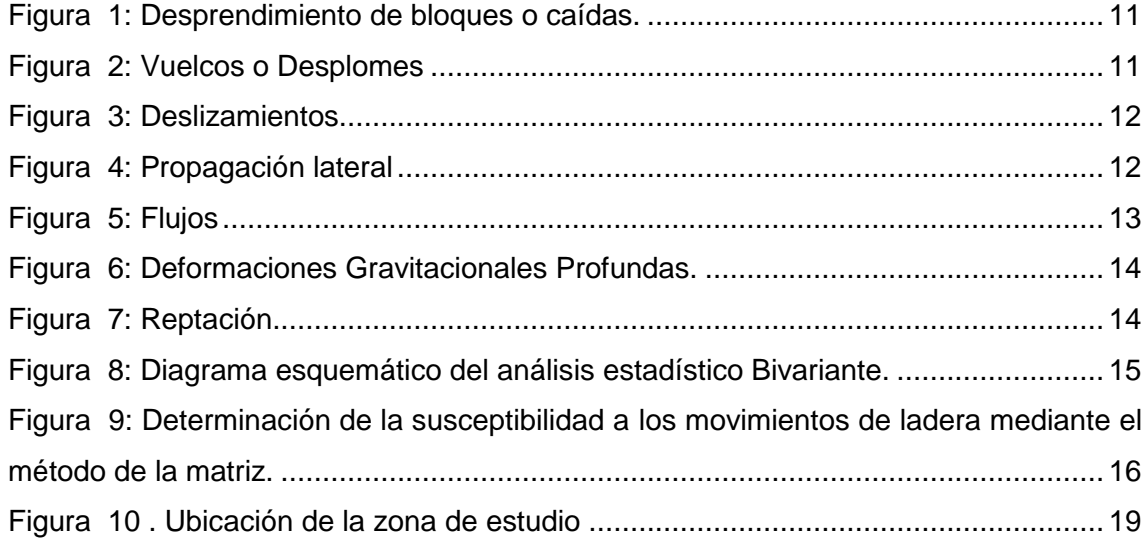

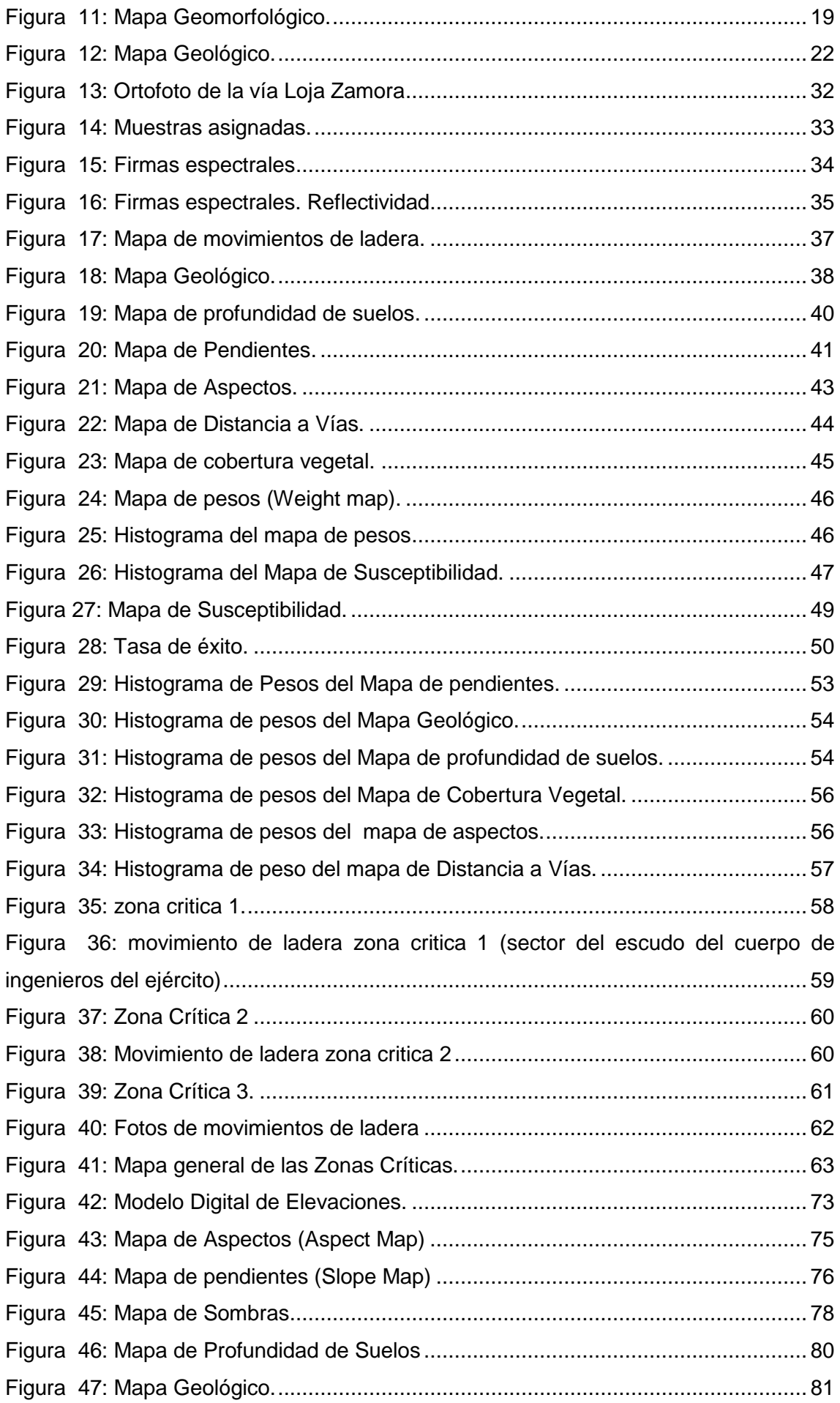

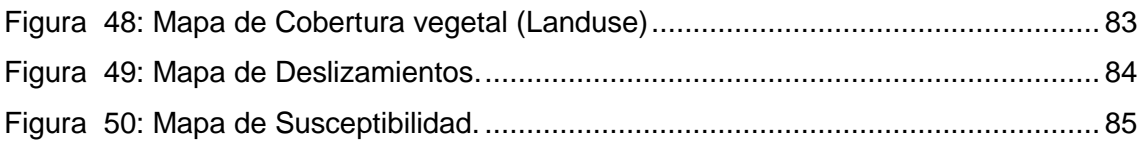

# **INDICE DE TABLAS**

<span id="page-10-0"></span>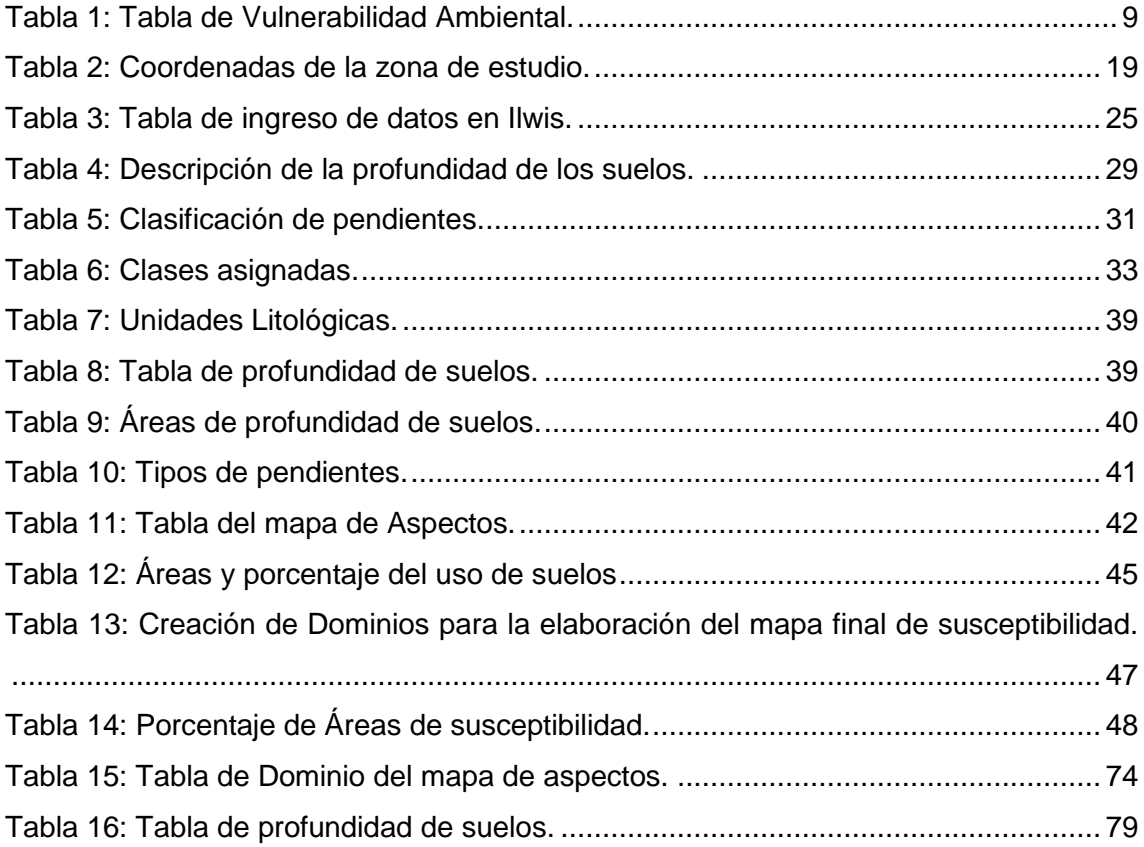

#### **RESUMEN**

<span id="page-11-0"></span>Para evaluar cuantitativamente el peligro de deslizamiento del área de estudio que comprende 20487.18 hectáreas de territorio de acción se aplicó el método estadístico bivariado, propuesto por el ITC de Holanda, usando un software SIG libre (Ilwis 3.3). A través de los Sistemas de Información Geográfica (SIG) se construyó una base de datos espacial que incluye los movimientos de ladera activos que son detectados y digitalizados a través de las ortofotos, proporcionadas por el (IGM 2015) del área de estudio.

La evaluación de la susceptibilidad permitió clasificar el área en cinco clases como son Muy Baja con un porcentaje de susceptibilidad del 5.91%, Baja con un porcentaje de susceptibilidad del 19.15%, Moderada con un porcentaje de susceptibilidad del 68.85%, Alta con un porcentaje de susceptibilidad del 3.20%, y Muy Alta con un porcentaje de susceptibilidad de apenas 2.89%, los resultados mostraron que las zonas con una susceptibilidad muy alta son aquellas con una pendiente que oscila entre los 40° y 60° mismas que se encuentran muy cercanas a las vías del área de estudio.

**PALABRAS CLAVES:** Fenómenos de remoción en masa, movimientos de ladera, susceptibilidad, método Bivariado, vía Loja Zamora.

.

#### **ABSTRACT**

<span id="page-12-0"></span>To quantitatively evaluate the risk of our area of study that includes 20487.18 hectares of territory of action was applied the bivariate statistical method, proposed by the ITC of Holanda, using a free GIS software (Ilwis 3.3). To which through the Geographic Information Systems (GIS) was built a spatial database that includes the slope movements assets that are detected and digization though orthophoto provided by (IGM 2015).

The assessment of the susceptibility allowed to classify the area into five classes as they are very low with a percentage of susceptibility from the 5.91%, with a percentage of susceptibility of 19.15%, Moderate, with a percentage of susceptibility of 68.85%, with a high percentage of susceptibility from the 3.20%, and with a very high percentage of susceptibility of just 2.89%, the results showed that areas with a very high susceptibility are those with a slope ranging between 40° and 60° and that are very close to the first order of our area of study.

**Keywords:** phenomena of mass removal, slope movements, susceptibility, Bivariate method, road Loja, Zamora.

#### **INTRODUCCIÓN**

<span id="page-13-0"></span>Los movimientos de ladera con frecuencia ocasionan enormes desastres tanto sociales como económicos por lo que son considerados como una amenaza para la vida y el sustento de la misma en todo el mundo (Jerez, 2014). Muchos factores ambientales son relacionados con los campos de la geología, geomorfología, topografía y uso de la tierra, estos factores tienen el potencial de inducir deslizamientos de tierra, (Suarez, 2009) herramientas como los Sistemas de Información Geográfica (S.I.G) han ayudado y facilitado la aplicación de técnicas que se emplean con mayor asuidad en cuanto a la evaluación del peligro de deslizamiento y cartografía (Laín, 2002). Tomando en consideración este concepto en el presente proyecto de fin de titulación se construirá un mapa de susceptibilidad de movimientos en masa, con base al procesamiento y análisis de variables utilizando los sistemas de información geográfica. La evaluación de una amenaza por deslizamiento se puede clasificar en modelado geológico, geotécnico, hidrológico, geofísico y estadístico. (Suarez, 2009).

Es importante tener un adecuado control de este tipo de desastres naturales para así tratar de mitigar daños y pérdidas tanto económicas como humanas en esta vía de transporte interprovincial. Tanto la (ONU como la Gestión de Riesgo y Desastres en el 2009) manifiestan que cuando un evento tal como una inundación o movimientos de ladera impactan a una comunidad, desencadenando destrucción o daños a la infraestructura, está poniendo de manifiesto el hecho de que tal infraestructura es vulnerable, es decir propensa a ser dañada o destruida al momento en que tales eventos se manifiesten.

Hoy en día la evaluación de los movimientos de ladera es aún inadecuada debido a que los recursos tales como registros históricos precisos y reales de movimientos de ladera, elementos socioeconómicos en situación de riesgo detallados son limitados, por lo cual construir un modelo probabilístico de diferentes magnitudes que conduzca a una plena evaluación cuantitativa del riesgo resulta muy complicada. (George, Gaprindashvili. Panisara, Daorueang, 2014) La mayoría de estudios convencionales de movimientos de ladera son descriptivos o cualitativos motivo por el cual es de suma importancia aplicar métodos cuantitativos con un profundo conocimiento de los factores causales de los movimientos en masa, (George, Gaprindashvili. Panisara, Daorueang, 2014).

Este proyecto se basa en la identificación espacial de zonas de susceptibilidad a movimientos de ladera (Zonas críticas) y por ende generadoras de desastres y riesgo

3

en la zona de estudio de la vía Loja Zamora tramo comprendido desde El Tiro (límite provincial) hasta el Rio Sabanilla.

Para identificar las áreas que son susceptibles a futuros movimientos de ladera, es muy importante determinarlos con precisión y caracterizar las variables necesarias para realizar el modelamiento de zonas susceptibles a movimientos de ladera en esta vía de transporte interprovincial. Por lo tanto este documento presenta un método estadístico llamado METODO BIVARIADO aplicando la metodología "valor de la información" realizado por Yin & and Yan (1988) y por Ces Van Westen (1997), este método requiere de un mapa de movimientos de ladera del mismo tipo porque cada tipo de movimiento o mecanismo de ocurrencia tiene su propia combinación de factores causales en este caso se realizara para "Debris Flow" (flujo de escombros).

### **OBJETIVOS**

#### <span id="page-15-0"></span>**OBJETIVO GENERAL:**

Elaborar un mapa de susceptibilidad de movimientos en masa, con base al procesamiento y análisis de variables utilizando la tecnología de los Sistemas de Información Geográfica (SIG).

#### **OBJETIVOS ESPECÍFICOS:**

Caracterizar las variables necesarias para realizar el modelamiento de zonas susceptibles a movimientos de ladera en el área de estudio.

Realizar el mapa de susceptibilidad a movimientos de laderas mediante el uso de sistemas de información geográfica.

Determinar las zonas más críticas en la vía Loja- Zamora tramo El Tìro-Rìo Sabanilla con el fin de recomendar futuros trabajos, tendientes a prever desastres naturales.

# <span id="page-16-0"></span>**CAPITULO I: MARCO TEÓRICO**

#### <span id="page-17-0"></span>**1.1. Conceptualización.**

Para una mejor comprensión del presente trabajo es necesario entender y precisar ciertos términos, significados y conceptos que se definen a continuación.

De acuerdo a Jerez (2014), las definiciones de riesgo usualmente aceptadas son entendidas sobre la base de un esquema lógico que indica la relación entre un suceso dañino y las víctimas afectadas por aquel suceso. El riesgo se ha conceptualizado como la interacción entre las variables de la Vulnerabilidad y la Amenaza, es así que surge la expresión matemática R= A x V, (Ecuación 1.) que señala al evento agresor como la amenaza (A), y la susceptibilidad o tendencia de la población a sufrir el impacto, como la vulnerabilidad (V).

Riesgo = Amenaza x Vulnerabilidad (Ecuación 1).

Aplicando esta fórmula se puede suponer que no hay riesgo o amenaza cuando la vulnerabilidad es cero; o que siendo la población vulnerable, el riesgo sea cero si no existiese amenaza potencial. Pero estos supuestos son completamente irreales por que el riesgo permanecerá latente en una mayor o menor proporción, dado que los peligros naturales siempre van a existir, siendo los tipos de amenazas y su magnitud dependientes de la realidad natural de cada región. La vulnerabilidad de una población pudiera estar influida por una multiplicidad de factores difícilmente cuantificables. (Oficina de las Naciones Unidas para la Reducción del Riesgo y el Desastre, 2015)

Como se ha indicado anteriormente, en la ecuación 1 existe otro elemento llamado vulnerabilidad, que es comprendida como un factor interno, que depende de las condiciones que una región posea para enfrentar esa amenaza. Las condiciones serán distintas para cada región ya que dependen mucho de sus fortalezas y debilidades de tipo social, económica y estructural entre otras. Según (Briones-Gamboa, 2007), la vulnerabilidad es la imposibilidad de un grupo social para responder a cambios por efectos de un evento adverso, bien sea por su incapacidad, su estado de exposición o su grado de susceptibilidad.

En la actualidad el conocimiento del riesgo representa una prioridad en el desarrollo de políticas económicas, ambientales, sociales y tecnológicas, dentro del campo de la geomática y las geo ciencias es de vital importancia conocer el riesgo que representan los fenómenos de remoción en masa como son los movimientos de ladera ya que dicho conocimiento nos ayudara a elaborar diagnósticos y procedimientos que nos ayuden a mitigar de manera más eficaz y oportuna los desastres de carácter geólogoambientales. (Jerez, 2014).

7

Según Caram y Pérez (2006), existen cuatro elementos que indican la complejidad del riesgo, visibles analíticamente, pero inexorablemente vinculados entre sí, éstos son:

1. La peligrosidad: Es el potencial de amenaza de cualquier fenómeno natural adverso. Mientras más información se tenga sobre éste, mayores posibilidades existen de predecir su ocurrencia. El conocimiento técnico y el aporte de las ciencias naturales básicas y aplicadas juegan un rol central porque provee de instrumentos para afrontar un eventual problema,

2. La exposición: Que incluye las construcciones materiales y la distribución de la población en el territorio, reuniéndolo materialmente frente a la peligrosidad. Se trata de una consecuencia de la interrelación entre peligrosidad y vulnerabilidad.

3. La vulnerabilidad, definida como la situación en la que se encuentra la población, características o atributos existentes en la misma, que le permiten o le imposibilitan enfrentar un imprevisto fenómeno natural; y finalmente.

4. la incertidumbre ante esos eventos, que impone la necesidad de involucrar en la toma de decisiones a quienes están o estarán expuestos al peligro, haciéndose necesario el conocimiento de las percepciones del riesgo de los actores sociales. (Caram & Pérez, 2006).

Según Suarez (2009). La valoración de la vulnerabilidad puede definirse como el nivel potencial de daño o grado de pérdida de un determinado elemento, expresado en una escala de 0 a 1 (Tabla 1):

Donde:

$$
V = Vs \times Vt \times VI
$$
. (Ecuación 2)

Vs = Probabilidad del impacto espacial del deslizamiento sobre el elemento.

Vt = Probabilidad en el tiempo (donde se encuentre el elemento durante el impacto).

Vl = Probabilidad de pérdida de vida o proporción del valor del elemento.

Para el análisis del riesgo económico, la vulnerabilidad es la relación entre el costo de reconstrucción del elemento afectado por el deslizamiento y el costo total del elemento, Ecuación 3 (Suarez, 2009).

Vulnerabilidad = 
$$
\frac{Costo de la Reconstruction}{Costo Total}
$$
 (Ecuación 3.)

<span id="page-19-1"></span>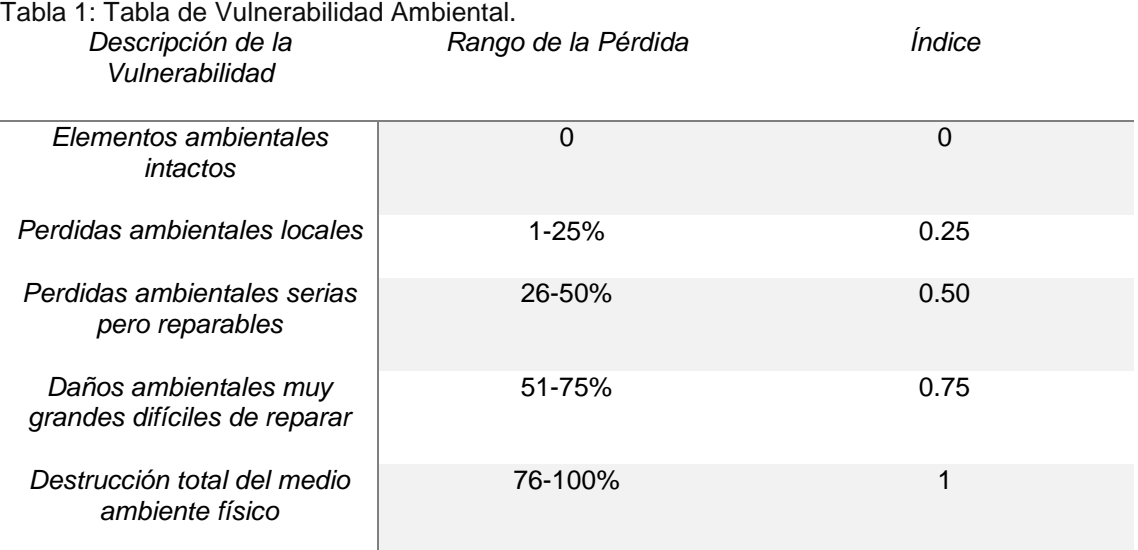

Fuente: Tabla tomada del libro de (Suarez, 2009) Elaboración: El autor.

En el marco de las observaciones anteriores, también es necesario definir el término Amenaza: La amenaza es una condición con el potencial de causar una consecuencia indeseable. Una descripción de amenaza sobre los movimientos de ladera debe incluir las características de estos, el volumen o áreas de los movimientos en masa, las profundidades, las velocidades y su probabilidad de ocurrencia en un determinado tiempo. (Suarez, 2009)

#### <span id="page-19-0"></span>**1.2. Movimientos de ladera.**

Los procesos de ladera (slope processes) son igualmente denominados procesos gravitacionales (gravitational processes), procesos de remoción en masa (mass movement processes), o deslizamientos de tierra (landslides). La terminología empleada en español para estos tipos de procesos ha heredado las confusiones originadas en el idioma inglés. Éstas se refieren principalmente a la inconsistencia de agrupar a los diferentes tipos de procesos de remoción bajo el término landslide (traducido como deslizamiento de tierra), el cual tanto en español como en inglés, refleja un mecanismo bien definido de movimiento, es decir, un deslizamiento. (Alcántara, 2000)

La confusión en el empleo de esta terminología ha resultado de la incorporación y evolución de las ideas de diferentes especialistas en la materia desde hace algunas décadas. El origen del término movimiento de remoción en masa (mass movement) se remonta a las aportaciones de Penck (1894), quien hace la distinción entre este término (mass movement) y transporte de una masa (mass transport). El primer término se refiere a los movimientos originados bajo la influencia de la gravedad y sin el empleo de transporte. El segundo considera el material transportado por agentes

9

como el agua, el aire y el hielo. Sharpe define un landslide como un movimiento perceptible ladera abajo de una masa relativamente seca de tierra, roca o de una mezcla de ambas, a través de un mecanismo de deslizamiento o desprendimiento (Sharpe, 1938).

#### <span id="page-20-0"></span>**1.3. Tipos de movimientos.**

Las clasificaciones de los procesos de remoción de masa, utilizan distintos parámetros de base, como el tipo de material involucrado (roca, suelo, detritos), la velocidad (lenta, rápida), el contenido de agua y el mecanismo de rotura. (Proyecto Multinacional Andino, 2007).

La clasificación aceptada y aplicada a nivel internacional se basa en el mecanismo de movimiento. De manera general, estos movimientos se dividen en caídas o desprendimientos: vuelcos o desplomes, deslizamientos; expansiones laterales; flujos y movimientos complejos (Soriano Franquet, 2009).

Las clasificaciones de movimientos en masa de Varnes (1958, 1978) y Hutchinson (1968, 1988) son hoy en día los sistemas más ampliamente aceptados para la clasificación de estos movimientos en el mundo, para su clasificación emplea el tipo de movimiento y en segundo lugar, el tipo de material dividiendo así los movimientos en distintos tipos tales como los que se detalla a continuación.

# **1.3.1. Desprendimientos o caídas.**

<span id="page-20-1"></span>Los desprendimientos o caídas (Figura 1), son los movimientos en caída libre de distintos materiales tales como rocas, detritos o suelos. Este tipo de movimiento se origina por el desprendimiento del material de una superficie fuertemente inclinada, el cual posteriormente puede rebotar, rodar, deslizarse o fluir ladera abajo. La velocidad de estos movimientos puede ser rápida o extremadamente rápida, a excepción si la masa desplazada sufre socavamiento o incisión, y el desprendimiento o caída es precedido por deslizamientos o vuelcos que separan el material desplazado de la masa intacta (Cruden y Varnes, 1996)

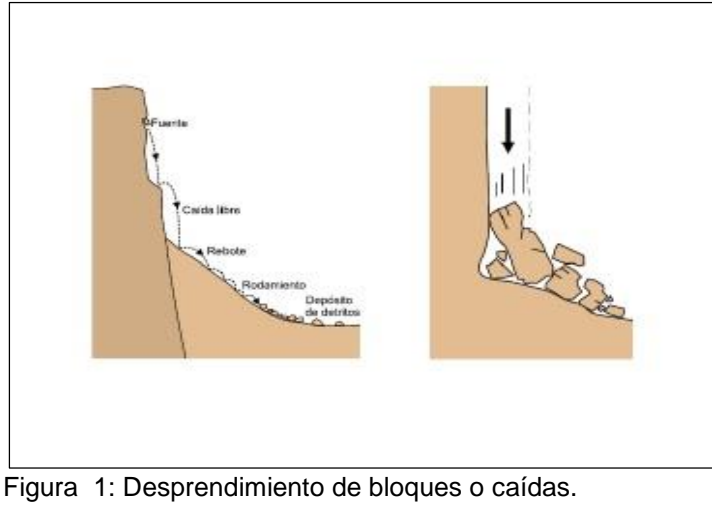

Fuente: (Proyecto Multinacional Andino, 2007). Elaboración: El autor.

#### <span id="page-21-2"></span>**1.3.2. Vuelcos o desplomes.**

<span id="page-21-0"></span>Un vuelco o desplome (Figura 2), consiste en la rotación de una masa de suelo, detritos o roca en torno a un eje o pivote determinado por su centro de gravedad. Su movimiento es hacia fuera, hacia la parte externa. Involucra basculamiento o inclinación, pero no implica colapso. Frecuentemente ocurre en una o más superficies, en materiales que poseen un sistema de discontinuidades preferencial como diaclasas, grietas de tensión o superficies columnares. (Proyecto Multinacional Andino, 2007).

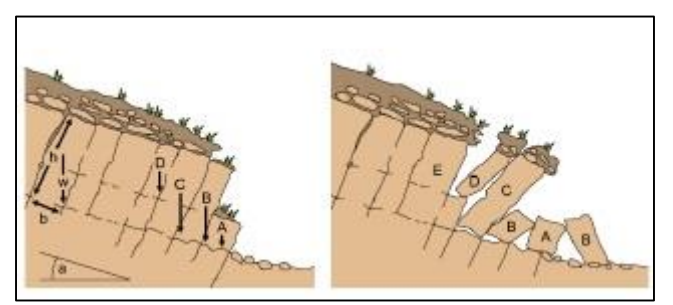

Figura 2: Vuelcos o Desplomes Fuente: (Proyecto Multinacional Andino, 2007) Elaboración: El autor

#### <span id="page-21-3"></span>**1.3.3. Deslizamientos.**

<span id="page-21-1"></span>Existen de dos tipos, (Figura 3) 1) traslacional: la masa se mueve a lo largo de una superficie de falla plana u ondulada como fallas, diaclasas, planos de estratificación o planos de contacto entre la roca y el suelo residual. La velocidad puede variar desde rápida a extremadamente rápida.

2) Rotacional: la masa se mueve a lo largo de una superficie de falla curva o cóncava estos pueden ocurrir lenta a rápidamente. (Proyecto Multinacional Andino, 2007).

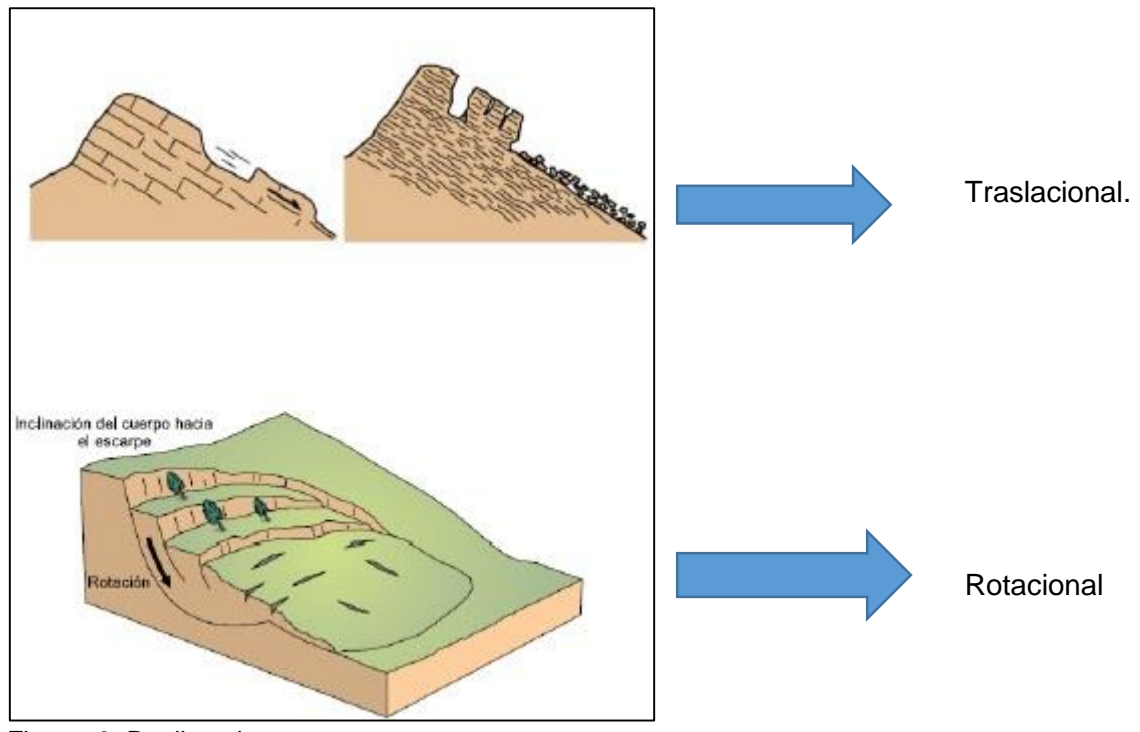

<span id="page-22-2"></span>Figura 3: Deslizamientos. Fuente: (Proyecto Multinacional Andino, 2007) Elaboración: El autor

#### **1.3.4. Propagación lateral.**

<span id="page-22-0"></span>El desplazamiento ocurre predominantemente por deformación interna (expansión) del material (Figura 4). El estrato competente superior puede fracturarse y separarse en bloques o losas, el material blando inferior influye hacia las grietas entre los bloques, su movimiento de esto es extremadamente lento. (Proyecto Multinacional Andino, 2007)

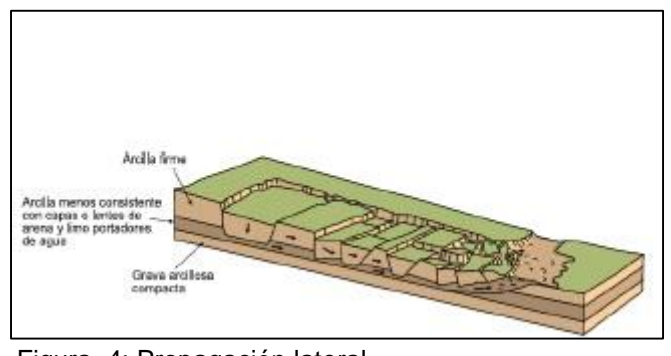

Figura 4: Propagación lateral Fuente: (Proyecto Multinacional Andino, 2007) Elaboración: El autor

#### <span id="page-22-3"></span>**1.3.5. Flujos.**

<span id="page-22-1"></span>Los flujos (Figura 5), son movimientos espacialmente continuos, en los cuales las superficies de cizalla son muy próximas, de poca duración y, por consiguiente, difíciles de observar. En los flujos, la distribución de velocidades no es homogénea y se

originan lóbulos a partir del predominio del movimiento inter-granular. Los flujos involucran todos los tipos de materiales disponibles y se clasifican en función de su contenido, por lo tanto, se dividen en flujos de rocas, flujos o corrientes de derrubios y flujos de arena o suelo (Proyecto Multinacional Andino, 2007).

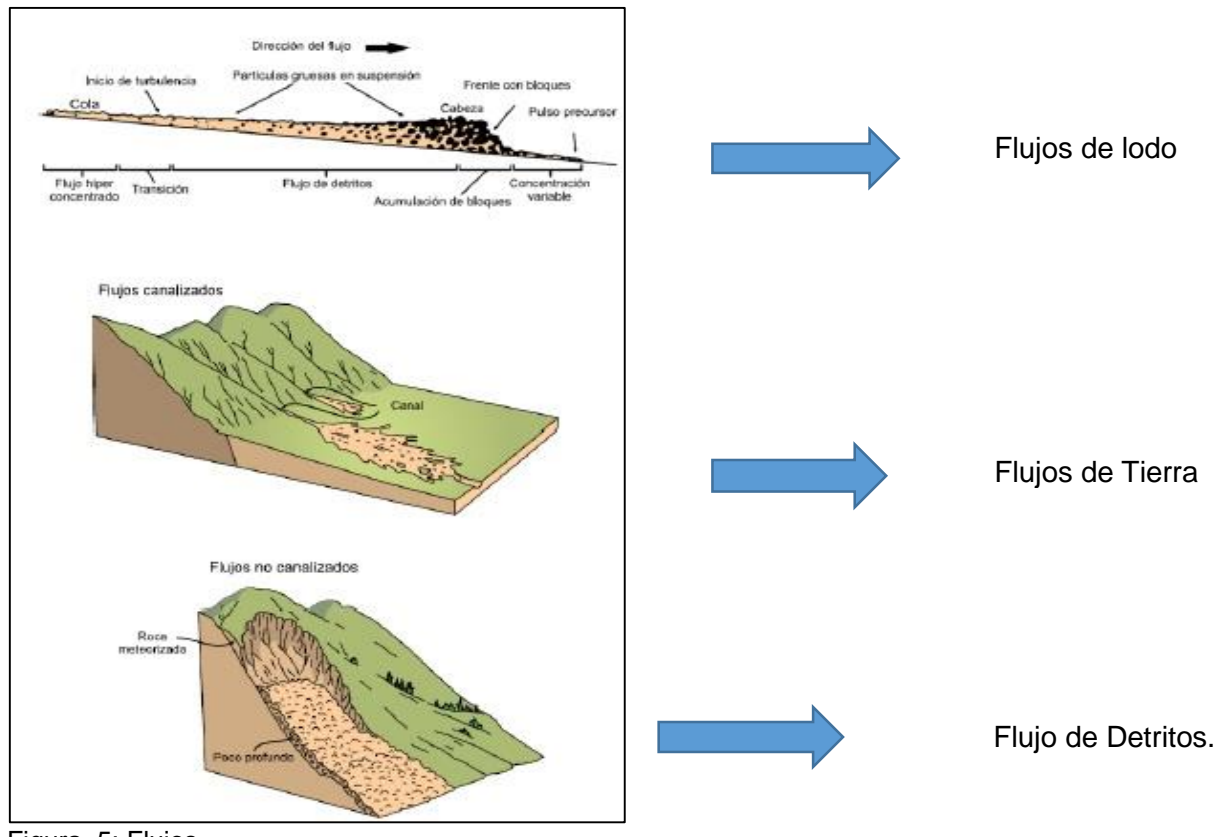

<span id="page-23-1"></span>Figura 5: Flujos Fuente: (Proyecto Multinacional Andino, 2007) Elaboración: El autor

# **1.3.6. Deformaciones gravitacionales profundas.**

<span id="page-23-0"></span>Representan rasgos de deformación, pero sin el desarrollo de una superficie de ruptura definida (Figura 6). Usualmente tienen una muy baja magnitud de velocidad y desplazamiento (Proyecto Multinacional Andino, 2007).

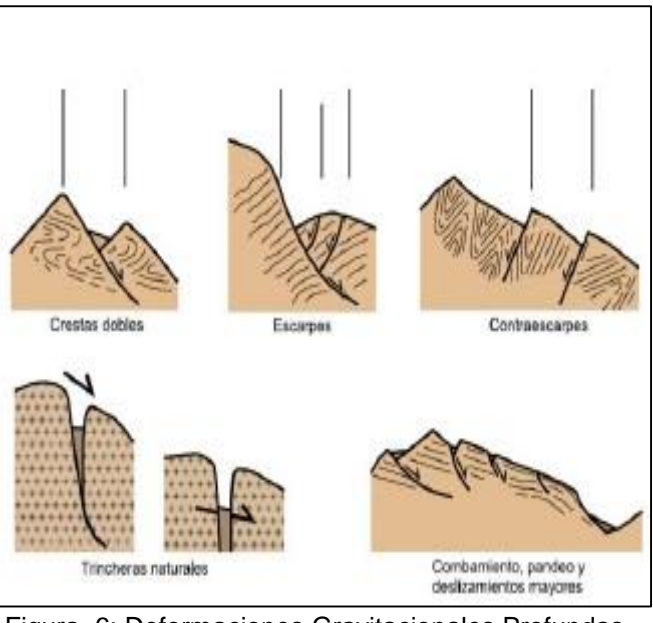

Figura 6: Deformaciones Gravitacionales Profundas. Fuente: (Proyecto Multinacional Andino, 2007) Elaboración: El autor

### <span id="page-24-3"></span>**1.3.7. Reptación.**

<span id="page-24-0"></span>Se refiere aquellos movimientos lentos del terreno en donde no se distingue una superficie de falla, (Figura 7) dentro de este movimiento se incluyen la solifuxión y la gelifuxión, este último término es reservado para los ambientes periglaciales.

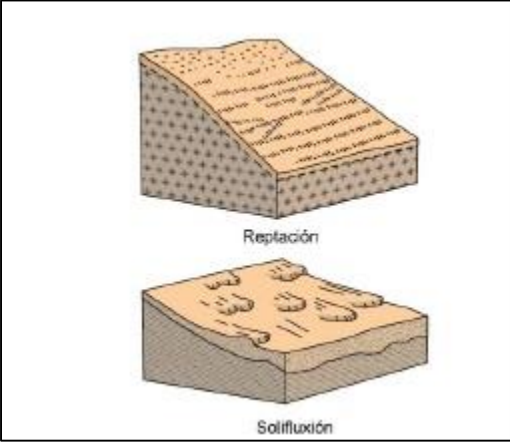

Figura 7: Reptación. Fuente: (Proyecto Multinacional Andino, 2007) Elaboración: El autor

#### <span id="page-24-4"></span><span id="page-24-2"></span><span id="page-24-1"></span>**1.4. Métodos de Zonificación.**

#### **1.4.1. Método estadístico.**

Según Van Westen, (1997) y Guzzetti, (1999), el método estadístico tiene como principio la búsqueda de relaciones entre los factores condicionantes de inestabilidad (tales como litología, cobertura vegetal, uso del suelo, pendientes, etc.) y la distribución de los procesos de remoción en masa antiguos y recientes de un paisaje. A partir de la combinación estadística de éstos factores se determinan los grados de riesgo, asumiendo que los factores que causan inestabilidad para determinadas áreas serán los mismos que podrían generar movimientos futuros (Dai, 2002).

### **1.4.2. Métodos basados en el análisis estadístico bivariante.**

<span id="page-25-0"></span>El fundamento de este método lo constituye el análisis cruzado de los mapas de factores utilizados como lo son el mapa geológico, mapa de pendientes mapa geomorfológico y el uso del suelo además de esto debemos de tener en cuenta el cálculo de la densidad de movimientos. (Figura8)

La importancia de cada factor, o combinación especifica de factores, se pueden analizar individualmente. Se pueden elaborar mapas de susceptibilidad absolutos mediante la asignación de valores ponderados según la experiencia del investigador, También es posible combinar varios mapas de factores en un mapa de unidades homogéneas, que es lo que posteriormente se cruza con el mapa de movimientos de ladera con el objeto de obtener la densidad de movimientos para cada combinación única de los factores de entrada. (Irigaray & Chacón, 2003)

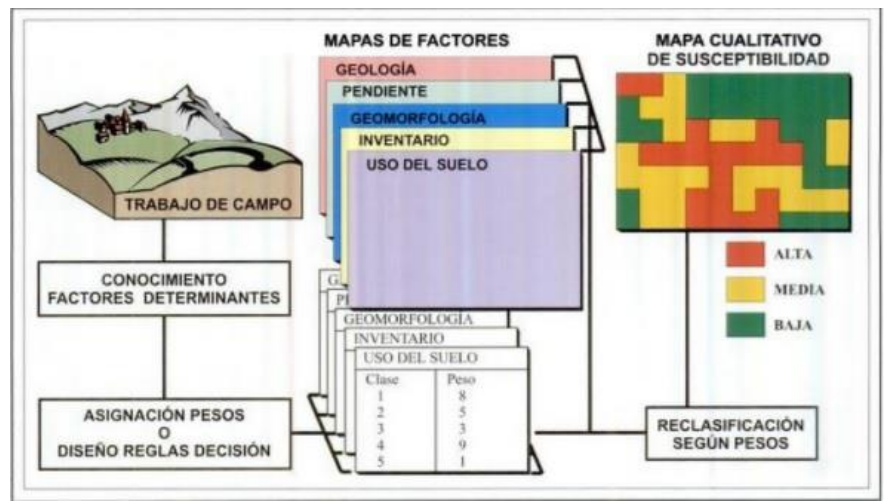

<span id="page-25-2"></span>Figura 8: Diagrama esquemático del análisis estadístico Bivariante. Fuente: tomada del libro de (Ayala- Carcedo & Jordi, 2003). Elaboración: el autor.

# **1.4.3. Método de la matriz.**

<span id="page-25-1"></span>El método de la matriz (DeGraff y Romesburg, 1980; Irigaray 1995) es un método cuantitativo para establecer un índice de inestabilidad en una determinada zona. No es capaz de predecir la susceptibilidad de los movimientos de ladera en términos de probabilidad absoluta, sin embargo permite evaluar la inestabilidad potencial relativa en una región amplia, utilizando una serie de factores medibles como son litología, las pendientes, el inventario de deslizamientos, la cobertura vegetal o uso del suelo y la exposición u orientación de las pendientes. Una vez seleccionado el conjunto de factores que condicionan la aparición de movimientos de ladera, se construye una matriz, de modo que cada una de sus celdas representa cada una de las combinaciones de las clases de los factores considerados, a partir del inventario de movimientos de ladera se calcula el área afectada por movimientos en cada combinación de factores. Con ello se obtiene la matriz de movimientos de ladera (figura 9A). De forma similar se construye la matriz de toda la zona de estudio (Figura9B). La matriz de susceptibilidad tiene el mismo número de combinaciones que la matriz de toda la zona. El valor de cada celda de esta última matriz se obtiene dividiendo los correspondientes a la matriz de movimientos entre los de la matriz de toda la zona. Todas las combinaciones que no están asociadas a movimientos de ladera se les asignara valor cero en la matriz de susceptibilidad, el resto tendrán valores mayores de cero pudiendo alcanzar el valor de 1 o 100 como máximo si lo expresamos en porcentaje (Figura 9C). (DeGraff & Romesburg, 1980)

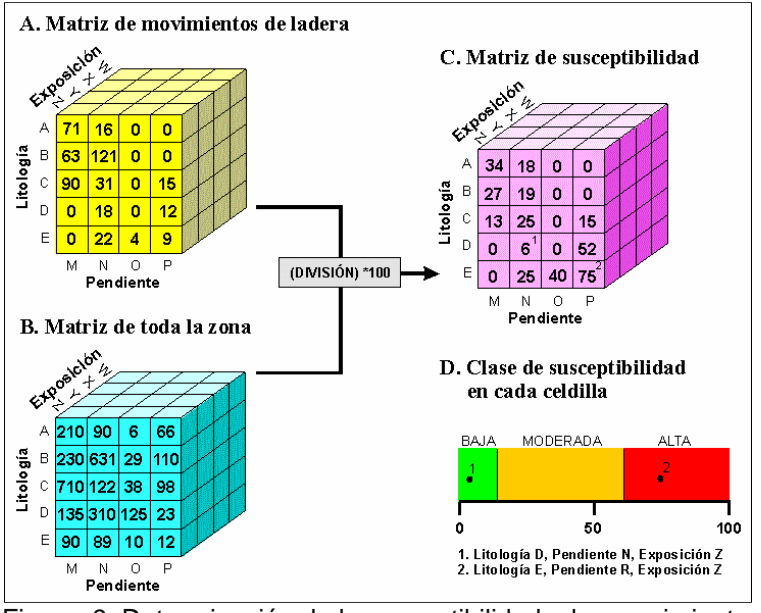

<span id="page-26-1"></span>Figura 9: Determinación de la susceptibilidad a los movimientos de ladera mediante el método de la matriz. Fuente: (Irigaray C. , 1995) Elaboración: El autor

#### **1.4.4. Método del valor de la información.**

<span id="page-26-0"></span>El método del "valor de la información" es una técnica estadística que requiere una base de datos de factores diferentes del terreno. El análisis se basa en la presencia (1) o ausencia (0) de movimientos y en las variables utilizadas en cada celda, celdilla o unidad homogénea. Se puede utilizar con datos numéricos o alfanuméricos. La importancia relativa de cada factor viene determinada por el valor de la información de cada variable, definido como el logaritmo del índice de frecuencia normalizado. El grado de susceptibilidad viene determinado por el valor de la información total en cada

punto, definido como la suma del valor de información de cada una de las variables presentes en dicho punto. (Yin & and Yan, 1988).

## **1.4.5. Método de la indexación.**

<span id="page-27-0"></span>El método de la indexación (Rogers y Sitar, 1994; Irigaray, 1995). En este método la importancia relativa de cada clase de un mismo factor se determina en base al índice de frecuencia normalizado reclasificado en cinco clases que van desde (0-4). La importancia relativa de cada uno de los factores se establece asignando diferentes pesos según criterios estadísticos en relación entre dichos factores y los movimientos de ladera. Por último, la susceptibilidad se calcula como la medida ponderada de la contribución de cada clase según la importancia de cada factor y reclasificarlo en cinco niveles relativos (muy alta, alta, moderada, baja y muy baja). (Irigaray & Chacón, 2003)

### **1.4.6. Métodos estadísticos multivariantes.**

<span id="page-27-1"></span>El análisis estadístico multivariante de los principales factores que determinan la generación de los movimientos de ladera puede proporcionar la contribución relativa de cada uno de ellos a la susceptibilidad total en una determinada unidad de terreno. Uno de los primeros autores que aplicaron este análisis a la determinación de la susceptibilidad a los movimientos de ladera fue Carrara et al. (1977). Existen principalmente dos tipos de enfoques:

- 1. Análisis estadístico de datos puntuales obtenidos a partir de la comprobación de una lista de factores determinantes como son las pendientes, tipo de litología presente en el campo de acción, cobertura vegetal entre otros, mismos que provocan la generación de movimientos individuales (Carrara et al. 1977)
- 2. Análisis estadístico realizado sobre unidades del terreno que cubren toda la zona de estudio. Para cada una de las unidades definidas se obtiene una serie de datos geológicos, geomorfológicos, hidrológicos y morfométricos mismos que se analizan mediante técnicas de regresión múltiple o análisis discriminante (Carrara et al.; 1991; Baeza, 1994; Irigaray, 1995.; Chung et al.; 1995; Fernández, 2001). Estos análisis se basan en la presencia o ausencia de fenómenos de movimientos de ladera dentro de una determinada unidad de terreno con el fin de mitigar los riesgos y desastres ambientales.

<span id="page-28-0"></span>**2. CAPITULO II: ÁREA DE ESTUDIO.** 

## <span id="page-29-0"></span>**2.1. Ubicación y accesos.**

La zona de estudio se encuentra ubicada en el Sureste del Ecuador, entre las provincias de Loja y Zamora Chinchipe. (Figura 10). La carretera que une la ciudad de Loja y a Zamora capital de la provincia de Zamora Chinchipe. El polígono de estudio tiene un área de 20487.18 hectáreas situado entre las siguientes coordenadas. (Tabla 2)

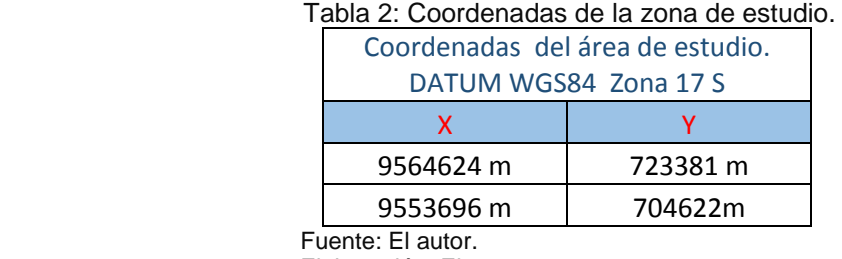

<span id="page-29-2"></span>Elaboración: El autor.

# **IMPLANTACIÓN DEL POLÍGONO DE ESTUDIO.**

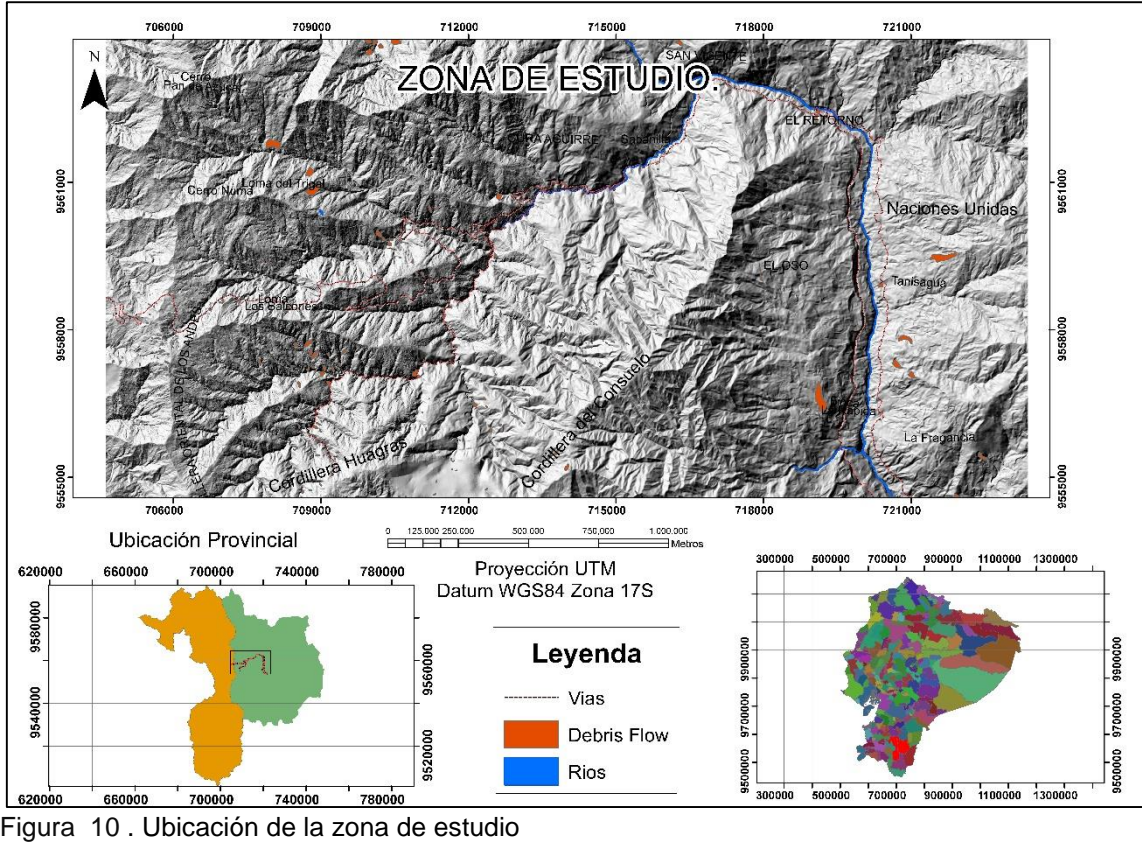

<span id="page-29-1"></span> Figura 10 . Ubicación de la zona de estudio Fuente: El autor. Elaboración: El autor.

## <span id="page-30-0"></span>**2.2. Geomorfología.**

El área a lo largo de la vía Loja Zamora se conforma por una serie de cadenas montañosas entrecruzadas denominadas nudos. (Cerronuma, Cordillera Huagras y Sabanilla), estas cadenas montañosas originan el relieve más irregular del país. Existen ramificaciones montañosas que atraviesan la zona de estudio entre éstas se pueden mencionar la cordillera del consuelo y el Oso. (Lozano, 2002)

El relieve a lo largo de la carretera se caracteriza en un inicio por lomas redondeadas con pequeños valles pasando paulatinamente a un relieve con pendientes abruptas. Se aprecian un sinnúmero de flujos de detritos así como pocos deslizamientos traslacionales en las laderas y al interior de los valles. (Correa, 2007).

La zona de estudio se caracteriza por presentar las siguientes unidades genéticas de relieve: (Figura 11).

- 1. Tectónico erosivo: correspondientes a levantamientos tectónicos erosivos que generan formas montañosas y colinadas de diversa altura con pendientes que conservan aún rasgos reconocibles de las estructuras originales a pesar de haber sido afectadas en grado variable por los procesos erosivos y que mantienen una corteza de meteorización en algunos casos profunda. Estas estructuras se encuentran profundamente disectadas y por ella corren ríos encañonados de gran caudal cuya red de drenaje es de tipo dendrítica.
- 2. Las unidades de origen denudativo incluyen los procesos de desgaste de la superficie terrestre. El principal proceso identificable de forma de relieve son los coluviones y coluvio aluviales, formas originadas en acción de la gravedad en combinación con el transporte de las aguas, producto de una gran cantidad de flujo de detritos proveniente de las partes altas de las laderas montañosas.
- 3. Las unidades de origen deposicional se refiere a las formas originadas en el transporte por agentes erosivos como el agua que constituyen medios de acarreo. Esto forma en todos los drenajes pequeñas terrazas aluviales compuestas generalmente por bloques métricos de rocas, gravas y arenas. (S.I.G. Tierras, 2012)

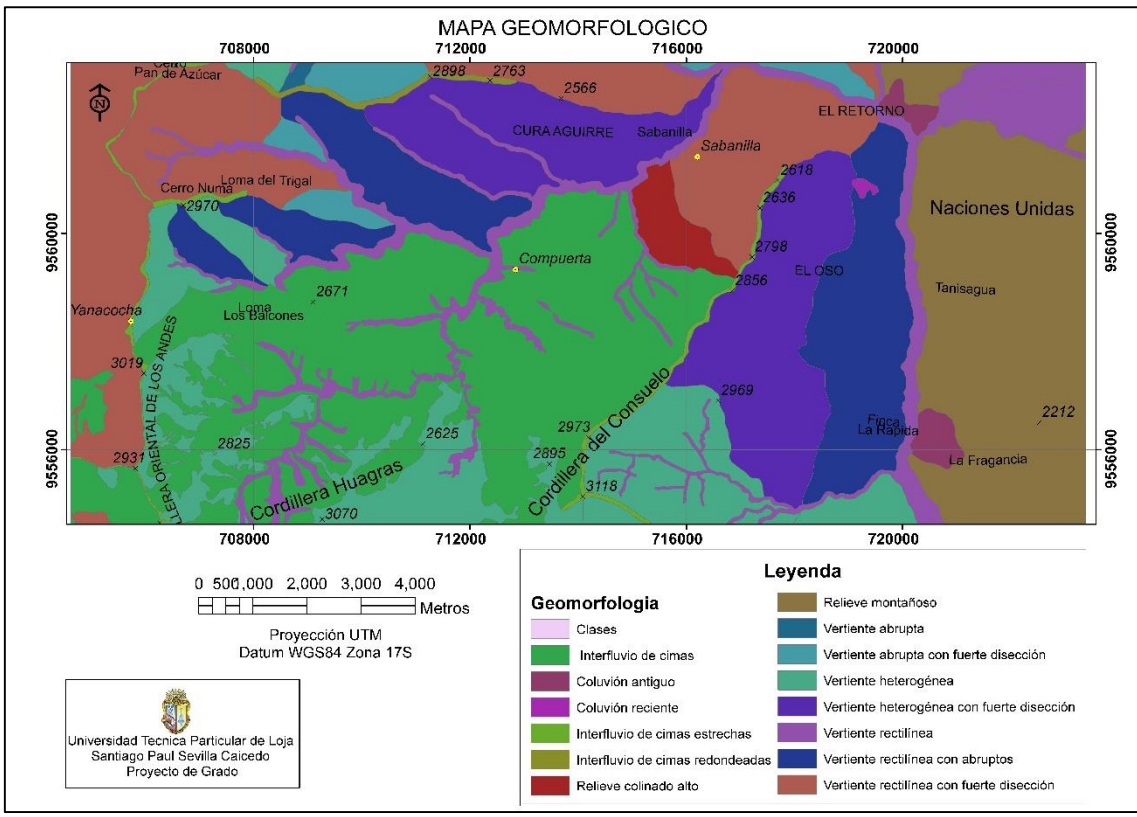

<span id="page-31-1"></span>Figura 11: Mapa Geomorfológico. Fuente: Programa de mapeo territorial. (SIG TIERRAS) Elaboración: El autor.

#### <span id="page-31-0"></span>**2.3. Cobertura vegetal (uso del suelo).**

El área de estudio partiendo desde el sector del Tiro Limite provincial en las alturas comprendidas entre 2700 a 3200 m.s.n.m. se caracteriza por la presencia de paramo y bosque chaparro. En los rangos altitudinales comprendidos entre 2300 y 2900 m.s.n.m pertenecientes al sector de la Cordillera Sabanilla existen bosques de tipo montano lluvioso así como también vegetación de carácter arbórea y arbustiva. (Pablo Lozano, Rainer Bussmann, 2005).

En las zonas cercanas a las vías un porcentaje considerable del suelo es usado para generar zonas de cultivo, pastizales de uso ganadero con zonas de matorrales en algunos sitios, la cobertura vegetal de los alrededores del polígono de estudio están conformadas por un sistema montañoso muy escarpado, con pendientes muy pronunciadas de media a alta y vertientes heterogenias muy disectadas. (ECORAE, 2005)

#### <span id="page-32-0"></span>**2.4. Clima, temperatura y precipitaciones.**

El clima en la zona de estudio se presenta una precipitación anual promedio de 2500 mm en la zona baja y más de 5000 mm en las zonas más altas, con temperaturas anuales promedio que varían entre 15-17 °C y 9-11°C. En la parte más alta comprendida entre los rangos altitudinales de 2700 y 3200 m.s.n.m se encuentra con nubes o neblina casi todo el año. Las precipitaciones en febrero-marzo consisten en lluvias fuertes casi diarias muy regulares, mientras las de junio-septiembre son lluvias continuas leves con vientos fuertes. No se encuentra una diferencia mayor en el monto acumulado de lluvia entre estos meses. Entre octubre-enero las lluvias consisten en precipitaciones muy fuertes pero irregulares, llegando casi al monto de los otros meses. No obstante, los intervalos de sol entre las lluvias fuertes causan condiciones para un balance de agua negativo por unos días y de hasta 3-4 semanas durante estos meses secos. (Emck, 2002)

#### <span id="page-32-1"></span>**2.5. Marco geológico regional.**

La División Loja: consiste en rocas semipelíticas metamorfizadas de las unidades Chiguinda y Agoyán, granitoides tipo S con cuarzo azul de la unidad Tres Lagunas, además de anfibolitas y migmatitas de las unidades Monte Olivo y Sabanilla respectivamente. La unidad Agoyán consiste en esquistos pelíticos y gneises que afloran principalmente al norte de la cordillera. La unidad Tres Lagunas, es la principal unidad ígnea de la división Loja y está estrechamente asociada en contactos tectónicos a las unidades Agoyán y Chiguinda, forma cinturones de monzogranitos y granodioritas (tipo S) de grano medio a grueso con cristales de cuarzo azul pálido, con diferentes grados de deformación y metamorfismo desde esquistos a gneises (Figura12) (Litherland, 1994).

Los contactos con las adyacentes unidades Chiguinda e Isimanchi son tectónicos. Edades K-Ar en micas dan 70 - 80 Ma y en hornblenda alrededor de 130Ma. Una combinación de isócronas Rb-Sr en roca total señala una edad de 224  $\pm$  37 Ma (Litherland et al., 1994). Las edades K-Ar señalan eventos metamórficos y las Rb-Sr indican la edad de la roca. Paragénesis minerales comunes son: sillimanita-biotitacuarzoalbita, cianita-biotita-ortoclasa-cuarzo, es decir asociaciones de alto grado metamórfico. Geoquímicamente, la unidad Sabanilla es muy similar a la de Tres Lagunas. Se ha sugerido que las dos comparten un mismo origen. (Litherland, 1994).

### <span id="page-33-1"></span><span id="page-33-0"></span>**2.6. Marco Geológico Local**

### **2.6.1. Unidad Chigüinda**

La Unidad Chigüinda comprende de una secuencia semipelitica de cuarcitas y filitas negras, formando un cinturón de hasta 30km de ancho en la parte sur de la Cordillera Real, además está flanqueada hacia el oeste por los metagranitos de Tres Lagunas y hacia el este por las migmatitas de Sabanilla y esquistos de Upano. Se acuña hacia el norte y aflora en la parte norte de la cordillera sobre el complejo de napas Cuyuja. (Figura 12) La edad de esta unidad corresponde del devoniano al pérmico (Litherland, 1994).

La unidad Chigüinda está compuesta por pizarras filitas y esquistos que presentan un alto grado de meteorización, en esta formación también podemos encontrar cuarcitas no meteorizadas que tienen una ocurrencia como lentes. Las rocas por lo general se encuentran oxidadas presentando coloraciones café oscuro y de estructura frágil que al romperse lo hacen de acuerdo a sus planos de foliación. (British Geological Survey and Corporación de Desarrollo e Investigación Geológico Minero - Metalurgica, 1993)

### **2.6.2. Unidad Sabanilla**

<span id="page-33-2"></span>La unidad Sabanilla comprende de orto y paragneises de medio a alto grado que forman un cinturón de 10km de ancho desde la frontera con el Perú hasta 150km hacia el norte. Estas rocas se encuentran en contacto tectónico con las unidades Chiguinda e Isimanchi, ambas de bajo metamorfismo. Las edades (Litherland, 1994).

En la carretera Loja- Zamora se encuentran los afloramientos más accesibles hacia el margen oeste de esta unidad. El buzamiento es casi vertical en gnieses, cuarcitas que contienen sillimanita, moscovita y biotita, la cual atraviesa hacia el Este presentándose como ortogneis biotíticos con prominente moscovita y exhibiendo una foliación sinuosa en la biotita con una insipiente migmatización. Dirigiéndose más al Este, a través de Zamora estos gneis migmatiticos y biotiticos sinuosos presentan sillimanita y cianita asociados a sedimentos pelíticos metamorfoseados (Litherland, 1994).

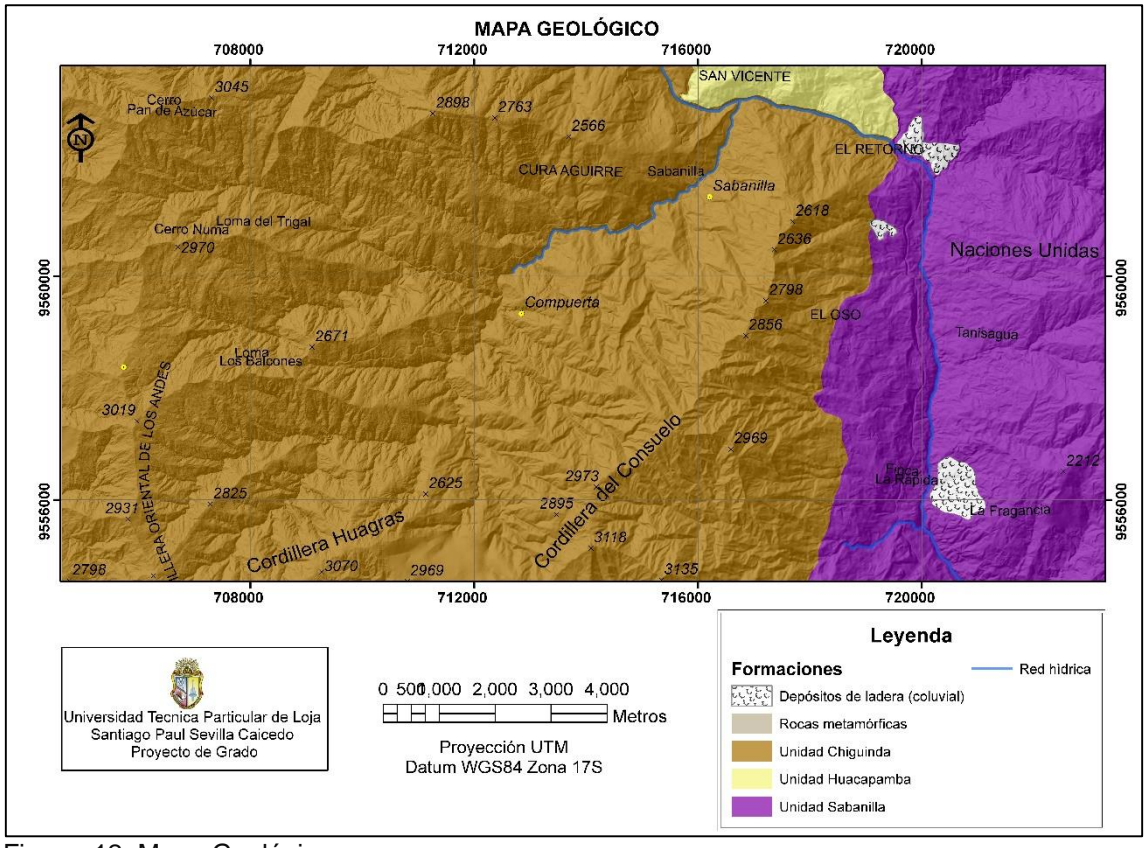

<span id="page-34-0"></span>Figura 12: Mapa Geológico. Fuente: Programa de mapeo Territorial (SIG, TIERRAS) Elaboración: El autor.

<span id="page-35-0"></span>**3. CAPITULO III: METODOLOGÍA Y MATERIALES.**
#### **3.1. Metodología.**

En la presente investigación se usó el modelo estadístico Bivariado propuestos por Yin & Yan (1988) y Cess Van Westen (1997) con la metodología del valor de la información.

En el análisis estadístico Bivariado cada factor condicionante (como la geología, la geomorfología, las pendientes, el aspecto, el relieve relativo y la cobertura terrestre) se combina con la frecuencia de los movimientos en masa y se calculan valores ponderados de densidades de movimientos en masa para cada clase, por tanto en menor área acumulada de susceptibilidad se encuentra un menos porcentaje de movimientos en masa. (Chalkias, 2014)

Este método asigna un valor de peso determinado (Wi), a cada clase de parámetro por ejemplo unidad litológica o unidad geomorfológica. Van Westen (1997) define el Valor (Wi) como el algoritmo natural de la densidad de deslizamiento dentro de la clase,(Denclas), dividido por la densidad del deslizamiento en general en todo el mapa (Densmap) ver (Ecuación 4).

Wi = ln 
$$
\left(\frac{Denclas}{Densmap}\right)
$$
 = ln  $\left|\frac{\frac{Npix(Si)}{Npix(Ni)}}{\frac{\sum Npix(Si)}{\sum Npix(Ni)}}\right|$  (Ecuación 4)

Wi= Ponderaciòn dado a determinado parámetro de clase ejemplo roca.

Denclas= Densidad de los deslizamientos dentro del parámetro de clase.

Densmap= Densidad de los deslizamientos dentro de todo el mapa

Npix(Si)= Número de pixeles que contienen los deslizamientos dentro de un determinado parámetro de clase.

Npix(Ni)= Número total de pixeles de un determinado parámetro de clase.

Según la metodología usada por Van Westen (2008) los datos de entrada principales y necesarios para la evaluación de la susceptibilidad por movimientos en masa pueden ser divididos en dos principales grupos o capas de datos.

 **Digitalización de deslizamientos:** Es el más importante porque da información sobre la ubicación de los fenómenos de remoción en masa, la frecuencia de ocurrencia, factores causales y volúmenes.

 **Factores ambientales:** Son una colección de capas de datos que se espera tendrán un efecto sobre la ocurrencia de fenómenos de remoción en masa o deslizamientos y pueden ser utilizados como factores causales en la predicción de futuros deslizamientos. Entre los cuales tenemos la geología, usos de suelo, las pendientes, el aspecto, distancia a vías, profundidad del suelo. (Cees J. Van Westen, Enrique Castellanos, Shekhar L. Kuriakose., 2008).

A partir de los datos de entrada (Tabla 3) y una vez asignados sus respectivos pesos se generan productos intermedios (mapas temáticos de factores condicionantes de movimientos de ladera). Para la obtención de los mapas de factores condicionantes se Usó el software Arcgis 10.4 de la casa comercial ESRI.

Estos datos sirven de base para la elaboración del mapa de pesos a través de la combinación de los mismos mediante el uso de escripts (Ecuación 5).

**weight:=activeAspect\_cl+activesoildepth+activeGeology+activeLanduse+actives lope\_cl+wroad\_cl** (Ecuación 5)

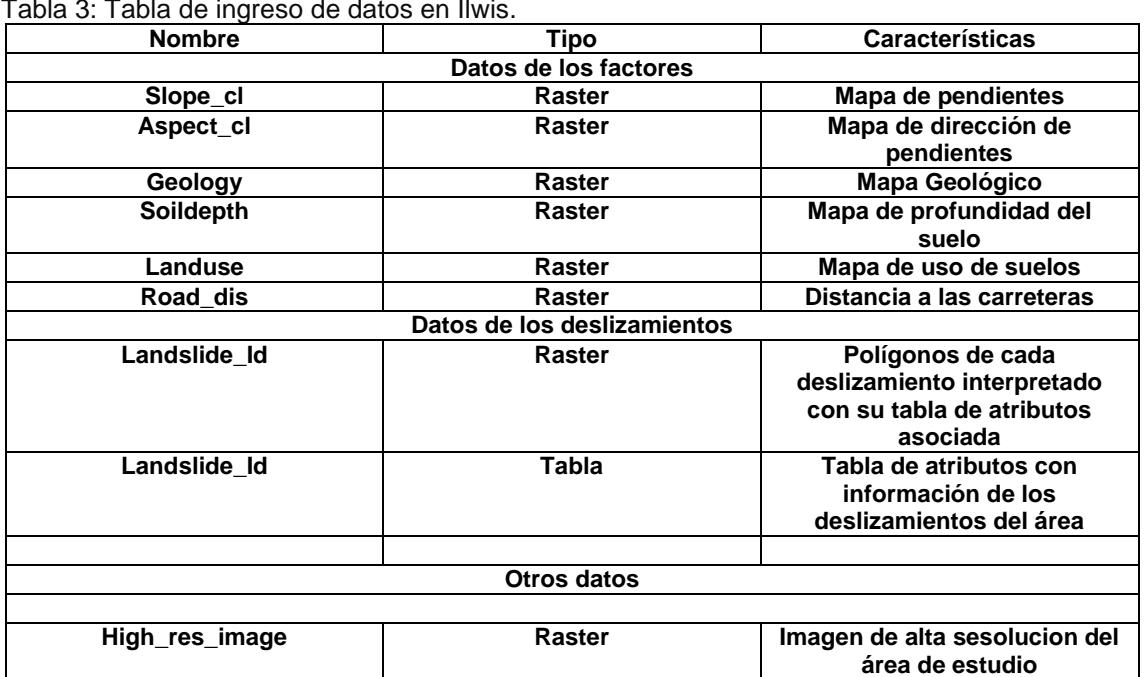

#### **DATOS DE ENTRADA.**

Tabla 3: Tabla de ingreso de datos en Ilwis.

Fuente: Van Westen (1997) ITC Holanda Elaboración: El Autor

Contur Line Digitalización de vías, deslizamientos y ríos principales en la ortófoto a través de ArcGis Extracción del DTM el cual nos ayuda a generar el Aspect Map y Slope Map Operation/interpolation/ contour interpolation Slope Table Contour interpolation DTM Filter(DX,DY operation) Slopedeg Active Table Cruce de parámetros. Actslope Table Calculo de la densidad del deslizamiento (Landslide Density) Calculo de valores 1. Calculo del área total. 2. Calculo del área con el parámetro Active Landslide 3. Calculo de la densidad del parámetro (Landslide Density) Generación del mapa de pesos a través de la combinación de los factores de peso de cada mapa Combinación de los factores de peso de los mapas Slope weight Aspect weight Geology weight Soildepth weight Distancia a vías Mapa de pesos (Weight Map) Reclasificación de valores Muy Baja Baja Moderada Alta Muy Alta Mapa de Susceptibilidad

Figura 13: Diagrama de Flujo de creación del mapa de susceptibilidad. Fuente: El autor

#### **3.2. Materiales.**

La utilización de un SIG para la estimación de riesgos naturales es una técnica que cada vez se emplea con mayor asiduidad, debido a las grandes ventajas que aporta a la hora de integrar, organizar y procesar las variables que intervienen en la estimación de este tipo de riegos. También es importante resaltar el papel que realiza un SIG a la hora de gestionar y analizar la intervención de los parámetros en el resultado final y la toma de decisiones de los diferentes especialistas en la estimación del mismo. Como consecuencia de ello, en la última década se ha incrementado notablemente el uso de estas técnicas en los estudios de riesgos naturales, incluyendo entre ellos el de movimientos de laderas. (Laín, 2002)

## **3.2.1. Software Arcgis.**

ArcGIS es un "software" de Sistema de Información Geográfica diseñado por la empresa californiana Enviromental Systems Research Institute (**ESRI**) para trabajar a nivel multiusuario. Representa la evolución constante de estos productos, incorporando los avances tecnológicos experimentados en la última década en el área de la informática y telecomunicaciones para capturar, editar, analizar, diseñar, publicar en la web e imprimir información geográfica. (Collado Latorre, J; Navarro Jover, 2013). Las aplicaciones usadas en estre proyecto son:

- ArcCatalog: Aplicación compartida que permite organizar y clasificar toda la información del SIG. Esta herramienta se ha empleado para gestionar las capas de información geográfica.

- ArcToolbox: Aplicación compartida donde se encuentran las herramientas para realizar distintas operaciones de análisis con la información geográfica. Esta herramienta permitirá combinar información en diferentes formatos (vectorial y ráster) y obtener nuevas capas de información. Esta herramienta ha sido empleada para desarrollar los geoprocesos y parte del tratamiento de la información.

- ArcMap: Aplicación que permite editar información geográfica, visualizarla de forma combinada y crear mapas. Esta herramienta ha sido utilizada para visualizar de forma conjunta todas las capas de información del SIG, para analizar la información, y para diseñar los mapas. (Collado Latorre, J; Navarro Jover, 2013).

## **3.2.2. Software libre Ilwis.**

Ilwis: Acrónimo de una sigla en inglés (Integrated Land and Water Information System.) que significa "Sistema de la Información Integral de Tierra y Agua". Es un

27

Sistema de Información Geográfica (SIG) con capacidad para hacer procesamiento digital de imágenes. Ilwis originalmente ha sido desarrollado en el año 1985 para un proyecto de zonificación de uso del suelo y manejo de cuencas en Sumantra. Ilwis fue creado por el Instituto Internacional de Estudios Aerospaciales y Ciencias de la Tierra (ITC) de Enschede, Holanda (Países Bajos). Como todo paquete de SIG, Ilwis permite entrar, manipular, analizar y presentar datos geográficos. A partir de estos datos se puede generar información espacial, modelos espaciales y evaluar diferentes procesos de la superficie de la tierra. (Cees Van Westen, Jelger Kooistra, Ruben Vargas, 2000)

# **3.2.2. Ortofotos y cartas topográficas de la zona de estudio.**

La ortofoto es un producto cartográfico que resulta del tratamiento digital de las fotos aéreas. Las ortofotos del cantón Loja y el cantón Zamora fueron proporcionadas por la Fundación Naturaleza y Cultura mismas que originalmente fueron adquiridas del IGM (Instituto Geográfico Militar) gracias a que en el año del 2014 el IGM emprendió un proyecto con la finalidad de contar con información cartográfica actualizada, oportuna, completa y relevante. Las ortofotos usadas en la presente investigación fueron del año 2015 con una resolución espacial de 3x3m.

Las cartas topográficas a escala 1:50 000 del IGM utilizadas fueron: Loja Norte código N VI-F 4, Loja Sur (Rio Sabanilla) código N VIII-B 2. Estas cartas topográficas fueron descargadas del portal web del Instituto Geográfico Militar.

## **3.2.3. Modelo digital de elevación del terreno DTM.**

Un modelo digital de elevación del terreno (DTM, por sus siglas en inglés) es definido como la estructura numérica de datos que representa una distribución espacial de la altitud de la superficie del terreno (Ono, 2009). Los DTM son la base para todo Sistema de información geográfica y resultan imprescindibles en estudios geomorfológicos, hidrológicos, geológicos, de vulnerabilidad, entre otros (Soriano Franquet, 2009).

El DTM Modelo digital de elevación del terreno del catón Loja y el cantón Zamora respectivamente fueron obtenidos gracias al programa de mapeo que realizo SIGTIERRAS dentro del programa de "Generación de Geo información para la Gestión del Territorio a Nivel Nacional. Escala 1:25000", la resolución es de 3x3m.

# **3.2.4. Mapa geológico.**

La litología es uno de los parámetros más importantes a considerar en el análisis de la distribución espacial de la ocurrencia de los movimientos en masa (Moreiras, 2009).

La información geológica fue tomada a partir de las cartas geológicas de Loja Hoja 56 escala 1:100.000. y de la carta geológica de Zamora Escala 1: 100. 000. Hoja 77, mismas que fueron descargadas de la página web de INIGEMM de igual manera el mapa geológico del Ecuador del año 2017.

El mapa geológico usado en esta investigación deriva del mapa geológico del 2017 de la República del Ecuador hecho a Escala: 1: 1000000 en el cual participaron entidades gubernamentales tales como el Ministerio de Minería y el Instituto Nacional de Investigación Geólogo Minero Metalúrgico (INIGEMM). El mapa fue georeferenciado y digitalizado en Arcgis para posteriormente ser migrado a Ilwis en formato raster.

# **3.2.5. Mapa de Profundidad de suelos.**

La información del mapa de profundidad de suelos deriva originalmente del mapa geomorfológico de la provincia de Zamora y Loja, elaborado por el programa de mapeo realizado por SIGTIERRAS dentro del programa de generación de la Geo Información para la Gestión del Territorio a nivel nacional a Escala 1: 25000.

Sus profundidades del suelo van desde muy superficial con una profundidad de 0 a 10cm de profundidad hasta un suelo catalogado como profundo que tiene una profundidad mayor a 100 cm de profundidad. (Tabla 4).

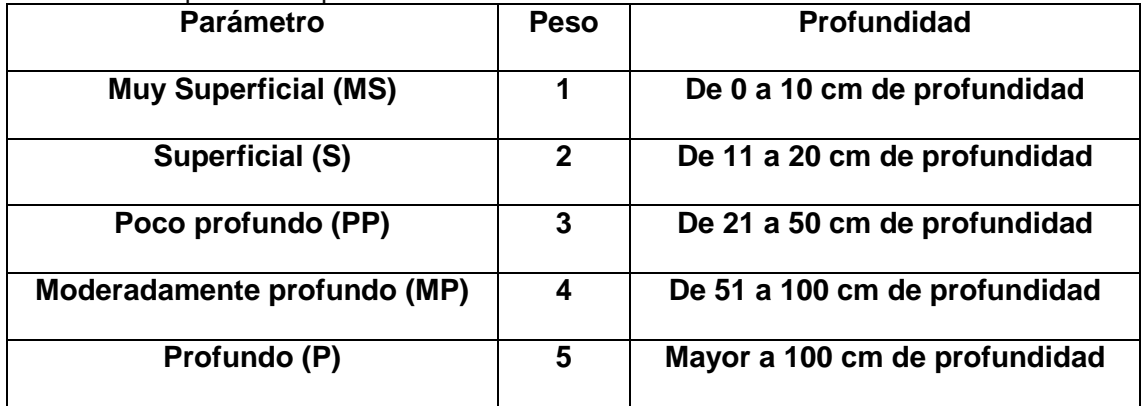

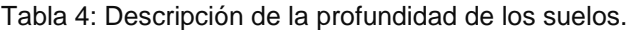

Fuente: SIGTIERRAS Elaboración: El autor

#### **3.3. Métodos para la obtención de datos de entrada.**

#### **3.3.1. Digitalización e identificación de los movimientos de ladera.**

Como se lo menciono anteriormente el factor más importante a tomar en cuenta en un mapa de susceptibilidad es el de la identificación de los movimientos de ladera. La digitalización de los deslizamientos a través de ortofotos del polígono de estudio fue hecha con la ayuda de las herramientas del Arcgis estas herramientas crean polígonos que van enlazados a una base de datos con atributos propios de los shapes (polígonos) mapeados, los movimientos de ladera digitalizados corresponden en su mayoría a la categoría de flujo de detritos (Debris Flow) (Proyecto Multinacional Andino, 2007).

#### **3.3.2. Pendientes.**

La pendiente en un punto del terreno se define como el ángulo existente entre el vector normal a la superficie en ese punto y la vertical. La relación entre la ocurrencia de movimientos de laderas y la pendiente es innegable. Mientras el ángulo de la pendiente aumenta también incrementa la tensión en el suelo ó del material no consolidado. La mayoría de las evaluaciones de peligrosidad regional por movimientos en masa, utiliza el ángulo de pendiente como una de las variables independientes más importantes. (Bathrellos, G. D.; D. P. Kalivas and H. D. Skilodimou., 2009)

El mapa de pendientes usado en este proyecto parte desde la variable derivada del MDT, proporcionado por el SIGTIERRAS, el mapa fue creado con Ilwis 3.3. Mediante esta fórmula: SLOPE% = 100 \* HYP (DX, DY)/ PIXSIZE (MDT) mediante la cual se obtiene el mapa de pendientes en porcentajes; HYP es una función interna que devuelve el valor de la raíz cuadrada de la suma de dos valores elevados al cuadrado, es decir, la hipotenusa; Ilwis aplica al modelo digital de elevaciones del terreno mediante dos filtros del propio sistema, que pueden modificarse. (DX: calcula diferencias en altura en la dirección x; y DY: calcula diferencias en altura en la dirección y); PIXSIZE (MDT) es el valor del tamaño de píxel del MDT. El modelo de pendientes en porcentajes se convierte en grados utilizando la siguiente fórmula: SLOPE = RADDEG (ATAN (SLOPE%/100)). ATAN es el arco tangente o (tan-1); RADDEG convierte los radianes a grados. (Cees Van Westen, Jelger Kooistra, Ruben Vargas, 2000), su resolución por pixel es de 3x3.

Una vez generado el mapa de pendientes se procede a la reclasificación de sus valores en 10 clases, cada pendiente tiene su área y porcentaje correspondiente. (Tabla 5).

30

| <b>GRADOS</b> | <b>TIPO DE PENDIENTE</b> | <b>ÁREA</b><br>(Ha) | <b>PORCENTAJE</b><br>(%) |  |
|---------------|--------------------------|---------------------|--------------------------|--|
|               |                          |                     |                          |  |
| $0 - 5$       | PENDIENTES MUY BAJAS     | 145.75              | 0.71                     |  |
| $5 - 10$      | PENDIENTES MUY BAJAS     | 420.74              | 2.05                     |  |
| $10 - 15$     | PENDIENTES BAJAS         | 799.11              | 3.89                     |  |
| $15 - 20$     | PENDIENTES BAJAS         | 1550.18             | 7.56                     |  |
| $20 - 25$     | PENDIENTES MODERADAS     | 2226.25             | 10.86                    |  |
| $25 - 30$     | PENDIENTES PODERADAS     | 2975.48             | 14.51                    |  |
| $30 - 40$     | PENDIENTES ALTAS         | 6377.02             | 31.11                    |  |
| 40-50         | PENDIENTES ALTAS         | 4394.43             | 21.44                    |  |
| 50-60         | PENDIENTES MUY ALTAS     | 1369.50             | 6.68                     |  |
| 60-90         | PENDIENTES MUY ALTAS     | 237.58              | 1.16                     |  |
| <b>TOTAL</b>  |                          | 20496.08            | 100.000                  |  |

Tabla 5: Clasificación de pendientes.

Fuente: El autor

Elaboración: El autor.

#### **3.3.3. Aspectos.**

La orientación indica de manera indirecta la situación de una ladera en cuanto a su insolación es decir la posición que tiene referente al sol. Se calcula a partir del ángulo existente entre el norte geográfico y la proyección sobre el plano horizontal del vector normal a la superficie en un punto dado. Se trata de una variable derivada del MDE, cuantitativa, continua y con un rango de valores de 1º a 360º; el valor de -1 se utiliza para designar las celdas de pendiente 0º u orientación plana. (Bonachea, 2006)

El mapa de aspectos usado en este proyecto se genera a partir de una variable derivada del MDT, creada con Ilwis 3.3. Ilwis aplica al modelo digital de elevaciones del terreno usando dos filtros del propio sistema, que pueden modificarse. (DX: calcula diferencias en altura en la dirección x; y DY: calcula diferencias en altura en la dirección y). Mediante esta fórmula: ASPECT = RADDEG (ATAN2 (DX,DY) + PI), se obtiene el mapa de orientaciones en grados (mapa de aspectos). RADDEG convierte los radianes a grados; ATAN2 convierte a radianes el valor de dx y dy; PI es el número T = 3,1416. (Cees Van Westen, Jelger Kooistra, Ruben Vargas, 2000). Su resolución es de 3x3m.

#### **3.3.4. Distancia a vías.**

Es una variable continua obtenida a partir de aplicar un modelo de distancia a los ejes de las vías principales de la zona de estudio. El mapa de vías se obtiene a través de la digitalización de las principales vías de la zona de estudio mediante la ortofoto proporcionada por el IGM.

#### **3.3.5. Cobertura vegetal.**

Los cambios en la cobertura del suelo pueden deberse a diversos factores, desde desastres naturales, acciones antrópicas hasta políticas públicas o económicas.

31

Identificar, caracterizar y evaluar los cambios en la cobertura/uso del suelo, y su variación a través del tiempo se presenta como una herramienta muy útil a la hora de desarrollar acciones relacionadas a la planificación del uso del suelo. (Muschong; D. y R. Sarandón., 2007).

El mapa de cobertura vegetal usado en la presente investigación se lo realizo a través del análisis de clasificación supervisada, mediante el siguiente proceso que se describe a continuación.

Clasificación supervisada: la clasificación supervisada contempla los procedimientos de agrupación de los píxeles de una imagen conforme a su similitud espectral, el nivel de detalle y la leyenda presentados a priori. (Crisólogo, 2010).

A. Selección del área de estudio. Figura 13 (Ortofoto de 3X3 metros de resolución).

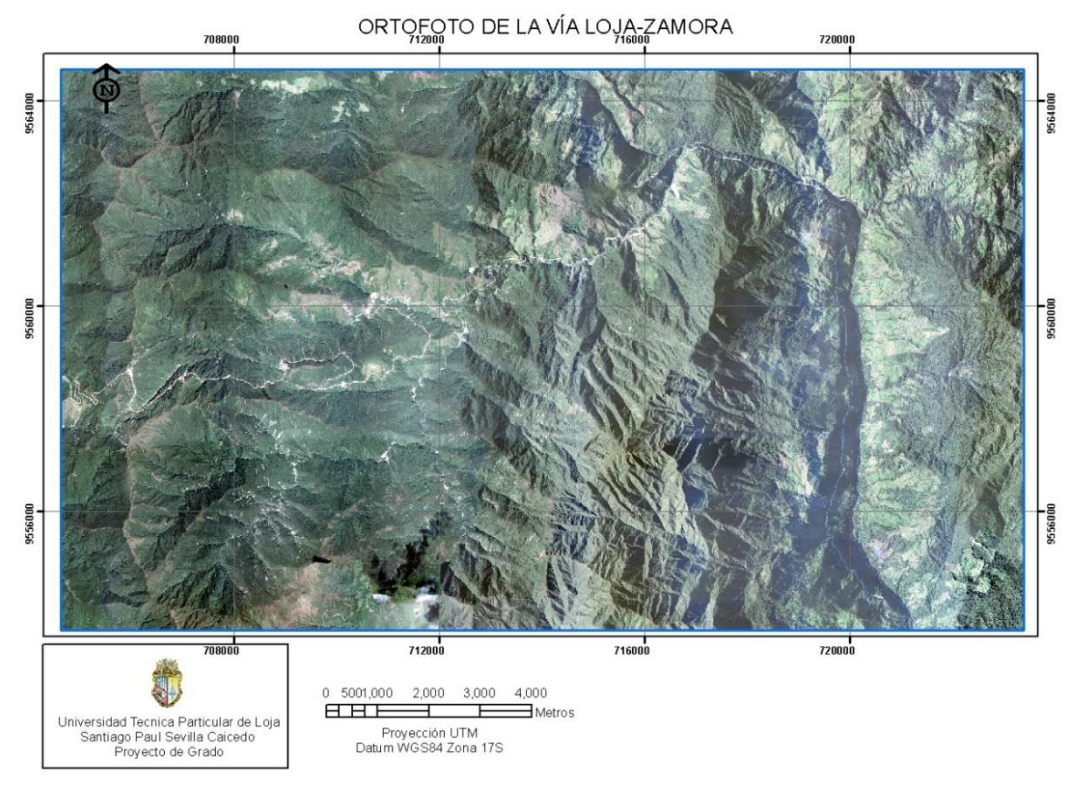

Figura 13: Ortofoto de la vía Loja Zamora Fuente: IGM (2015) Elaboración: El autor

B. Una vez delimitada el área se marcan en la imagen las zonas o áreas de entrenamiento pertenecientes a un elemento conocido (ej. Especie de un árbol). Esta información puede ser el resultado de un levantamiento de campo, de alguien que conoce muy bien la zona de estudio. Para el presente estudio se ha seleccionado a cada píxel del área de estudio un código determinado que representa una clase conocida del área de entrenamiento. (Tabla 6)

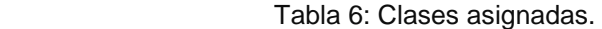

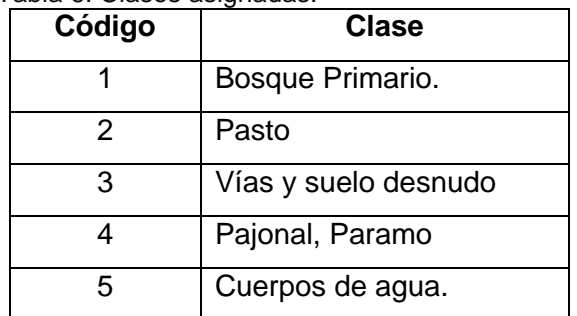

Fuente: El autor.

Elaboración: El autor

El resultado es una imagen con el área de estudio partida en clases conocidas (derivadas de las muestras). Figura 14.

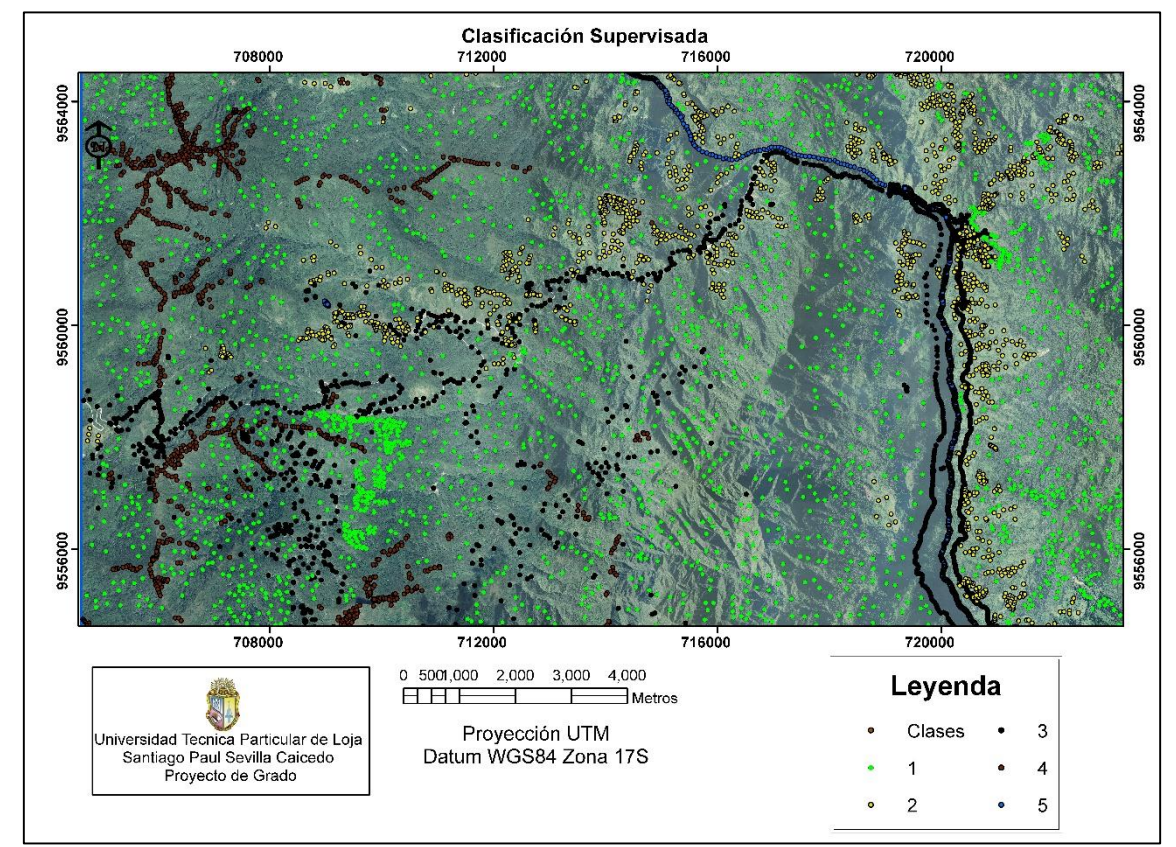

Figura 14: Muestras asignadas. Fuente: El autor Elaboración: El autor

C. Una vez seleccionadas y distribuidas las áreas de entrenamiento con ayuda de las herramientas contenidas en el Arc Toolbox (spatial Analyst Tools → Multivariate → Create Signatures) se procede a crear las signaturas. Las Signaturas se crean a partir de que se confirman las muestras seleccionadas estas muestras aportan una información estadística para la generación de las firmas espectrales porque cada firma espectral tiene un sensor de respuesta a cada color de píxel. En la presente investigación se contabilizaron 9000 puntos con su respectiva asignación de código.

Firmas espectrales: se la define como el comportamiento diferencial que presenta la radiación reflejada (reflectancia) desde algún tipo de superficie u objeto terrestre en los distintos rangos electromagnéticos. (Crisólogo, 2010). Figura 15

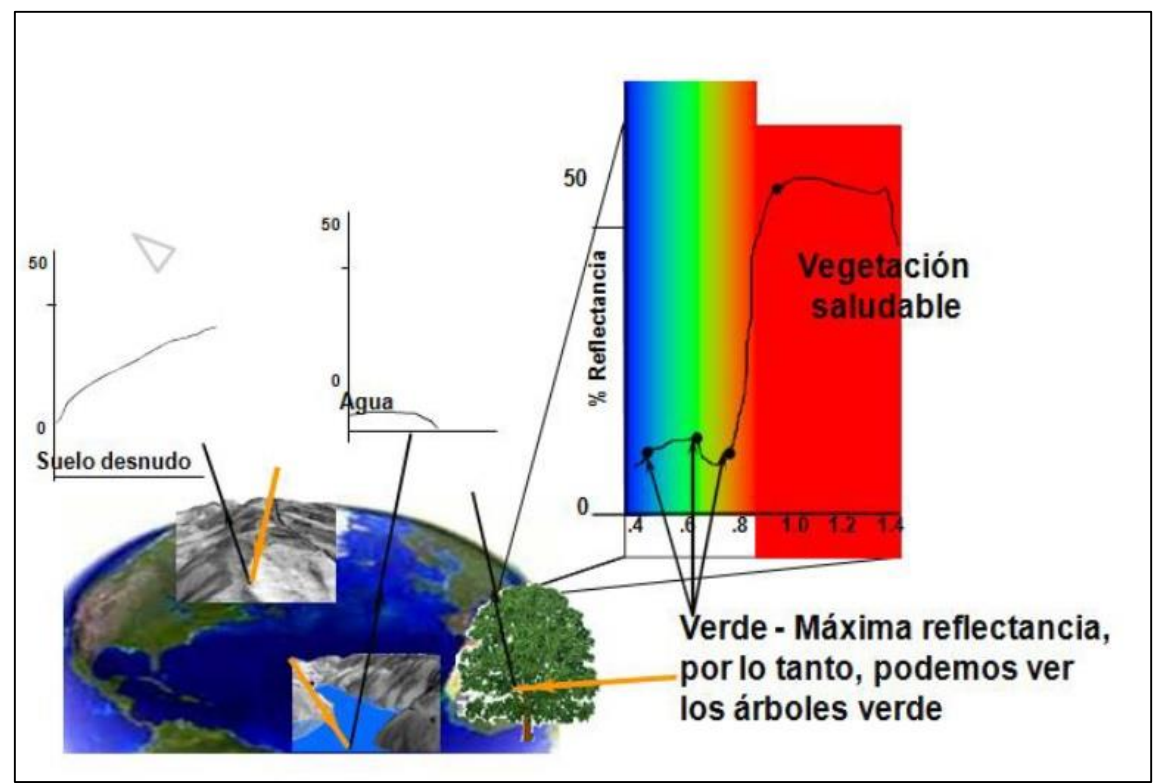

Figura 15: Firmas espectrales Fuente: Manual de Teledetección 2010. Elaboración: El autor

En el caso de la vegetación las firmas espectrales actúan con una reflectancia alta debido a la presencia de clorofila, esto quiere decir que mientras más verde sea la vegetación mayor será su reflectancia. En el caso de los Suelos sus propiedades espectrales son relativamente sencillas la transmisión es nula debido a que no presentan colores con una alta reflectancia como lo es el color verde, esta es la razón por la que toda la energía se absorbe. Finalmente en el caso del agua se puede decir que, el agua clara tiene excelentes propiedades en cuanto a la transmisión de la radiación electromagnética. Es necesario mencionar que si el agua presenta vegetación en la misma su reflectancia va a ser mucho mayor a la del agua clara esto se debe a la presencia de clorofila presente en la vegetación. Figura 16 (Crisólogo, 2010).

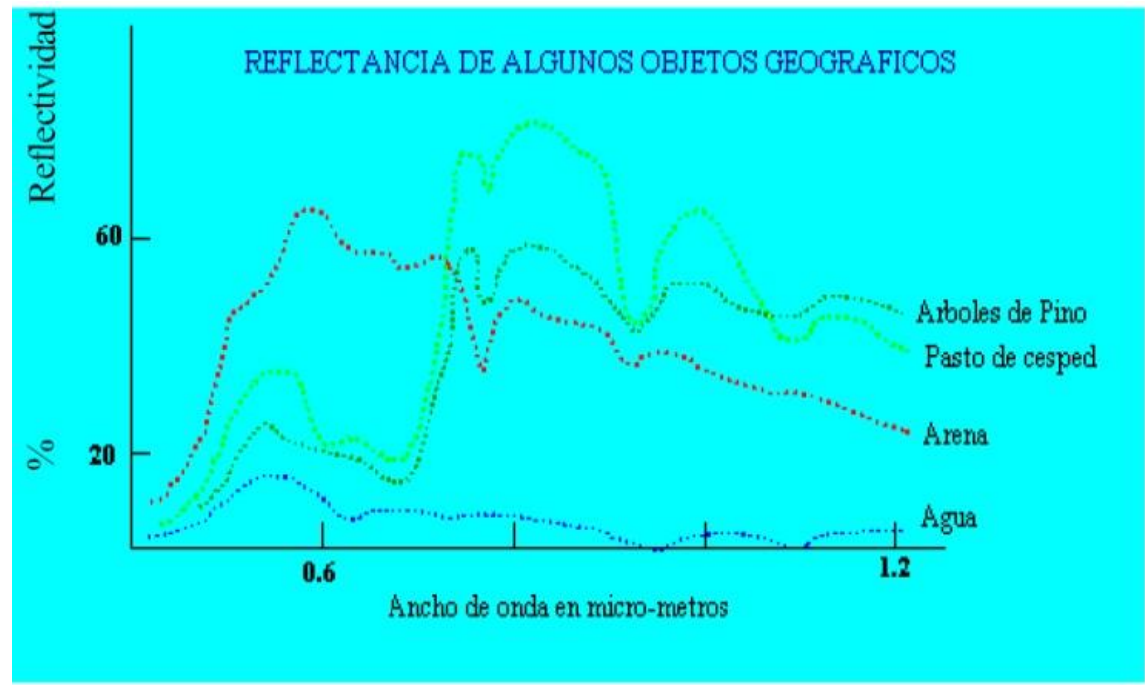

Figura 16: Firmas espectrales. Reflectividad. Fuente: Manual de Teledetección 2010 Elaboración: El autor

D. Una vez creadas las signatures se procede a generar la clasificación mediante las herramientas de (Spatial Analyst Tools  $\rightarrow$  Multivariate  $\rightarrow$  Maximum Likelihood Clasification) contenidas en el Arc Toolbox.

Maximum Likelihood Clasification (ML): es un algoritmo que funciona con datos estadísticos probabilísticos es decir que calcula la probabilidad de que un punto pertenezca a ella en función a sus características espectrales. El punto es asignado a la clase con mayor probabilidad. Para que el ML funcione correctamente se parte desde la siguiente hipótesis: Los datos en cada clase muestreada (área de entrenamiento) deben tener una distribución normal. (Crisólogo, 2010).

E. El resultado final es un raster que contiene la probabilidad de cada píxel de pertenecer a esa clase. (mapa de cobertura vegetal clasificado en 5 clases).

**4. CAPITULO IV: RESULTADOS.**

## **4.1. Mapas de factores para el análisis estadístico**

Existe una estrecha relación entre los mapas de factores condicionantes como lo son (mapas de aspectos, pendientes, distancia a vías, profundidad de suelos, cobertura vegetal y geología) y la aparición de movimientos de ladera así como también su influencia en el modelo de susceptibilidad su relevancia y demás aspectos se discuten en el capítulo V

# **4.1.1. Identificación y mapeo de los movimientos de ladera. (Landslide)**

Se detectó 681 movimientos en masa, mediante las ortofotos del IGM (2015) catalogados en su mayoría como Debris Flow o Flujos de derrubios representando un área correspondiente a 91.65 Hectáreas. Como se indica en la figura 17 los flujos activos se encuentran repartidos de manera esporádica en toda la zona de estudio, sin embargo se observa una acumulación de los mismos en la cuenca del río San Francisco en su parte alta, esto se debe a la presencia de pendientes muy pronunciadas en mencionada área. Flujos diversos también son comunes en taludes de vías.

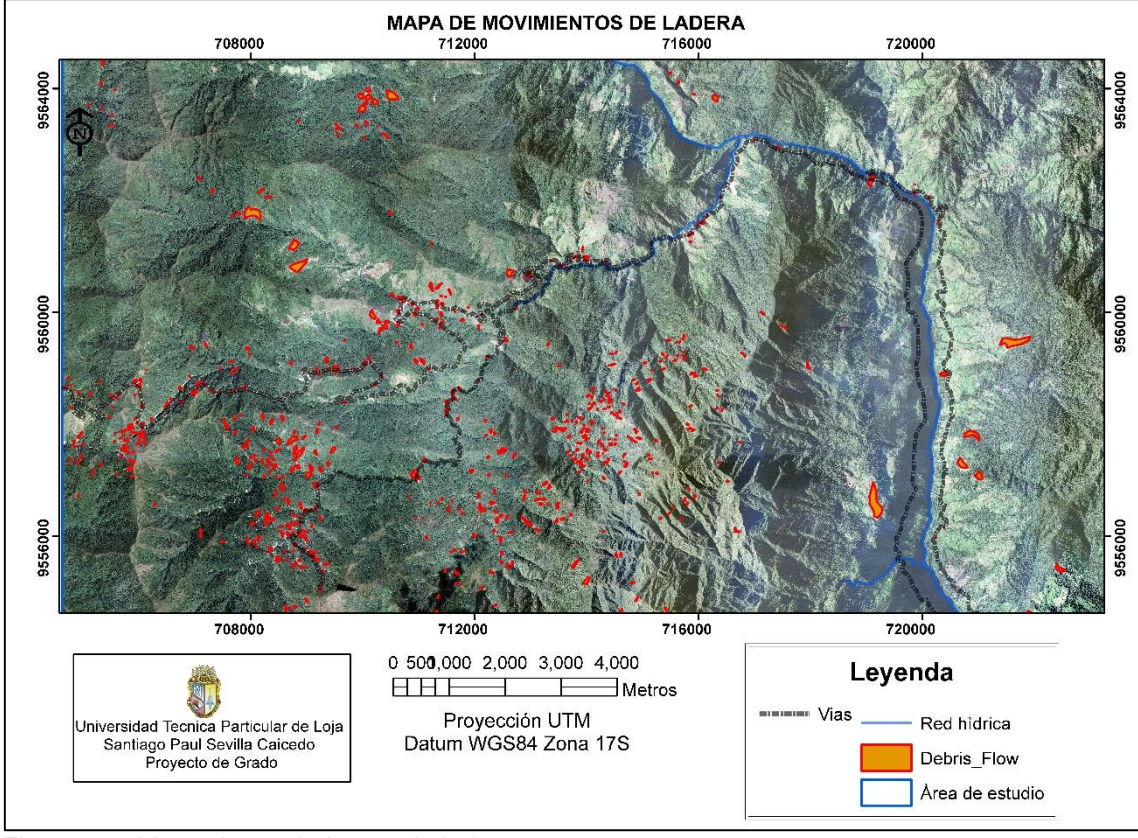

Figura 17: Mapa de movimientos de ladera. Fuente: IGM (2015) Elaboración: El autor.

# **4.1.2. Mapa Geológico.**

La litología es uno de los principales factores condicionantes en la estabilidad de laderas. Las litológicas más blandas se meteorizan fácilmente y tienen una mayor facilidad a deslizar. Esto se ve favorecido por la existencia de fracturas, composiciones minerales de fácil disolución etc. La litología está fuertemente ligada a la topografía (Bonachea, 2006).

En nuestra área de estudio podemos observar que predomina la Unidad Chiguinda (Figura 18) con un porcentaje de área del 77% seguido de la Unidad Sabanilla cuyo porcentaje es de un 18% mientras que el resto de porcentajes está dividido en áreas más pequeñas comprendidas por unidades como la Huacapamba, Los Depósitos de ladera Coluvial y las Rocas metamórficas siendo esta ultima la que menos área tiene con un porcentaje de apenas un 0.25% ver tabla 7.

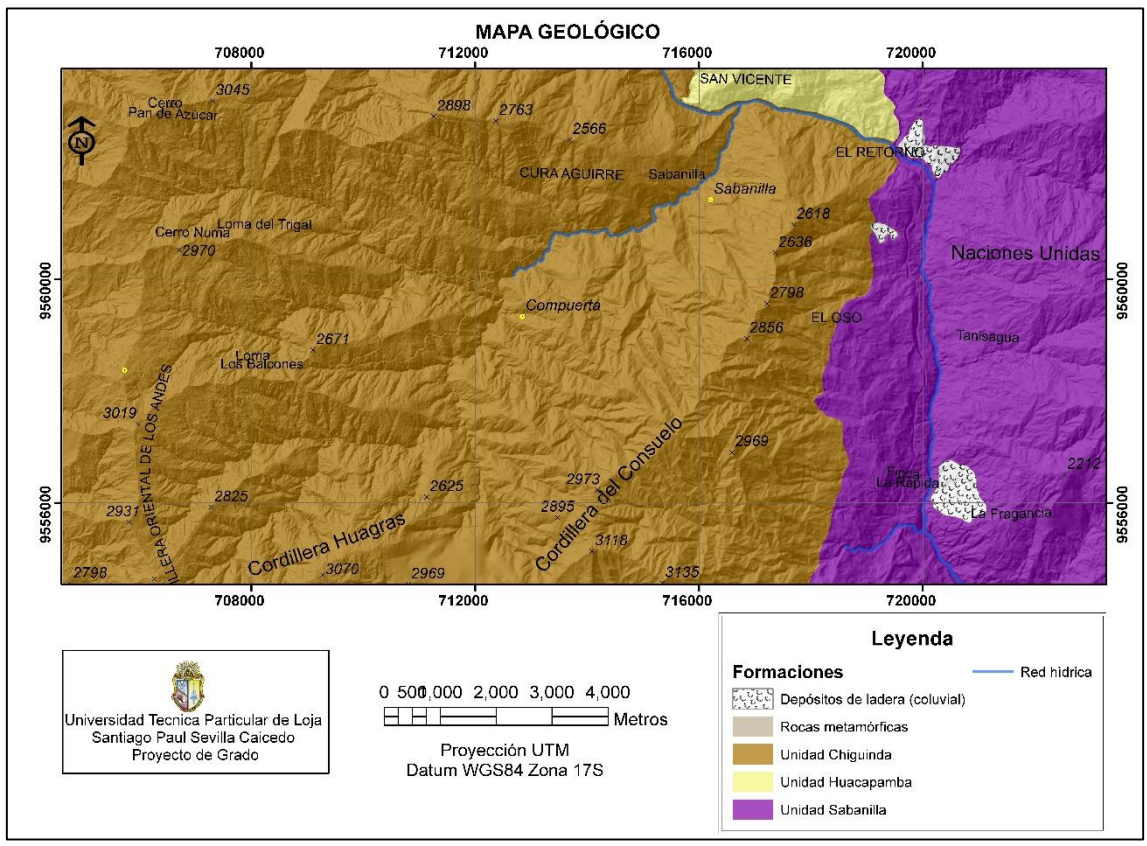

Figura 18: Mapa Geológico. Fuente: Programa de mapeo (SIGTIERRAS) Elaboración: el autor.

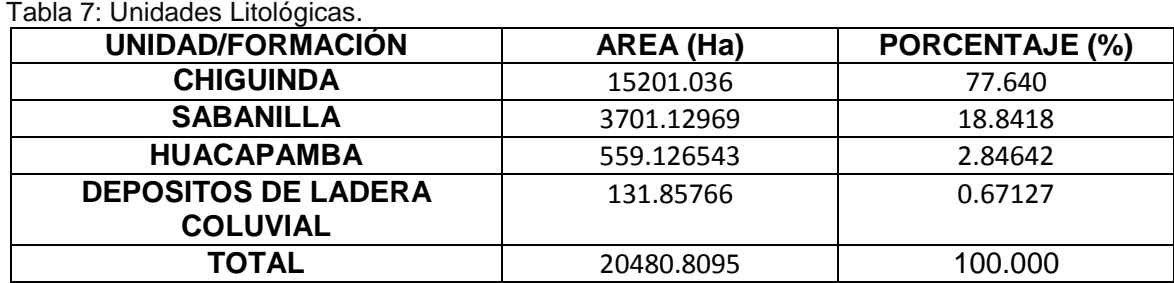

Fuente: El autor Elaboración: El autor.

## **4.1.3. Mapa de profundidad de suelos. (soildepth).**

El espesor de la formación superficial influye en la cantidad de agua que puede contener y en la magnitud de las presiones que pueden generarse. De la misma manera, un gran espesor puede reducir el efecto estabilizador de las raíces. A igualdad de otras variables, un mayor espesor de la formación superficial favorece la inestabilidad, determinando la capacidad de almacenamiento de agua en el terreno (>transmisividad), alcanzándose mayores presiones de poros y aumentando el peso de la masa. Por el contrario, para que el terreno se sature, la cantidad de agua debe ser superior. El espesor de la formación superficial será además determinante para el desarrollo de la cobertera vegetal, condicionando el crecimiento en profundidad de las raíces de los árboles. (Bonachea, 2006)

El mapa de profundidad de suelos (figura 19) ha sido tomado del proyecto de SIGTIERRAS el cual ha sido dividido en cinco clases de profundidad de suelos distribuidas de la siguiente manera. (Tabla 8)

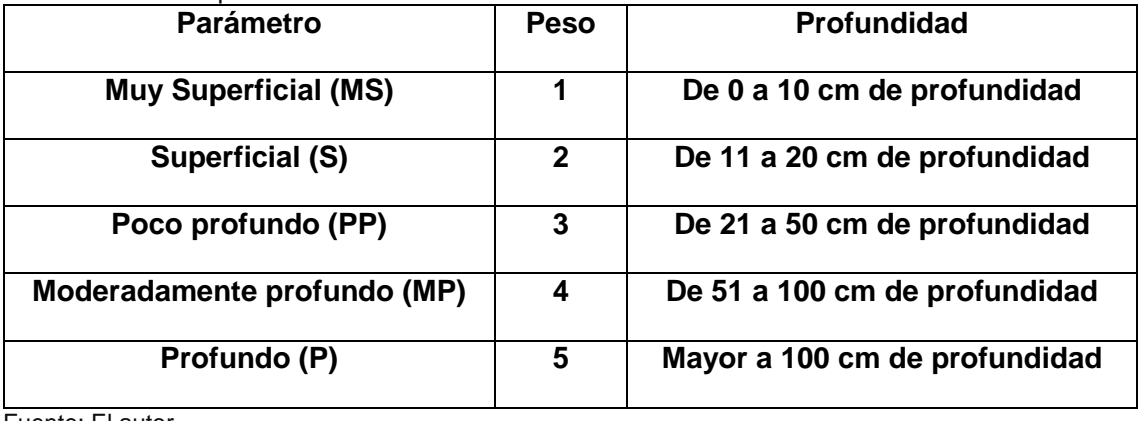

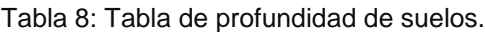

Fuente: El autor. Elaboración: El autor

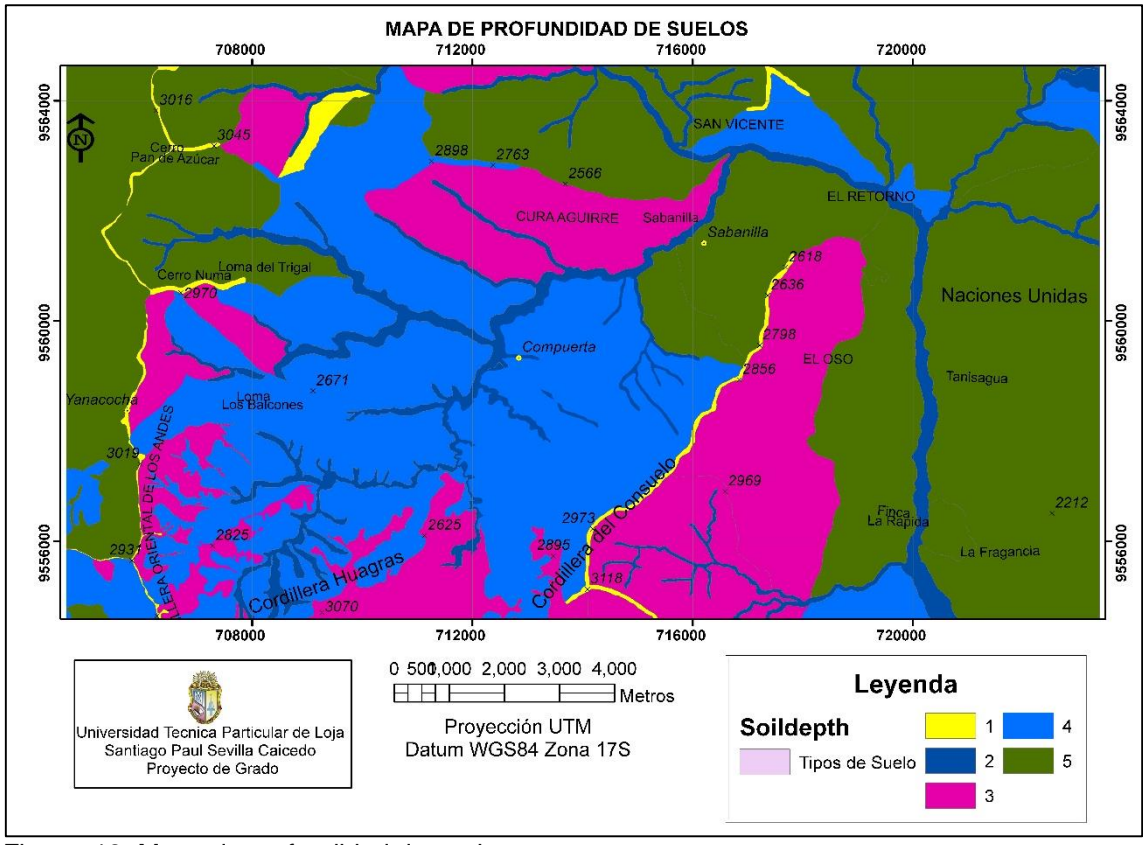

Figura 19: Mapa de profundidad de suelos. Fuente: Programa de mapeo (SIGTIERRAS). Elaboración: El autor.

Cada profundidad de suelos ocupa una determinada área dentro del polígono de estudio (tabla 9).

Tabla 9: Áreas de profundidad de suelos.

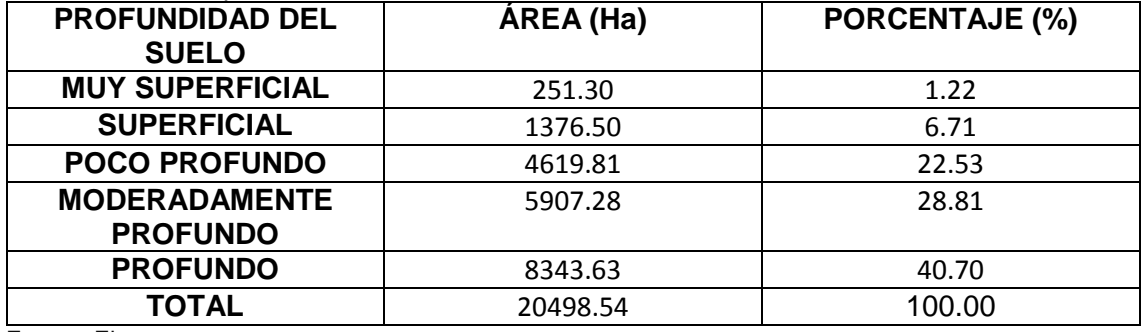

Fuente: El autor.

Elaboración: El autor.

## **4.1.4. Mapa de pendientes (Slope map)**

Esta variable representa la pendiente natural de la ladera en la zona de ruptura. La pendiente está muy relacionada con la aparición de deslizamientos; prácticamente todos los análisis de estabilidad de laderas tienen en consideración este parámetro. En lo que se refiera a procesos de remoción de masa se puede inferir que estos se desarrollan con mayor frecuencia en pendientes medias y altas principalmente. (Bonachea, 2006).

En el polígono de estudio se puede apreciar que es un terreno irregular con pendientes que van desde bajas a muy altas (Figura 20) teniendo un porcentaje de área mayor en aquellas pendientes comprendidas entre 30 y 50 grados esto quiere decir que el terreno en su mayoría presenta una pendiente de tipo alto. (Tabla 10)

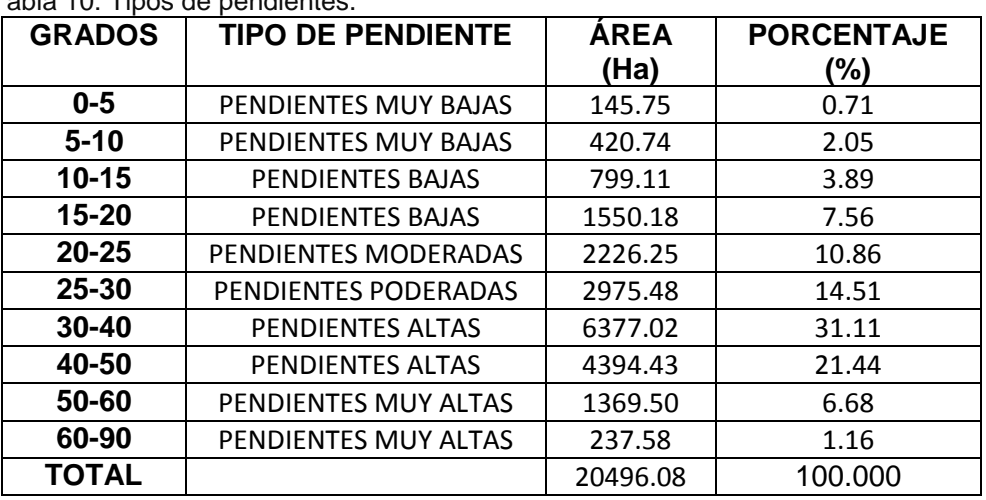

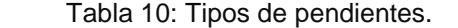

 Fuente: El autor. Elaboración: El autor.

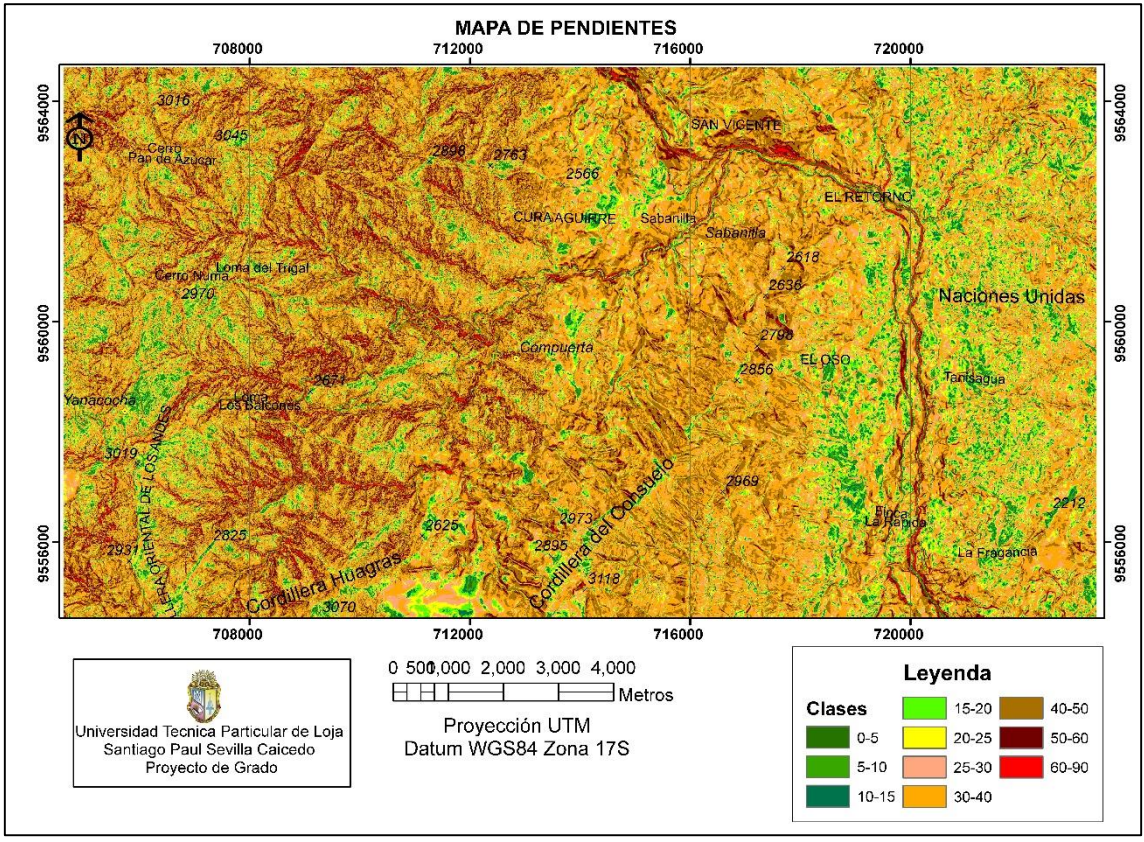

Figura 20: Mapa de Pendientes. Fuente: El autor Elaboración: El autor

## **4.1.5. Mapa de aspectos (Aspect map)**

El mapa de aspectos (figura 21) es muy usado dentro del estudio de susceptibilidad de movimientos de ladera, porque permite al analista establecer en primera instancia las direcciones preferenciales de los procesos de movimientos de ladera teniendo en consideración siempre los aspectos netamente cartográficos. La orientación indica de manera indirecta la situación de una ladera en cuanto a su insolación (posición referente al sol), esta orientación también sirve para interpretar la cantidad de vegetación presente en una zona (ejemplo: en zonas umbrías suele existir mayor cantidad de bosque o matorral). Por otra parte, dependiendo de la dirección del avance de los frentes de lluvias, la orientación influirá en la cantidad y dirección del impacto de lluvia durante los eventos de precipitación (Bonachea, 2006). Referente al polígono de estudio de la presente investigación cada orientación tiene su determinada área (tabla 11)

| <b>ORIENTACIONES</b> | ÁREA (Ha)  | PORCENTAJE (%) |  |  |
|----------------------|------------|----------------|--|--|
| <b>PLANO (FLAT)</b>  | 1251.6372  | 6.11           |  |  |
| <b>NORTE (NORTH)</b> | 2829.3147  | 13.81          |  |  |
| <b>NORESTE</b>       | 2909.9889  | 14.20          |  |  |
| (NORTH-EAST)         |            |                |  |  |
| <b>ESTE (EAST)</b>   | 2612.5398  | 12.75          |  |  |
| <b>SURESTE</b>       | 2459.3859  | 12.02          |  |  |
| (SOUTH-EAST)         |            |                |  |  |
| <b>SUR (SOUTH)</b>   | 2463.3819  | 12.02          |  |  |
| <b>SUROESTE</b>      | 2283.0705  | 11.14          |  |  |
| (SOUTH-WEST)         |            |                |  |  |
| <b>OESTE (WEST)</b>  | 2280.0069  | 11.13          |  |  |
| <b>NOROESTE</b>      | 1181.5551  | 5.76           |  |  |
| (NORTH-WEST)         |            |                |  |  |
| <b>NORTE 2</b>       | 209.9286   | 1.02           |  |  |
| (NORTH 2)            |            |                |  |  |
| <b>TOTAL</b>         | 20480.8095 | 100.000        |  |  |

Tabla 11: Tabla del mapa de Aspectos.

 Fuente: El autor. Elaboración: El autor

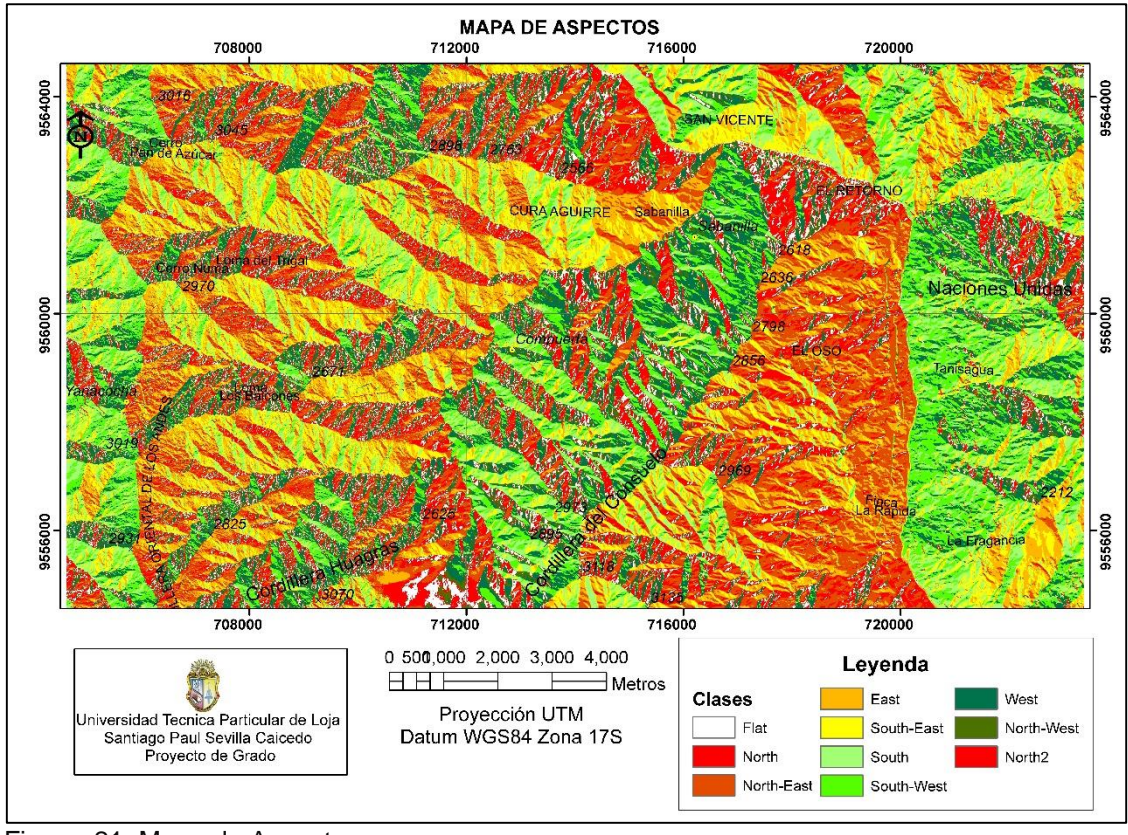

Figura 21: Mapa de Aspectos. Fuente: El autor. Elaboración: El autor.

# **4.1.6. Mapa de distancia a Vías. (Road\_dis)**

Es una variable continua obtenida a partir de aplicar un modelo de distancia a los ejes de las vías principales de la zona de estudio. El mapa de vías (figura 22) se obtuvo a través de la digitalización de la ortofoto de la zona de estudio proporcionada por el IGM.

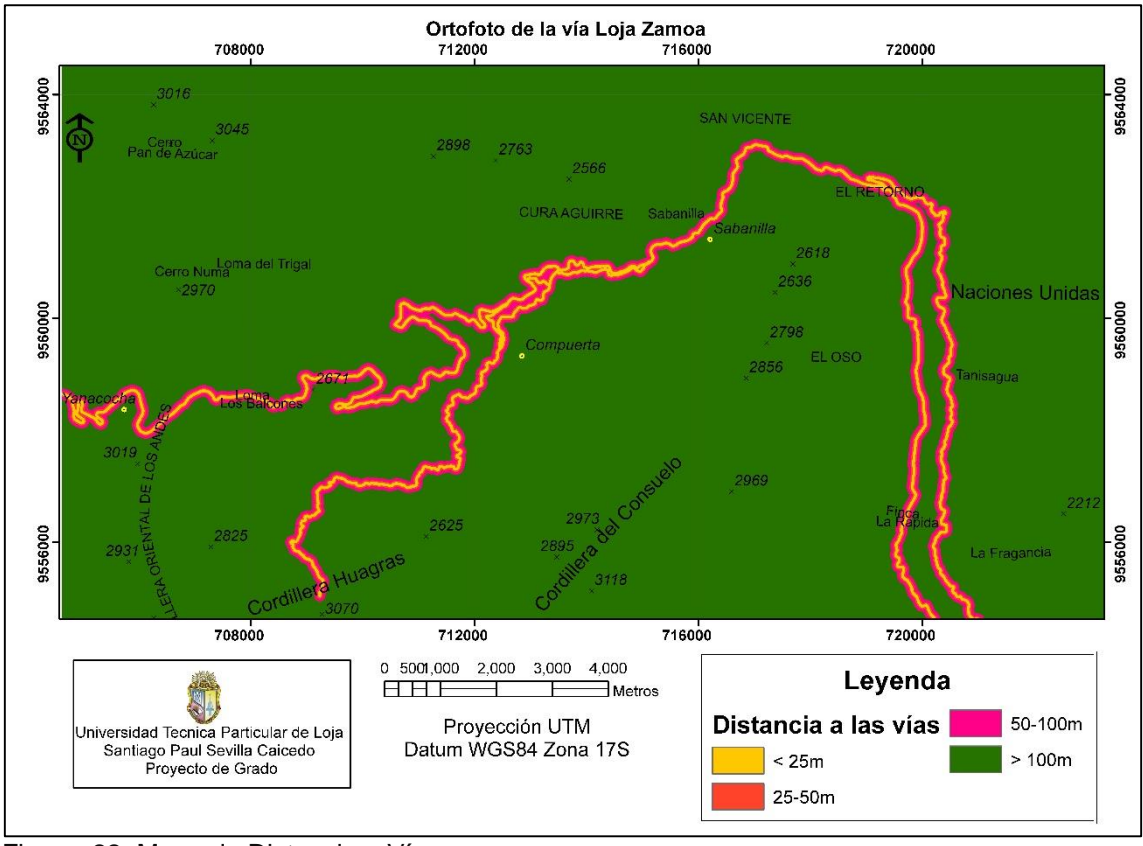

Figura 22: Mapa de Distancia a Vías. Fuente: El autor. Elaboración: El autor.

#### **4.1.7. Mapa de Cobertura Vegetal (Landuse)**

Los distintos usos del suelo están relacionados directamente con la actividad humana. El tipo de cobertura vegetal se relaciona también con la litología, la altitud, pendientes, etc. Así mismo, la cobertura vegetal hace que la ladera deslice con menos facilidad. Se trata, por tanto, de un factor condicionante a los deslizamientos muy importante. El mapa de uso de suelos (Landuse) figura 23 es producto del análisis supervisado que sé que ya se ha mencionado en el capítulo III, esta codificado en cinco categorías que son Bosque primario, Pastizales, Vías y suelo desnudo, Pajonales, Cuerpos de

agua, cada uno de estos cuerpos presentes en el área de estudio tienen su respectiva área y su porcentaje. (Tabla 12)

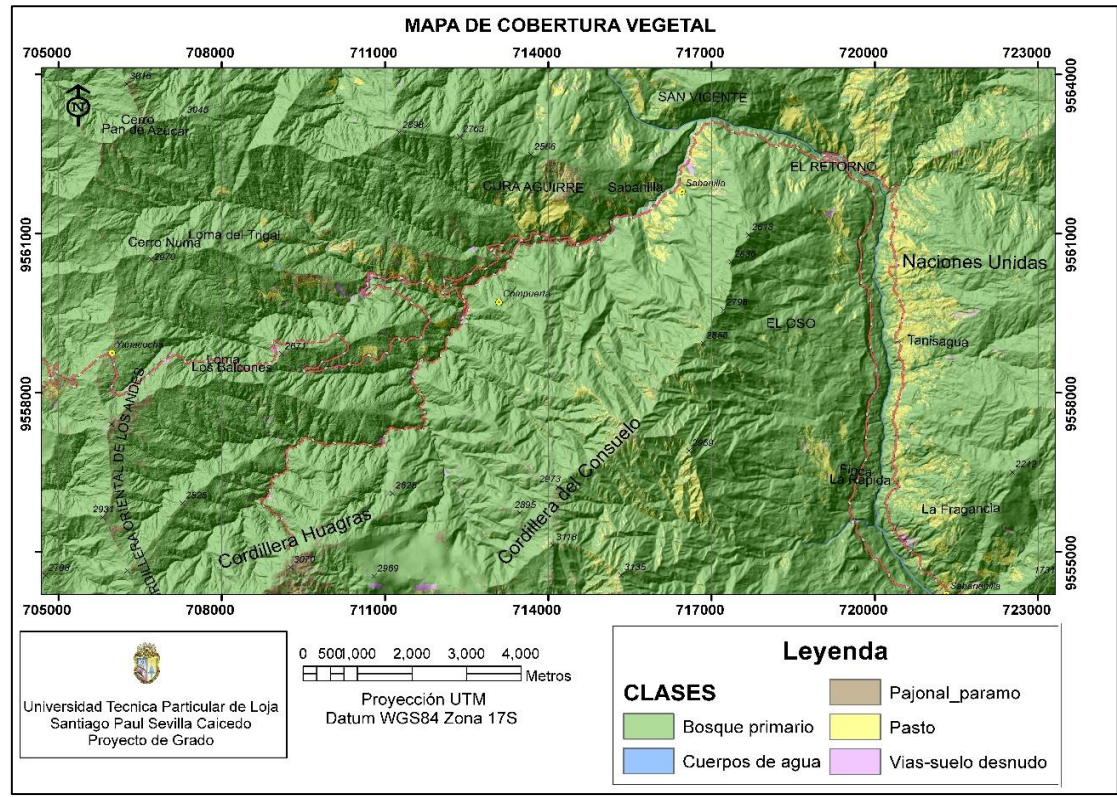

Figura 23: Mapa de cobertura vegetal. Fuente: El autor. Elaboración: El autor

#### Tabla 12: Áreas y porcentaje del uso de suelos

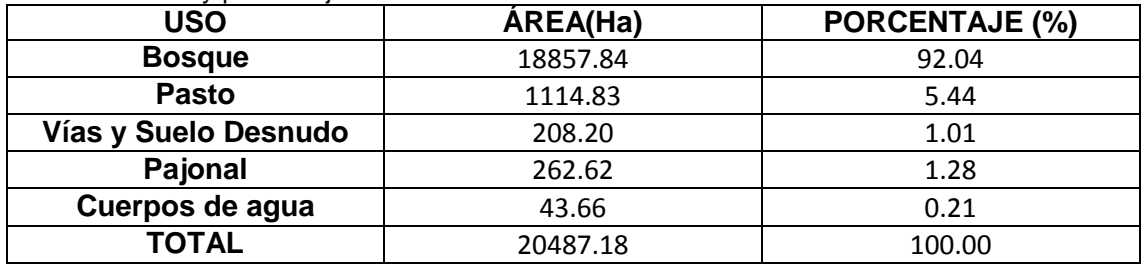

Fuente: El autor Elaboración: El autor

## **4.2. Mapa de pesos (weight map).**

Sumando el peso de los factores causales como la pendiente, aspectos, la profundidad de suelo, litología, uso de la tierra, distancia a vías, tenemos el mapa de peso total del proyecto (figura 24).

**weight:=activeAspect\_cl+activesoildepth+activeGeology+activeLanduse+actives lope\_cl+wroad\_cl**

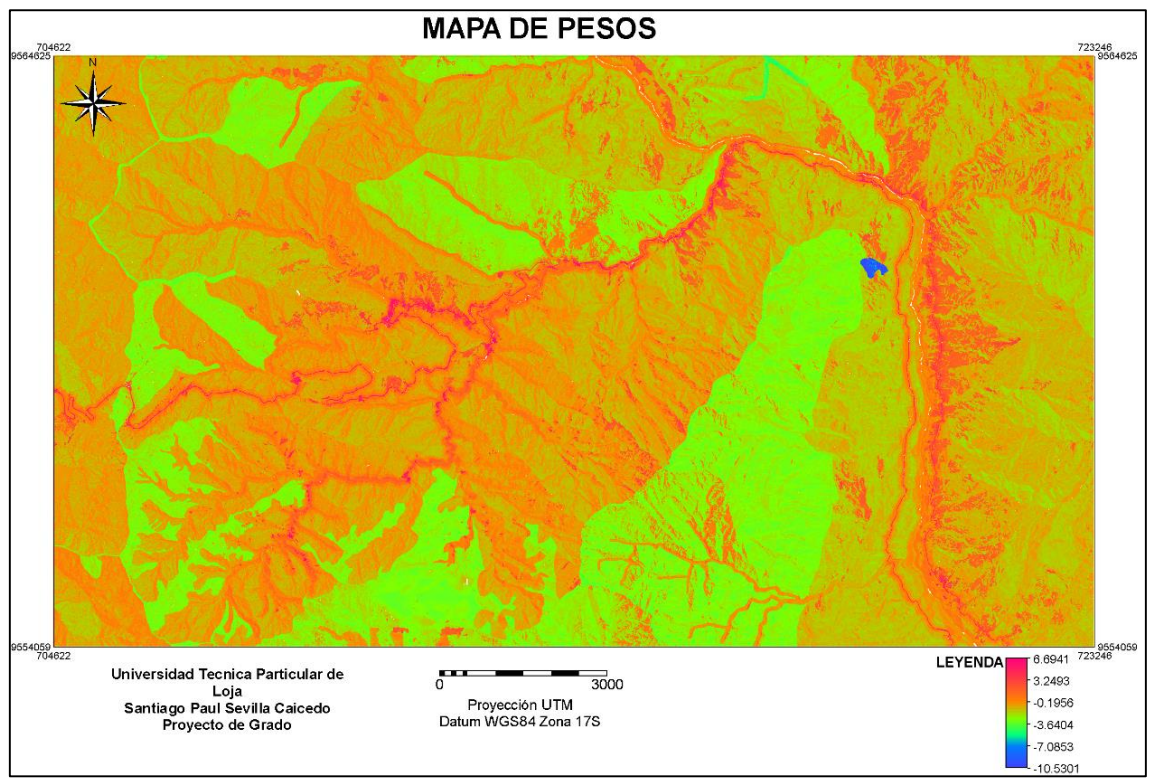

Figura 24: Mapa de pesos (Weight map). Fuente: El autor. Elaboración: El autor.

El mapa de pesos (Weight map) tiene muchos valores y no puede ser catalogado como un mapa cualitativo de amenazas o susceptibilidad por lo que es necesario tomar rangos determinados y representativos del histograma de pesos (figura 25) para clasificarlos en cinco categorías de amenaza: Amenaza Muy baja, Baja, Moderada, Alta y Muy Alta. (Tabla 13)

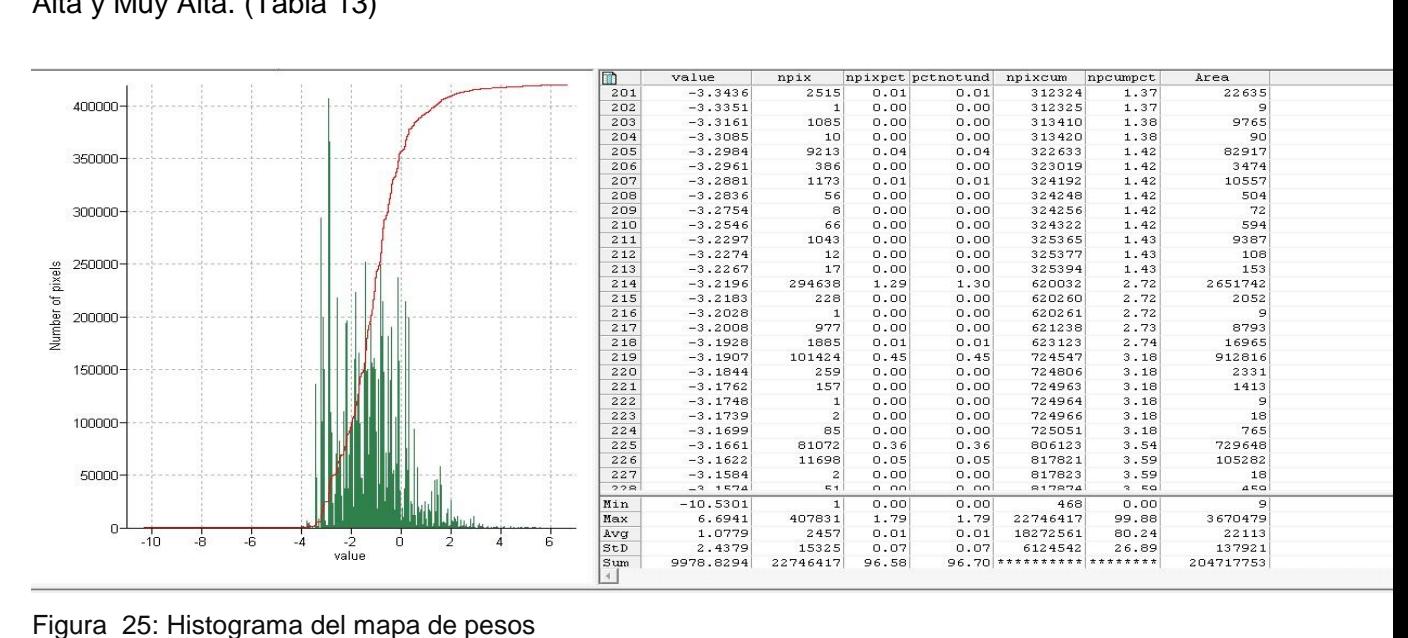

Figura 25: Histograma del mapa de pesos Fuente: El autor Elaboración: El autor

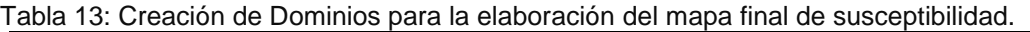

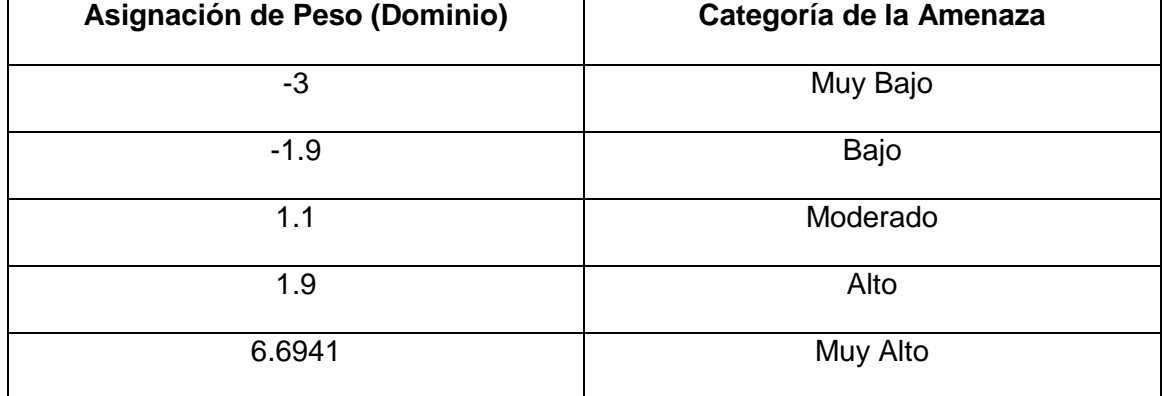

Fuente: El autor.

Elaboración: El autor.

## **4.3. Mapa de susceptibilidad.**

El mapa de susceptibilidad de deslizamientos figura 27 dio la distribución espacial de los valores relativos a la susceptibilidad para toda la zona. En el histograma del mapa de susceptibilidad figura 26. Se observa que las zonas susceptibles moderadas y bajas tienen un patrón de mayor dispersión en el polígono de estudio. El histograma del mapa de susceptibilidad relaciona el número de pixeles (1m²) en el eje Y versus el tipo de amenaza en el eje X. Esto indica que el área de estudio tiene un grado de susceptibilidad Moderada de un 69.03% la susceptibilidad Baja ocupa un 19.16% mientras que el porcentaje de susceptibilidad alta es de 3.27% y apenas un 2.62% de nuestra área de estudio es de susceptibilidad muy alta.

Cada una de estas cinco categorías tiene su propia área y su propio porcentaje que cubre el área de estudio. Ver tabla 14.

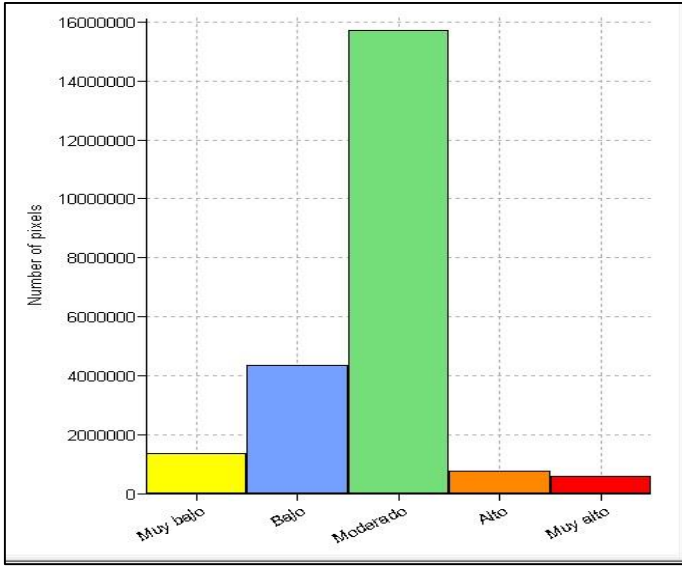

 Figura 26: Histograma del Mapa de Susceptibilidad. Fuente: El autor. Elaboración: El autor.

Tabla 14: Porcentaje de Áreas de susceptibilidad.

| Susceptibilidad     | npix    | npixpct | npixnotund | Area (Ha)  | Area % |
|---------------------|---------|---------|------------|------------|--------|
| Amenaza muy baja    | 336064  | 5.90    | 5.91       | 1209.6558  | 5.91   |
| Amenaza baja        | 1088523 | 19.12   | 19.15      | 3919.8132  | 19.15  |
| Amenaza<br>moderada | 3914215 | 68.74   | 68.85      | 1409.67306 | 68.85  |
| Amenaza alta        | 181811  | 3.19    | 3.20       | 6534.180   | 3.20   |
| Amenaza muy alta    | 164451  | 2.89    | 2.89       | 5923.197   | 2.89   |
| Total               |         |         |            | 2047.19373 | 100%   |

Fuente: El autor.

Elaboración: El autor.

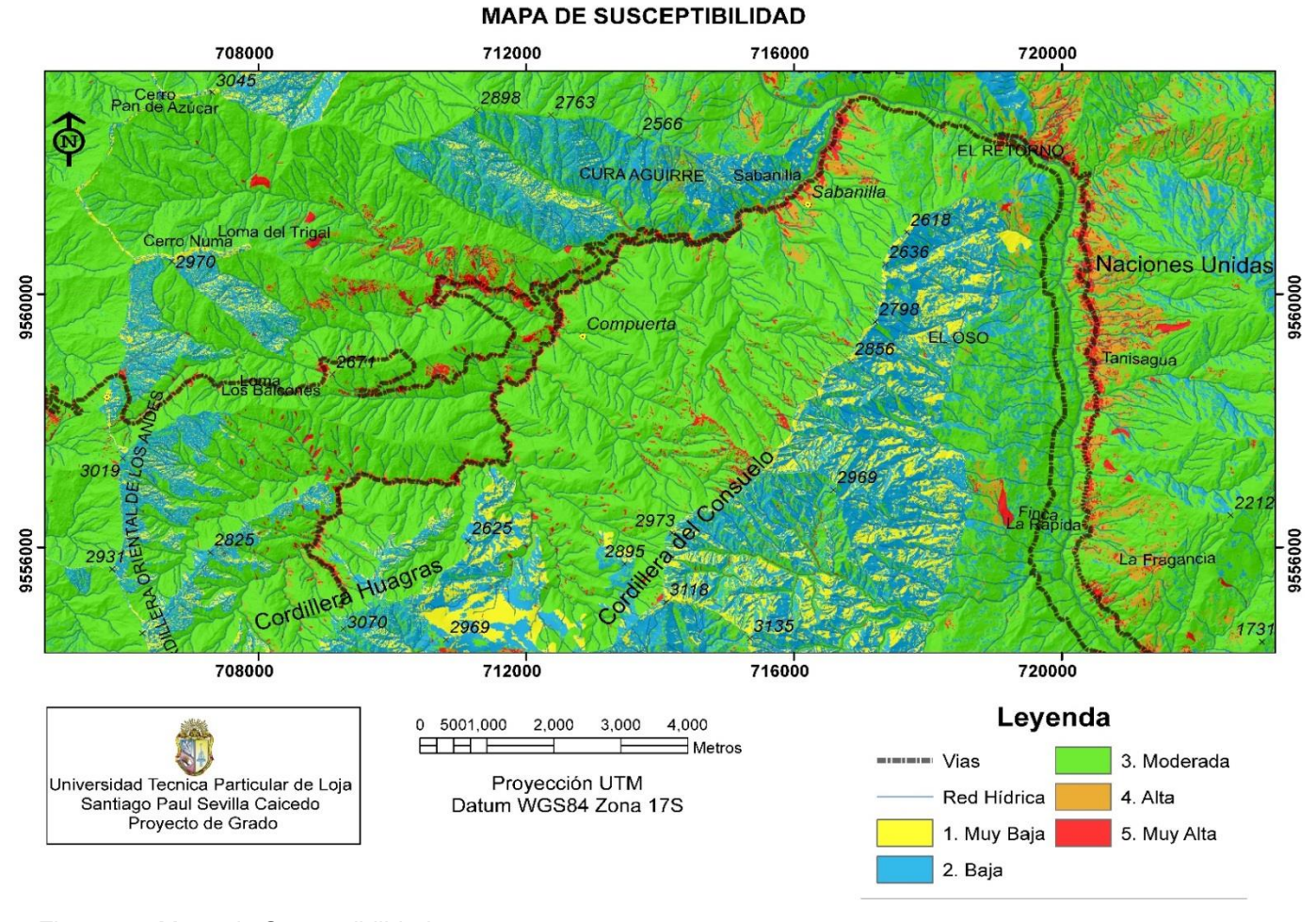

Figura 27: Mapa de Susceptibilidad. Fuente: El autor. Elaboración: El autor

#### **4.4. Análisis y evaluación del efecto de modelo.**

Finalmente se calcula la tasa de éxito, el "poder predictivo" de los mapas de peso resultantes pueden ser evaluados y analizados a través del cálculo de la tasa de éxito y tasa de predicción. La tasa de éxito es calculada al ordenar los pixeles del mapa de susceptibilidad en clases, de valores altos a bajos, basados en la frecuencia de la información en el histograma. Luego de esto, se desarrolla un overlay con el inventario de deslizamientos y entonces se calcula la frecuencia de unión. La tasa de éxito indica que porcentaje de todos los deslizamientos ocurren en pixeles con los más altos valores en las diferentes combinaciones de mapas. Por ejemplo, si el 50% de todos los deslizamientos son predecidos por el 10% de los pixeles con los más altos valores del mapa. (Van Westen, 2002).

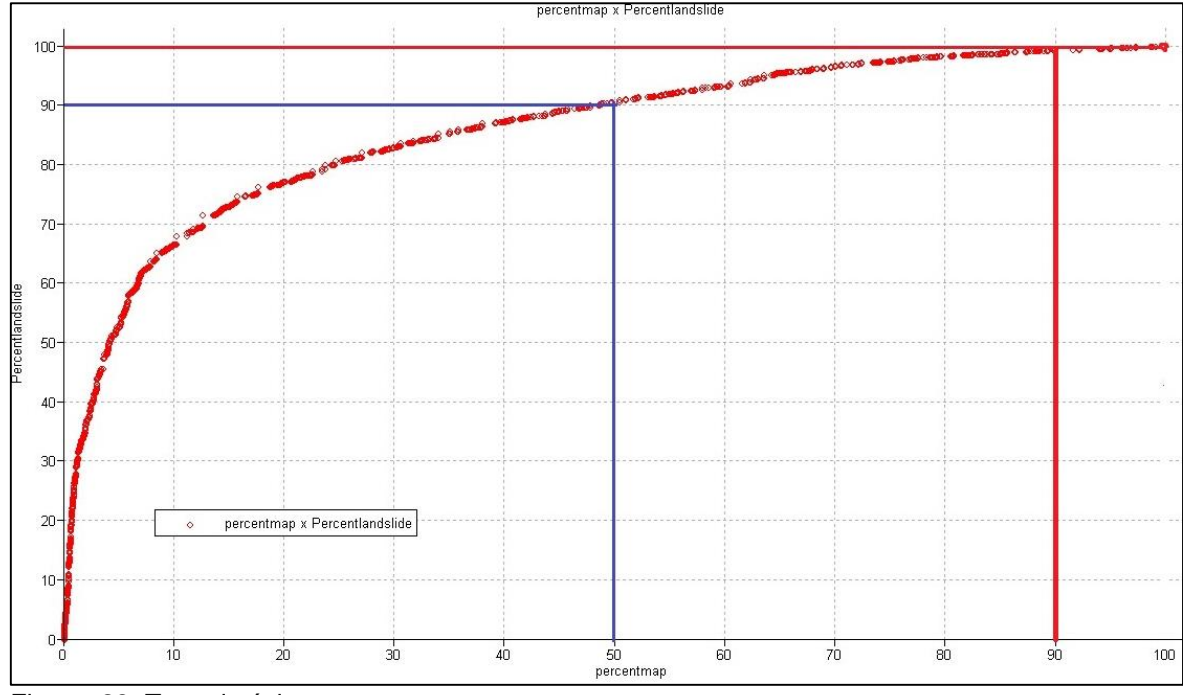

 Figura 28: Tasa de éxito. Fuente: El autor. Elaboración: El autor.

Como se muestra en la Figura 28, la curva de tasa de éxito obtenida es muy pronunciada en la primera parte, lo que indica una gran capacidad predictiva. Particularmente, el 90% de los píxeles predijo movimientos de ladera al 100% (indicado por la línea roja), mientras que más o menos el 50% de los píxeles con el valor de peso más alto en el mapa mostraron 90% de deslizamientos (indicado por azul A en la Figura 28). El mapa final de susceptibilidad con la combinación de todos los pesos, arrojó una predicción satisfactoria de movimientos de ladera con una tasa de éxito del 90% lo que quiere decir que el modelo es correcto.

**5. CAPÍTULO V: DISCUSIÓN.**

#### **5.1. Identificación y mapeo de procesos de remoción en masa**

Es sabido que la posibilidad de reconocimiento de los procesos de remoción en masa en imágenes digitales depende en gran medida de la resolución espacial de la imagen en relación con el tamaño de los movimientos en masa. (Van Westen, C. J. and R. Soeters. , 2000) La ortofoto de 3x3 m de resolución espacial, resultó suficiente para identificar los movimientos existentes. Hasta el año 2015 sin embargo, es posible que existan movimientos menores a 9 m², que el tamaño del píxel usado no permitió localizar. De acuerdo con (Cees J. Van Westen, Enrique Castellanos, Shekhar L. Kuriakose., 2008) Si bien este tipo de imagen es útil en la identificación de los procesos de remoción en masa, resulta insuficiente para determinar las características y el tipo del movimiento en masa, por lo que sería necesario usar otros tipos de datos de mayor resolución espacial y/o espectral para este fin.

## **5.2. Mapa de cobertura vegetal a través de análisis supervisado.**

Los mapas de cobertura vegetal o uso de suelos pueden ser preparados usando diferentes técnicas. (Guzzetti, 2006) De acuerdo con (Van Westen, 2002) la selección de una técnica depende del propósito del inventario, la extensión del área de estudio, la escala y resolución de las imágenes disponibles, los objetivos, la experiencia de los investigadores y los recursos disponibles para realizar el trabajo. En este estudio, se utilizó el método automático de clasificación supervisada, para la obtención del mapa de uso de suelos. En comparación con la interpretación visual y mapeo manual, la técnica empleada facilitó la generación rápida del mapa de cobertura vegetal.

Las técnicas de clasificación basadas en el patrón de la respuesta espectral por píxel han sido cuestionadas por varios autores, aduciendo que tales técnicas no permitirían la correcta discriminación ya que se confunden con otras superficies similares espectralmente. (Sauchyn and Trench, 1978; Epp and Beaven, 1988). En este sentido, es necesario reconocer que probablemente el proceso de clasificación automática se vio limitado por la presencia de sombras además de que en la ortofoto los cuerpos de agua identificados cuentan con una densa vegetación a su alrededor por lo que las firmas espectrales para los mismos tienen una mayor reflectancia al del agua clara y el algoritmo de clasificación **ML** los confunde con vegetación de bosque primario. Sin embargo esto no fue ningún impedimento para generar el mapa de cobertura vegetal ya que de manera manual y por separado se incorporaron los cuerpos de agua principales en la zona de estudio. El algoritmo de clasificación **ML**  funciona mejor cuando tenemos mayor cantidad de puntos de muestreo con código asignado para cada píxel (área de entrenamiento). Además de esto vale la pena mencionar que mientras exista mayor resolución de la imagen el resultado será mucho mejor.

# **5.3. Pendientes**

Según. (Bathrellos, G. D.; D. P. Kalivas and H. D. Skilodimou., 2009). La relación entre la ocurrencia de movimientos de laderas y la pendiente es innegable. Mientras el ángulo de la pendiente aumenta también incrementa la tensión en el suelo o del material no consolidado. Teniendo en consideración este parámetro el histograma de pesos del mapa de pendientes (figura 29) demostró que en las pendientes comprendidas entre 50 y 60 grados pendientes muy altas eran las más propensas a sufrir deslizamientos.

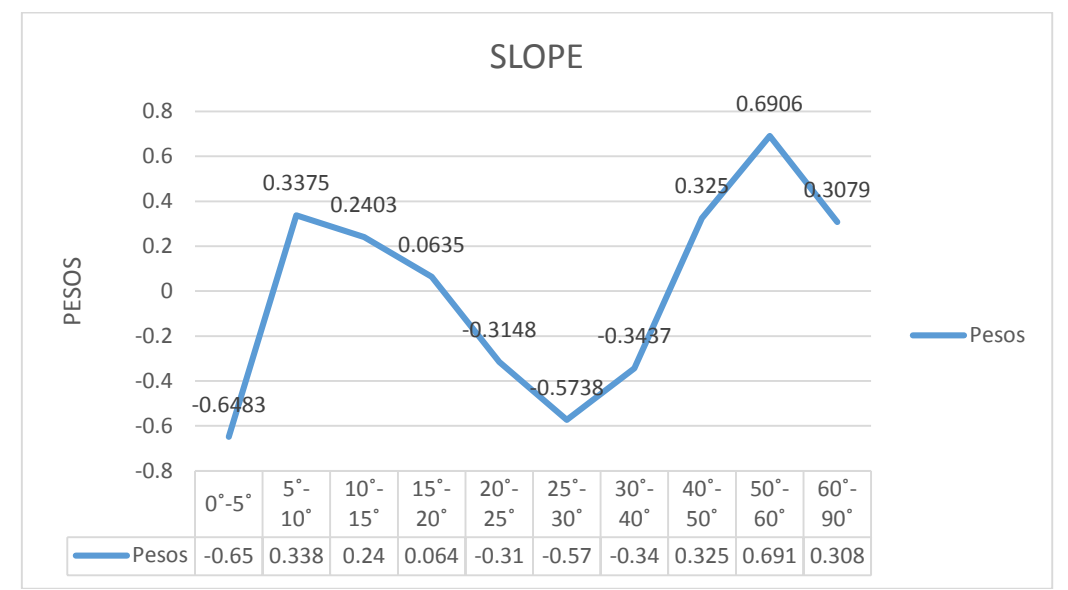

 Figura 29: Histograma de Pesos del Mapa de pendientes. Fuente: El autor. Elaboración: El autor.

Según (Bonachea, 2006) dice que las pendientes están fuertemente ligadas a la topografía, geomorfología y geología del lugar. La geología conjuntamente con la litología presente en la zona de estudio son un factor condicionante en cuanto a la estabilidad de laderas, referente a esto el histograma de pesos del mapa geológico revelo que las zona más susceptible a sufrir deslizamientos es la unidad Chuiguinda, de acuerdo con Bonachea dice que las litologías más blandas se meteorizan fácilmente y tienen una mayor facilidad a deslizar. Esta es la razón por la que la unidad Chiguinda es más propensa a deslizamientos, porque esta unidad está compuesta por pizzarras, filitas y esquistos que presentan un alto grado de meteorización. (Litherland, 1994) figura 30.

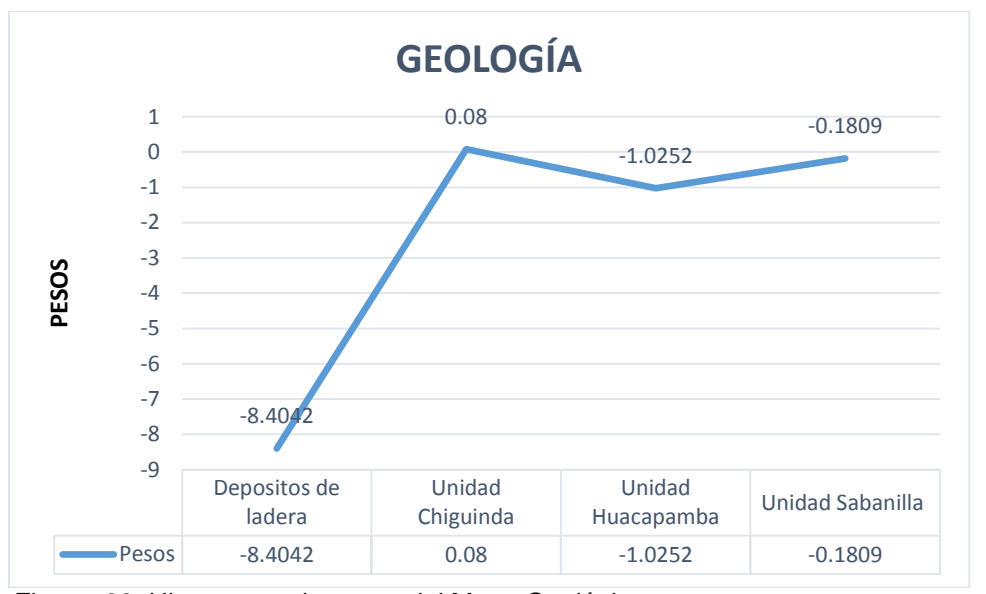

 Figura 30: Histograma de pesos del Mapa Geológico. Fuente: El autor. Elaboración: El autor.

La profundidad de suelos también juega un papel importante de acuerdo a autores como (Bonachea, 2006) dicen que el espesor de la formación superficial influye en la cantidad de agua que puede contener y en la magnitud de las presiones que pueden generarse. Asimismo, un gran espesor puede reducir el efecto estabilizador de las raíces. A igualdad de otras variables, un mayor espesor de la formación superficial favorece la inestabilidad, determinando la capacidad de almacenamiento de agua en el terreno (>transmisividad), alcanzándose mayores presiones de poros y aumentando el peso de la masa. En este sentido el histograma del mapa de profundidad de suelos (Figura 31) revelo que el suelo de carácter de tipo superficial es decir un suelo comprendido entre 11 a 20 cm de profundidad es el más propenso a ser susceptible.

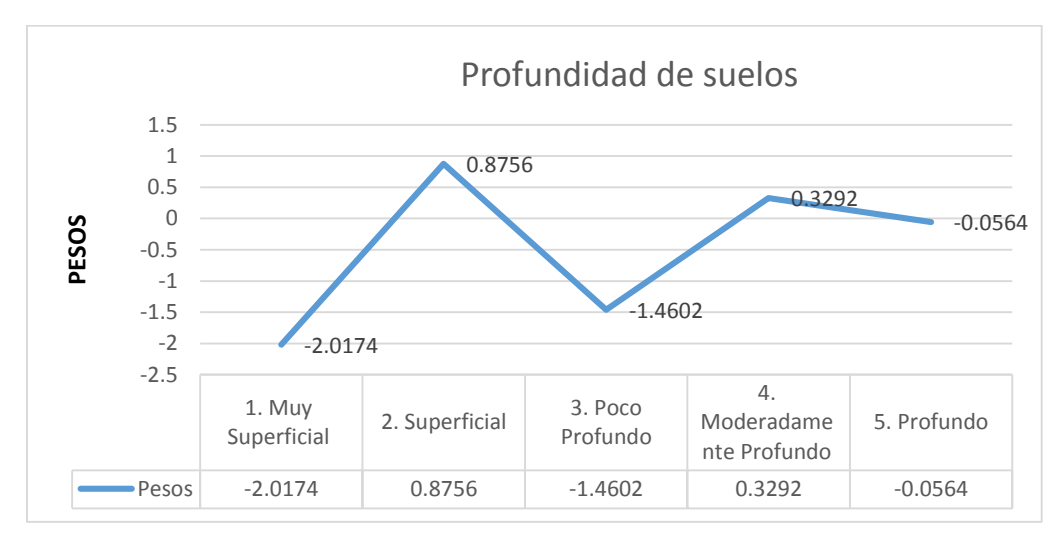

 Figura 31: Histograma de pesos del Mapa de profundidad de suelos. Fuente: El autor. Elaboración: El autor.

Por el contrario, para que el terreno se sature, la cantidad de agua debe ser superior. El espesor de la formación superficial será además determinante para el desarrollo de la cobertera vegetal, condicionando el crecimiento en profundidad de las raíces de los árboles (Van Westen, 2002).

En este sentido partiendo desde este concepto en el suelo de tipo superficial es en el que más se forman coberturas vegetales como los pastos, algunos autores señalan que dicha cobertura juega un papel importante en los movimientos de ladera debido a que influye en las propiedades hidrológicas y mecánicas del suelo (Dai FC, y Lee CF., 2002) mejora la cohesión, fortalece la matriz del suelo y aumenta su potencial mátrico a través de la evapotranspiración y la intercepción (Gómez H, y Kavzoglu T, 2005) favoreciendo la estabilidad de las laderas. Debido a las condiciones favorables que proporciona la presencia de cubierta vegetal, algunos tipos de movimientos en masa se asocian, por lo general, a áreas donde hay intervención en la misma (Geymen A, y Baz I, 2008). La intervención en la cobertura afecta los procesos de infiltración del suelo lo que se relaciona mucho con la profundidad de suelos y la evapotranspiración, así como la capacidad de las raíces de arraigarse al suelo, disminuyendo con esto la estabilidad de taludes e incrementando el riesgo de deslizamientos. De hecho, en terrenos con cobertura vegetal nativa (boscosa o de uso forestal) tienden a ocurrir menos deslizamientos, debido al efecto protector de la vegetación (Glade, 2003) aunque esto depende de la naturaleza, densidad y tipo de cobertura vegetal, entre otros factores.

Sin embargo, a pesar de que algunos autores como (Dai FC, y Lee CF., 2002) y (Gorsevski PV, Gessler PE, Boll J, WJ, Foltz RB, 2006) indican que los deslizamientos ocurren con mayor frecuencia en campos deforestados o cultivados y sobre tierras que contienen pastizales. En este sentido el histograma de cobertura vegetal demostró que las zonas más propensas a sufrir deslizamientos son aquellas zonas cercanas a las vías y suelo desnudo es decir zonas deforestadas con poca o casi nula presencia de vegetación seguida de los pastizales (Figura 32).

55

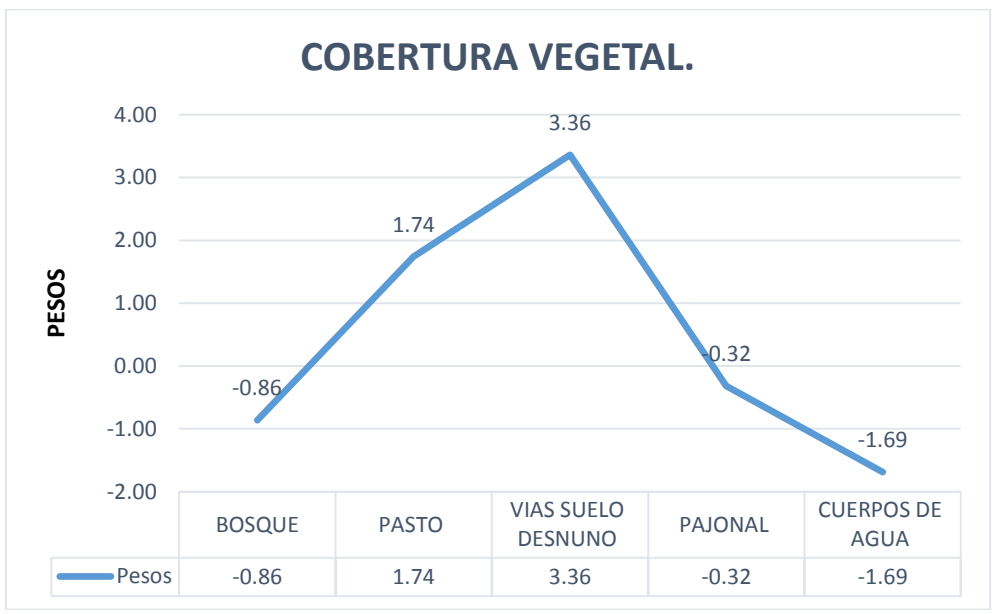

 Figura 32: Histograma de pesos del Mapa de Cobertura Vegetal. Fuente: El autor Elaboración: El autor.

En el sentido de aspectos es una variable que incide en la estabilidad de las laderas ya que según (Bonachea, 2006) la orientación indica de manera indirecta la situación de una ladera en cuanto a su insolación es decir posición referente al sol y por ende los ciclos de humedad que en ella ocurren en el histograma de aspectos (Figura 33) se aprecia que las orientaciones con el sentido oeste son las que mayor influencia tienen por lo que se podría deducir que el sentido oeste influye tanto en la aparición de la cobertura vegetal y la formación de pastizales así como la estabilidad de las laderas porque en la cara oeste se encuentra sometida a mas ciclos de humedad y una mayor intercepción de las lluvias.

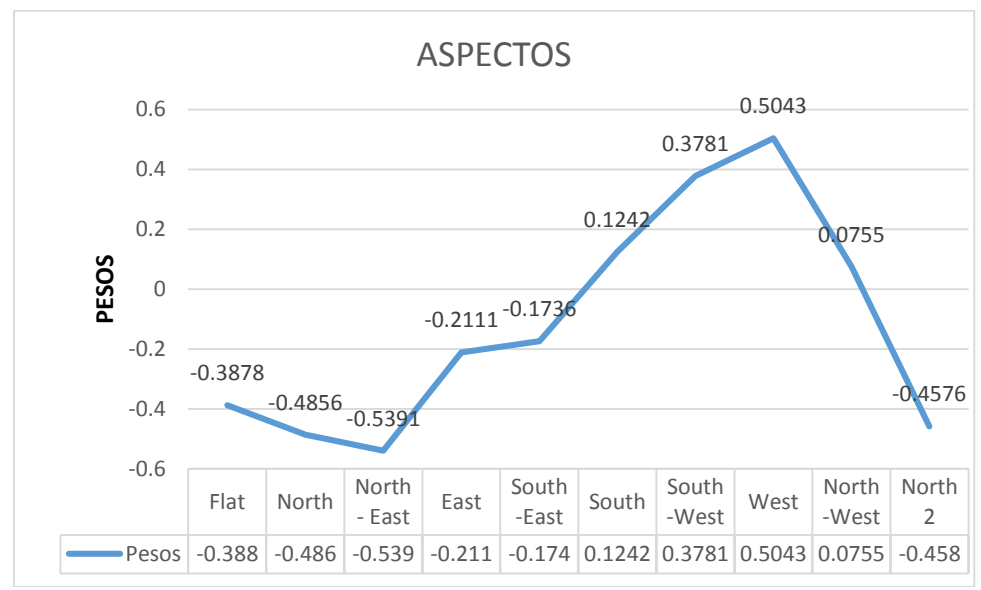

 Figura 33: Histograma de pesos del mapa de aspectos. Fuente: El autor Elaboración: El autor.

En cuanto a vías el histograma de peso (Figura 34) demuestra que los deslizamientos ocurren en zonas cercanas a las vías comprendidas en valores de 25 a 50 metros hasta menores a 25 metros esto se debe a que en esas zonas existe poca vegetación y existen taludes con pendiente alta por los cortes de la vía.

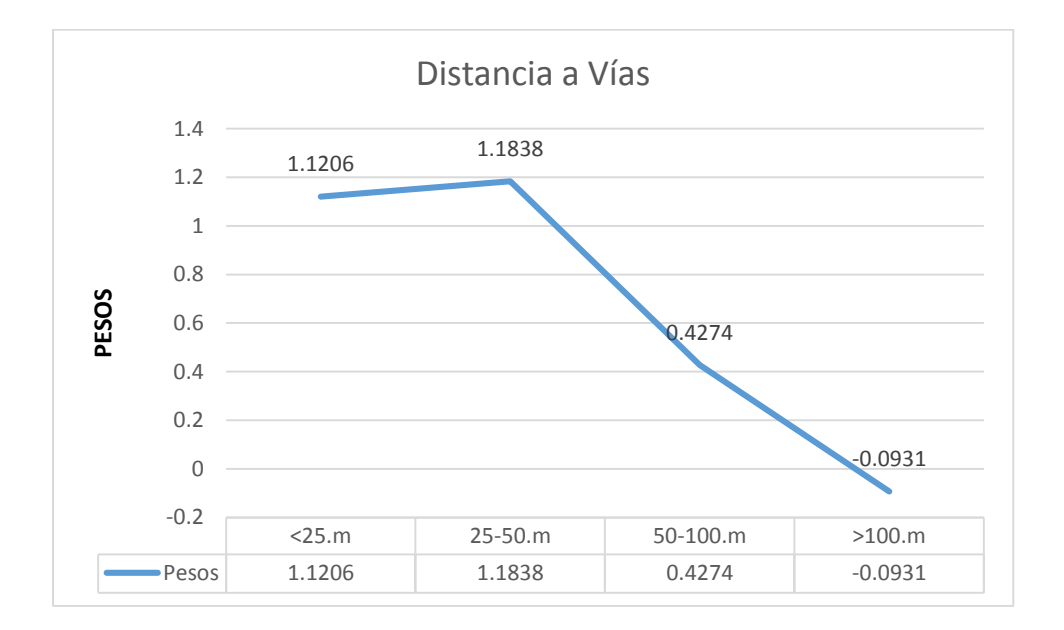

 Figura 34: Histograma de peso del mapa de Distancia a Vías. Fuente: El autor Elaboración: El autor.

# **5.4. Zonación de susceptibilidad por procesos de remoción en masa**

En el presente proyecto se presenta un mapa de zonación de susceptibilidad por movimientos de ladera de la vía Loja Zamora, (tramo el tiro río sabanilla) realizado mediante la aplicación de un método estadístico llamado método bivariado aplicando la metodología del valor de la información propuesto por Yin and Yan( 1988) y Cees Van Westen (1997). Mismo que mostró resultados aceptables ya que la tasa de éxito arrojo una predicción satisfactoria del 90%. Figura 28. Este resultado al igual que el mapa de susceptibilidad (Figura 27) permitió determinar zonas críticas dentro del polígono de estudio.

# **5.5. Zonas críticas en la vía Loja-Zamora.**

Realizado el análisis del mapa de susceptibilidad elaborado a partir de la ortofoto proporcionada por el IGM 2015 se pueden determinar las zonas más críticas en la vía Loja- Zamora tramo El Tìro-Rìo Sabanilla con el fin de realizar trabajos posteriores de seguimiento y monitoreo tendientes a prever desastres naturales.

Estas zonas son:

#### **5.5.1. Zona 1:**

La zona se encuentra ubicada entre la curva misteriosa y la Loma los Balcones a escasos 7.5 kilómetros partiendo desde la zona del Tiro límite provincial. Ubicado entre las coordenadas X=7112118; Y=9560230. En esta zona se puede observar una alta susceptibilidad a seguir moviéndose con altas precipitaciones debido al material meteorizado poco cohesivo metamórfico (Litherland, 1994). Proveniente de la Unidad Chiguinda. En este sector la roca foliada se encuentra también diaclasada y muy fragmentada lo que aumenta el peligro de inestabilidad en la zona, además en la zona se encuentra muy poca vegetación lo que aumenta la inestabilidad de la ladera.

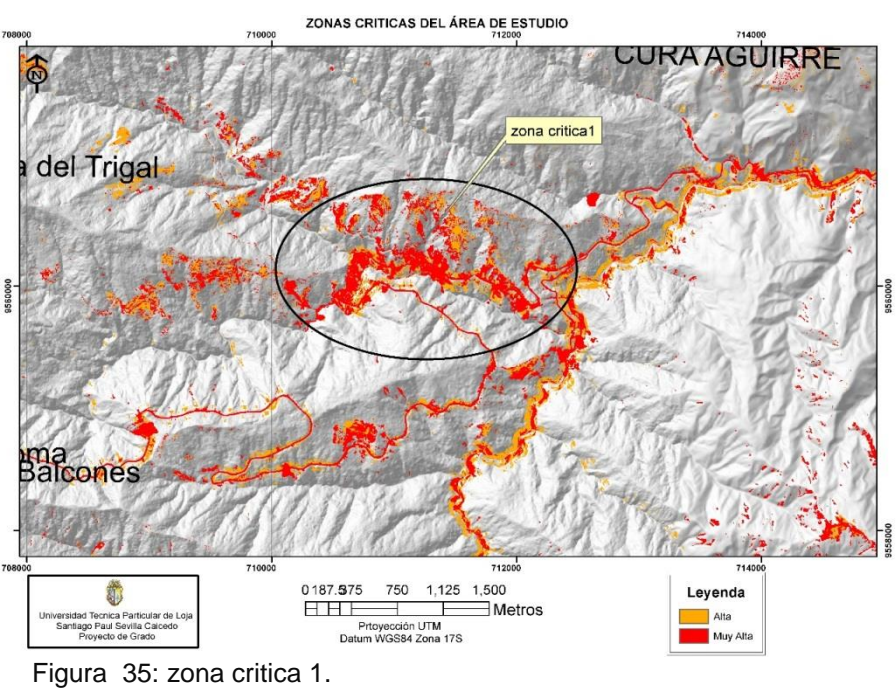

Fuente: El autor Elaboración: El autor.

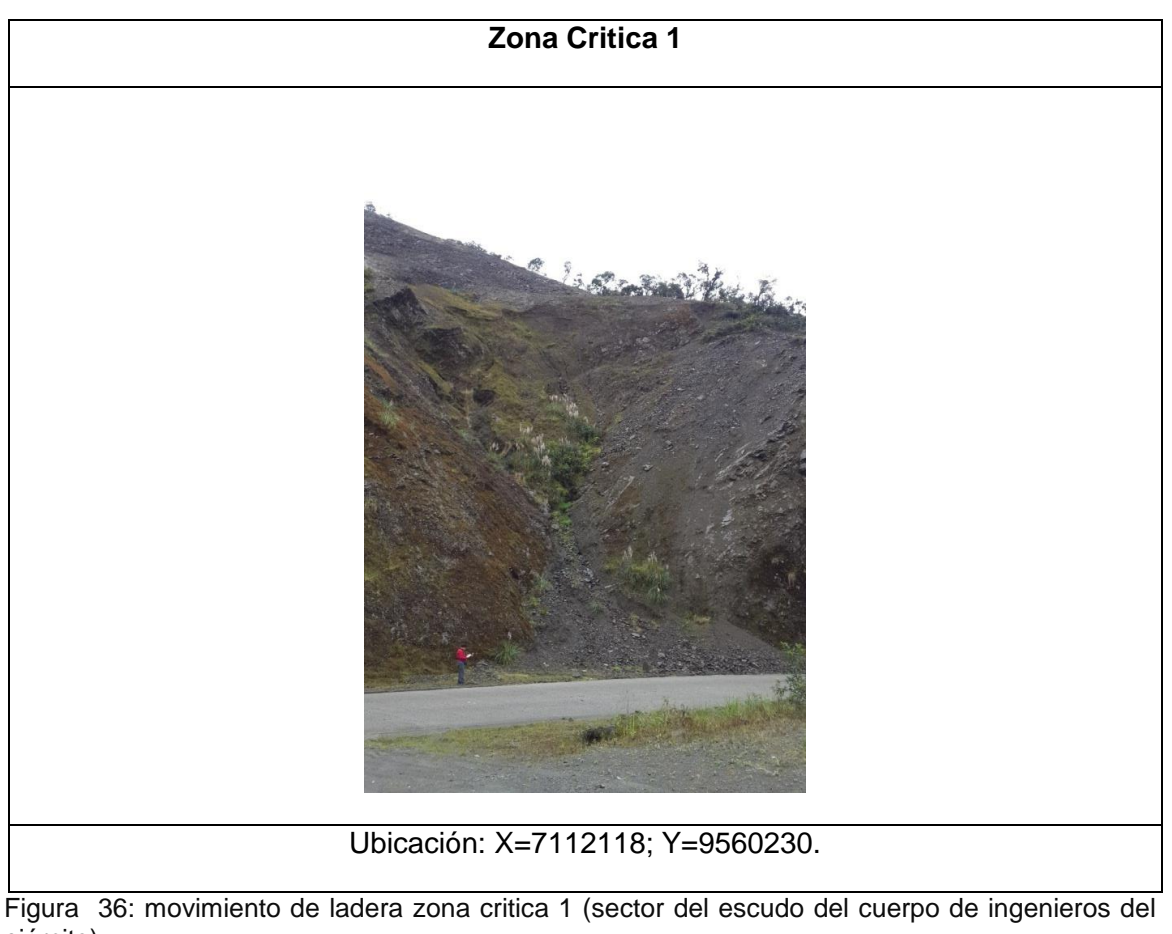

ejército) Fuente: El autor Elaboración: El autor.

# **5.5.2. Zona 2:**

La zona se encuentra ubicada entre el sector de Sabanilla (El Tambo) y San Vicente en el kilómetro 14 de la vía Loja Zamora partiendo desde el Tiro límite provincial en las coordenadas X=7166711; Y= 9562330. La zona presenta una alta susceptibilidad debido a los materiales poco cohesivos, algunos tramos han sido corregidos con bancos, sin embargo debido a la naturaleza del material son muy inestables.
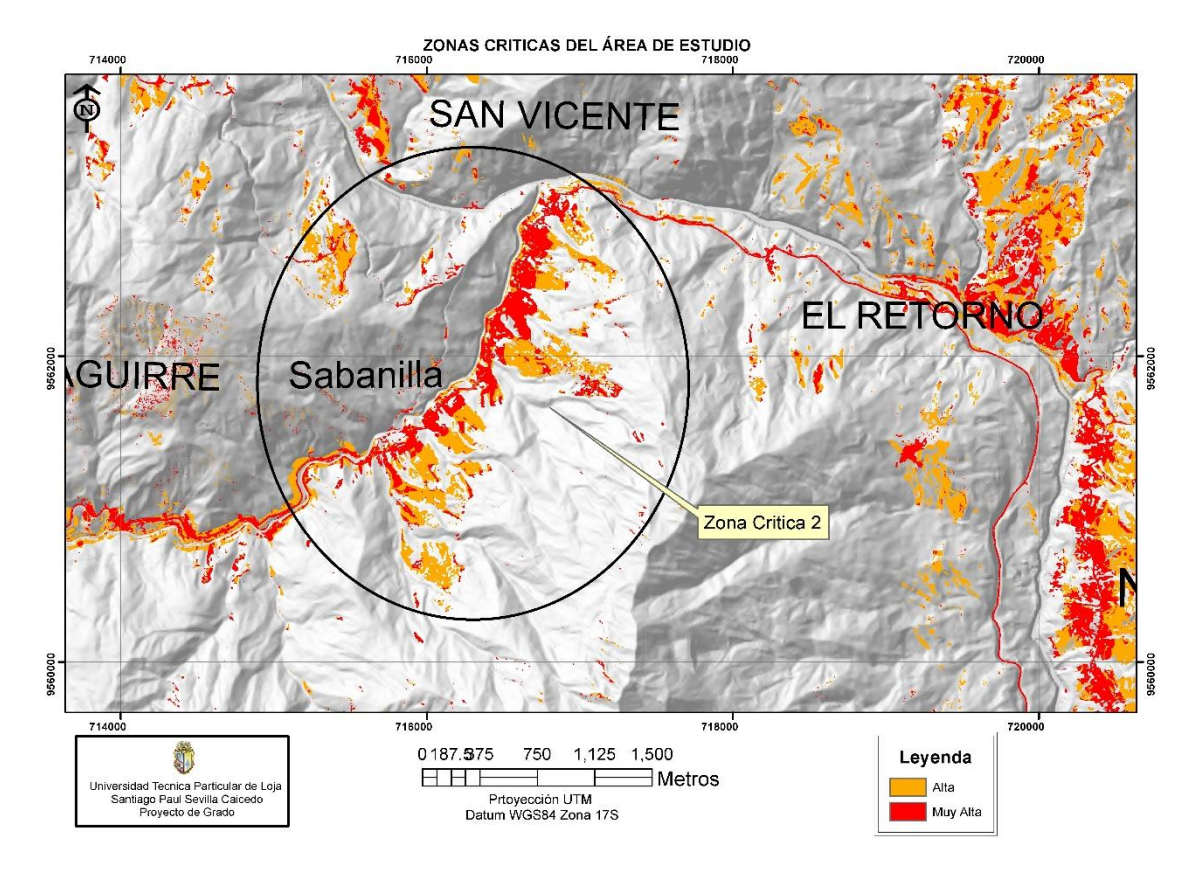

Figura 37: Zona Crítica 2 Fuente: El autor Elaboración: El autor.

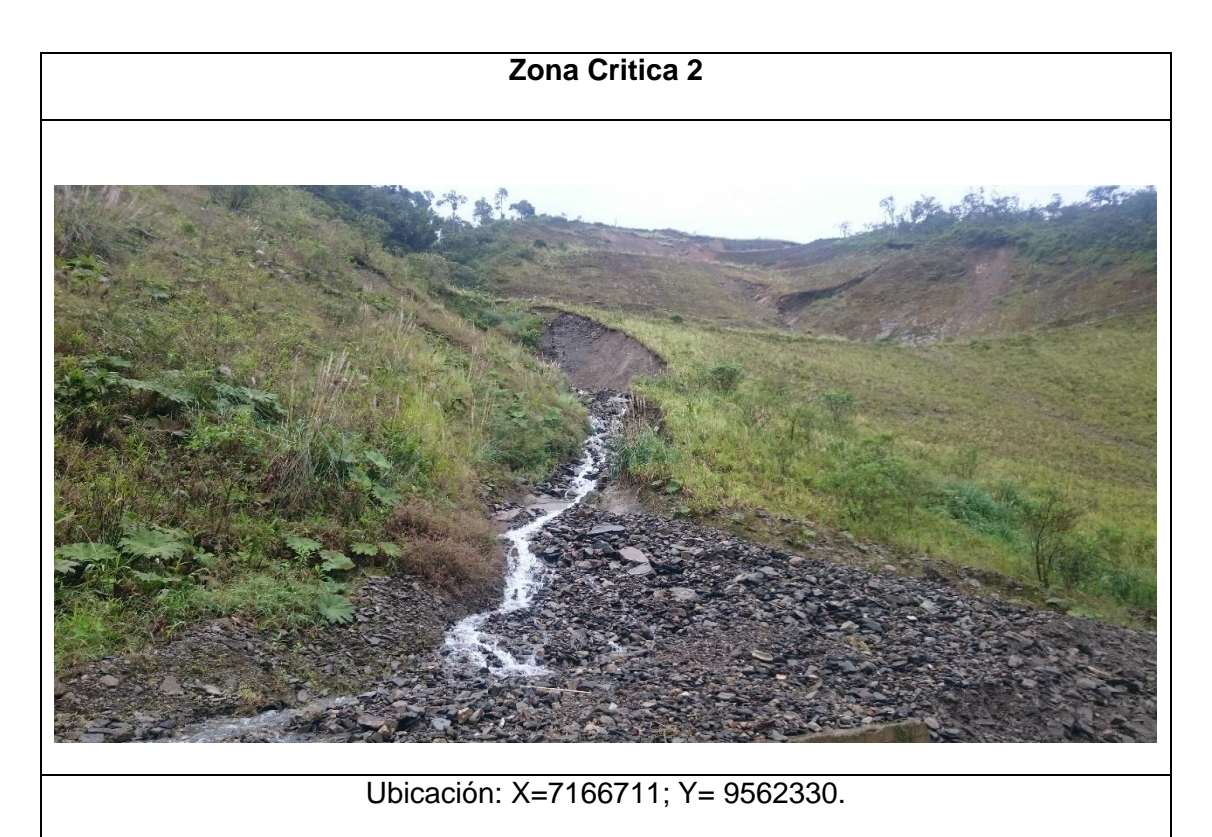

Figura 38: Movimiento de ladera zona critica 2 Fuente: El autor Elaboración: El autor.

#### **5.5.3. Zona 3:**

Esta es la última zona con una susceptibilidad muy alta identificada dentro de nuestro polígono de estudio ubicada desde El Retorno hacia la cascada Velo de Novia por la vía nueva a Zamora y también el tramo de vía antigua desde El retorno hasta La Fragancia por la vía antigua a Zamora. Los movimientos de ladera son de tipo Debris flow y tienen longitudes que se extienden hasta 4 km desde las cimas hasta la parte baja del valle del rio Zamora, la zona presenta un peligro y riesgo latente, con bloques colgados que pueden caer por gravedad. La atención debe ser prioritaria para evitar desastres, y complicaciones sobre todo en el proyecto hidroeléctrico Delsitanisagua. La zona está ubicada en las coordenadas X= 719905 Y= 9561179.

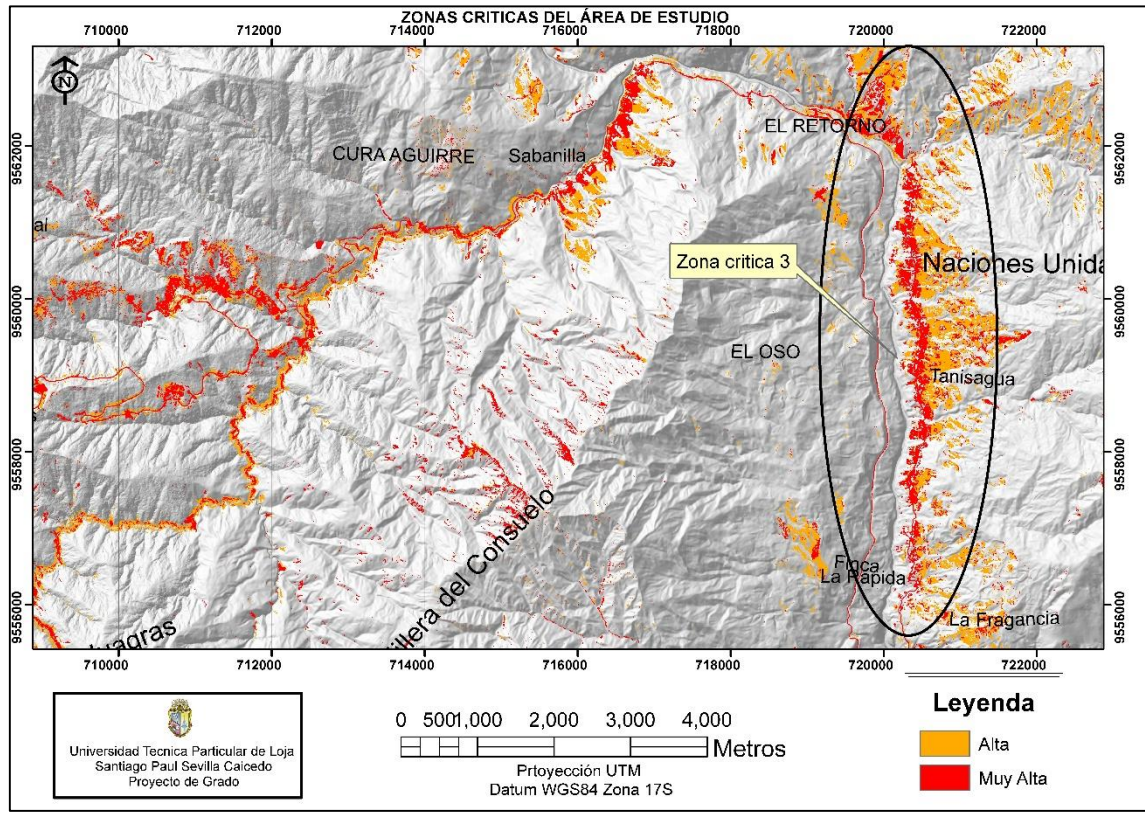

Figura 39: Zona Crítica 3. Fuente: El autor Elaboración: El autor.

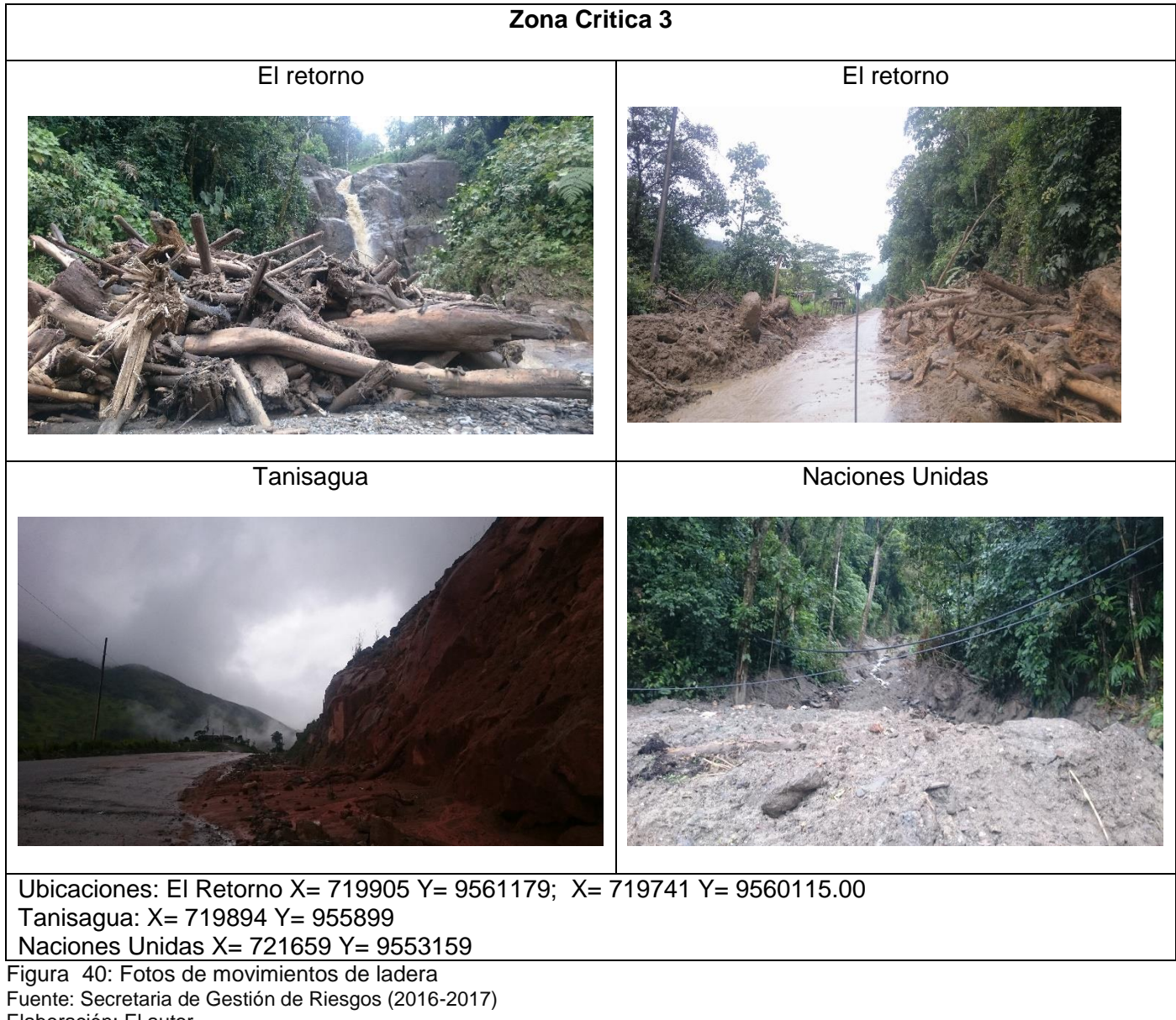

Elaboración: El autor.

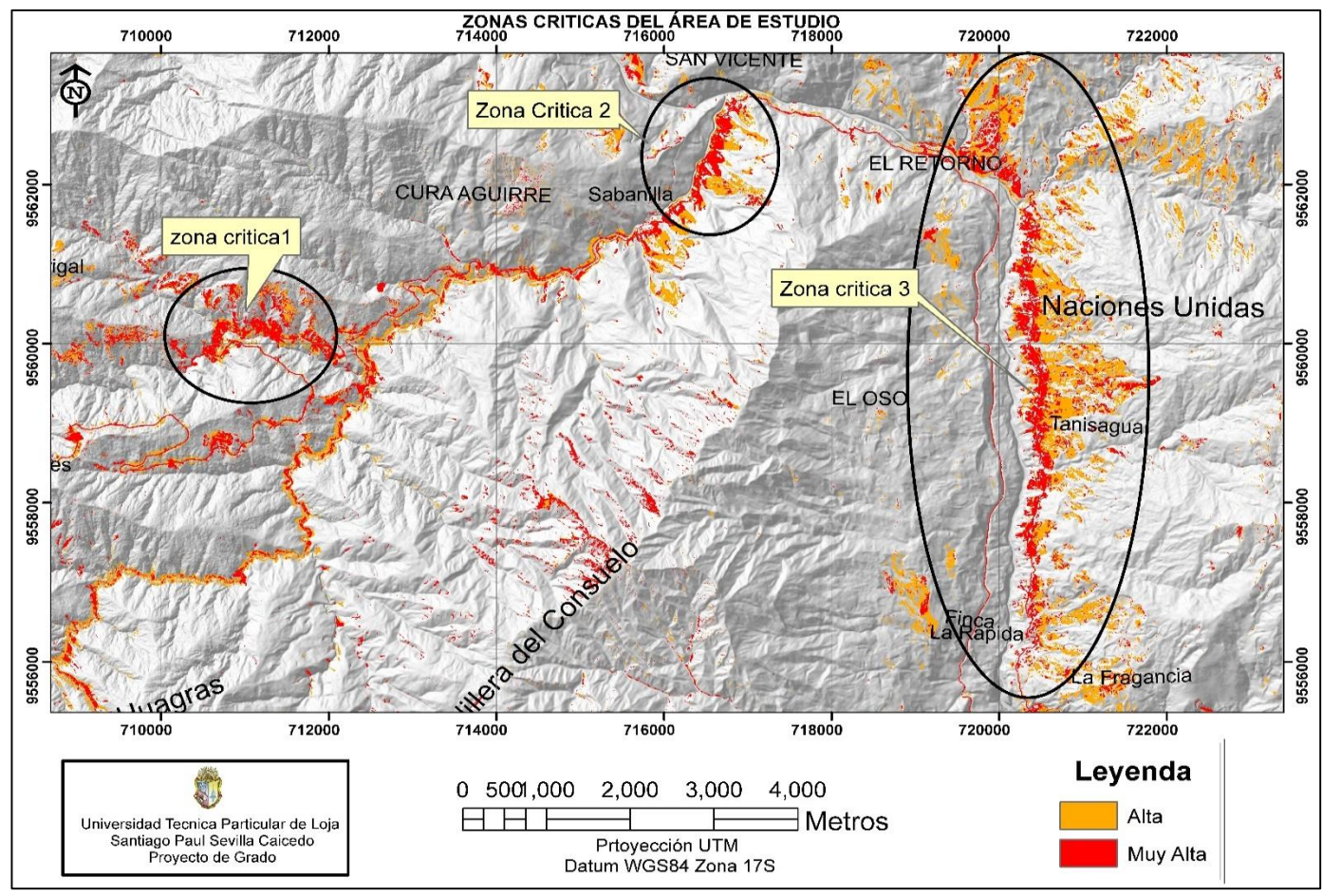

Figura 41: Mapa general de las Zonas Críticas. Fuente: El autor Elaboración: El autor.

#### **CONCLUSIONES.**

- Para la determinación de la susceptibilidad de movimientos en masa de la vía Loja Zamora Tramo el Tiro- Río Sabanilla se usó el software libre Ilwis (del ITC de Holanda). Para el modelamiento se usó un método estadístico bivariado llamado "Valor de la información". Así se obtuvieron 6 factores de mapa distintos.
- Los resultados mostraron que a pesar de las limitaciones conceptuales y operacionales para la evaluación del peligro frente a movimientos de ladera, la investigación muestra ser una ayuda adecuada y rentable para la planificación del uso de suelos y la mitigación de riesgos.
- Los mapas de susceptibilidad de movimientos de ladera son de gran importancia para los gobiernos municipales, provinciales, planificadores y los ingenieros para la elección de los lugares adecuados para implementar proyectos de hábitat de construcción.
- Al calcular el peso respectivo para los seis diferentes factores causales del área de estudio se reconoció que la zona con aspecto O (Oeste) con pendientes que oscilan entre los 40 y 50 grados y una profundidad de suelo de 10 a 100 centímetros son las más susceptibles y propensas a deslizamientos.
- Las zonas críticas de alta susceptibilidad se pueden seguir moviendo debido al material meteorizado poco cohesivo metamórfico que se encuentra sobre la roca dura. En todas las zonas críticas la roca foliada se encuentra también diaclasada y muy fragmentada lo que aumenta el peligro de inestabilidad.
- $\triangleright$  En el tramo desde El Retorno hasta La Fragancia existe material coluvial en las partes altas con bloques de rocas de hasta 2m de diámetro que pueden caer por gravedad hacia la vía. Esto sucede en ambos lados de las vías tanto nueva como la vía antigua a Zamora.
- $\geq$  Las zonas de vías comprendidas entre 15 y 50 m son las que más peligrosidad tienen dando una susceptibilidad de alta y muy alta a lo largo y ancho de estas vías de transporte interprovincial.
- La mayor parte del área del mapa muestra una susceptibilidad moderada en las zonas externas de la vía y esto se debe a que existe un denso bosque primario que evita que exista una susceptibilidad alta.
- $\triangleright$  El mapa de susceptibilidad final con la combinación de todos los pesos produjo una predicción satisfactoria frente a los movimientos de ladera con una tasa de éxito del 90% lo que indica que el modelamiento es correcto.

#### **RECOMENDACIONES.**

- En las zonas críticas identificadas en la zona de estudio es importante realizar un seguimiento y un monitoreo de las zonas movidas, a través de dispositivos que midan en tiempo real el desplazamiento de estas zonas.
- $\triangleright$  Se debe realizar un mapeo detallado de todas las zonas críticas en su parte alta a fin de determinar zonas de ruptura de taludes que pueden moverse en épocas invernales.
- $\triangleright$  La mayoría de los eventos se comportan como debris flow o flujos de detritos que se pueden evitar en taludes de vías encausándolos desde su parte alta a fin de evitar la escorrentía descontrolada en épocas de invierno.
- $\triangleright$  Es de suma importancia trabajar con información actualizada y muy detallada para que nuestros resultados tengan una mayor eficacia.
- Es recomendable realizar un trabajo de campo minucioso acompañado de un equipo multidisciplinario especialistas en distintas ramas afines al proyecto como pueden ser: geomorfólogos, geotécnicos y personal altamente capacitado en la mitigación de desastres y riesgo ambiental para valorar mejor la situación.
- Es recomendable que quien o quienes realicen el modelamiento de susceptibilidad además de tener un conocimiento de las herramientas proporcionadas por los Sistemas de Información Geográfica (S.I.G). también tengan un conocimiento general de los procesos de remoción en masa así como también de la geología y demás procesos que intervienen en ella.

#### **BIBLIOGRAFÍA**

- Alcántara, A. I. (Abril de 2000). Landslides: ¿Deslizamientos o movimientos del terreno? Definición, Clasificaciones y terminología. *Investigaciones geográficas.* Recuperado el 20 de Enero de 2018, de http://www.scielo.org.mx/scielo.php?pid=S0188- 46112000000100002&script=sci\_arttext
- Aspden, J. y. (1992). *The geology and Mesozoic colisional/accretionary hisrory of Cordillera Real, Ecuador. .* Tectonophysics .
- Ayala- Carcedo, F. J., & Jordi, C. (2003). *Mapas de susceptibilidad a los movimientos de ladera con técnicas SIG: Fundamentos y aplicaciones en España.* Madrid, España. Recuperado el 11 de Enero de 2018
- Ayala, A. I. (2000). *Investigaciones Geográficas, Boletín del Instituto de Geografía, UNAM .* Universidad Nacional Autónoma de México , Departament of Civil and Enviromental Engineering, Room 1-330, Massachusetts Institute of Technology, México. Recuperado el 11 de ENERO de 2018, de http://www.scielo.org.mx/pdf/igeo/n41/n41a2.pdf
- Baldock, J. W. (1982). *Boletín de la explicación del mapa geológico de la República del Ecuador escala 1:1000000 .* Quito : División de Investigación Geológico Minera.
- Bathrellos, G. D.; D. P. Kalivas and H. D. Skilodimou. (2009). GIS-Based landslide susceptibility mapping models applied to natural and urban planning in Trikala, Central Greece. . *Estudios Geol.*, 49-65.
- Bonachea, P. J. (2006). *Desarrollo, aplicación y validación de procedimientos y modelos para la evaluación de amenzas, vulnerabilidad y riesgo debidos a procesos geomorfológicos. Tesis Doctoral .* Santander.
- Briones-Gamboa, F. (2007). La complejidad del riesgo: Breve análisis transversal. *Revista de la Universidad Cristobal Colón, 3*(20), 9-19. Recuperado el 10 de Enero de 2018, de www.eumed.net/rev/rucc/20/
- British Geological Survey and Corporación de Desarrollo e Investigación Geológico Minero - Metalurgica. (1993). *Geological and Metal ocurrence Maps of, The Southem Cordillera Real Metamorphic Belt, Ecuador, 1994. Escala 1:500.000.*
- Caram, M., & Pérez, S. A. (2006). Entre el riesgo ambiental y el riesgo social: buscando una salida a la tenencia irregular. *Revista Argentina de Sociología Año 4 Nº 6 - ISSN 1667-9261*, 50-64.
- Cees J. Van Westen, Enrique Castellanos, Shekhar L. Kuriakose. (2008). *Spatial data for landslide susceptibility, hazard, and vulnerability assessment: An overview.* International Institute for Geo-information Science and Earth Observation, Enschede, Netherlands.
- Cees Van Westen, Jelger Kooistra, Ruben Vargas. (2000). *Ilwis 3.1 Academic.* Enschede. .
- Cees Van Westen. United Nations University- ITC School for Disaster Geo Information Management International Institute For Geo-Information Science and Earth Observation (ITC) . (s.f.).
- Centro de Coordinación para la Prevención de los Desastres Naturales en America Central. . (2017). *.* Guatemala.
- Chalkias, C. F. (2014). GIS-Based Landslide Susceptibility Mapping on the Peloponnese Peninsula, Greece. *Geosciences*, 15.
- Collado Latorre, J; Navarro Jover. (2013). *ArcGis 10 Practicas Paso a Paso* (Primera ed., Vol. I). Valencia, España: Universidad Politécnica . Recuperado el 18 de Enero de 2018, de www.lalibreria.upv.es
- Correa, C. C. (2007). *"ANÁLISIS DE LA SUSCEPTIBILIDAD DE LOS FENOMENOS DE REMOCIÓN EN MASA DE LA CARRETERA LOJA - ZAMORA". Proyecto de titulación previo a la obtención del Título de Ingeniero Geólogo. .* QUITO-Ecuador : Escuela Politécnica Nacional. Facultad de Ingeniería en Geología y Petróleos.
- Crisólogo, R. M. (2010). Gerencia Regional de Recursos Naturales y Gestión del Medio Ambiente. . *Análisis espacial, Modelamientos S.I.G. y Teledetección. .* Ucayal. .
- Cruden y Varnes. (1996). *Landslide types processes.* National Academy of Sciences , Washington. D. C.
- Cruden, D. M. (1991). A simple definition of Landslide. . *Bulletin of the International Association of Engineering Geology* , 27-29.
- Dai FC, y Lee CF. (2002). Landslide characteristics and slope instability modeling using GIS, Lantau Island, Hong Kong. *Geomorphology*, 213-228.
- DeGraff, J. V., & Romesburg, H. C. (1980). *"Regional Lanslide-Susceptibility assessment for Wildand management: a matrix approach". In D.R. Coates & J.D. Vitek Eds.*
- ECORAE. (2005). *Zonificación Ecológica Económica Zamora Chinchipe.*

.

- Emck, P. (2002). *Climatic Conditions in the Cordillera de Numbala (Podocarpus National Park), Southern Ecuador. PhD Tesis, University of Erlangen.* Erlangen.
- George, Gaprindashvili. Panisara, Daorueang. (2014). *A New Statistic Approach towards Landslide Hazard Risk Assessment.* Canada.
- Geymen A, y Baz I. (2008). The potential of remote sensing for monitoring land cover changes and effects on physicalgeography in the area of Kayisdagi Mountain and its surroundings (Istanbul). *Environ. Monit-Asses*, 33-42.
- Glade, T. (2003). *Landslide occurrence as a response to land use change a review of evidence.* New Zealand.
- Gómez H, y Kavzoglu T. (2005). Assessment of shalow landslide susceptibility using artificial neutral network in Jabonosa River Basin, Venezuela. *Eng. Geol*, 11-27.
- Gorsevski PV, Gessler PE, Boll J, WJ, Foltz RB. (2006). Spatially and temporally distributed modeling of landslide susceptibility.
- Guzzetti, F. (2006). Landsilde hazard assessment in the Collazzone are, Umbria, Central Italy. En G. M, & P. Reinchenbach, *Natural Hazards and Earth system Sciences* (págs. 115-131).
- Hungerbühler,,Steinman, Winkler, Seward, Egüez, Peterson, Helg, Hammer. (2002). "Neogene stratigraphy and Andean geodynamics of southern Ecuador". *Earth Science Reviews 57*, 75-124.
- IDEAM. (2012). *Metodología para la zonificación de Susceptibilidad General del Terreno a los Movimiento en Masa. .* BOGOTÁ .
- Irigaray, C. (1995). *"Movimientos de ladera: inventario, análisis y cartografía de susceptibilidad mediante un Sistema de Información Geográfica. Aplicación a*

*las zonas (Málaga, Rute, (Cordoba) y Montefrío (Granada). Tesis Doctoral. Univ. de Granada.* Granada.

- Irigaray, C., & Chacón, J. (2003). Métodos de análisis de la susceptibilidad a los movimientos de ladera mediante S.I.G. En F. J. Ayala-Carcedo, & J. Corominas, *Mapas de susceptibilidad a los movimientos de ladera con técnicas SIG: Fundamentos y Aplicaciones en España* (págs. 22-33). Madrid.
- Jerez, R. D. (2014). *Prevención y mitigación de desastres en Colombia: Racionalidad comunicativa en políticas públicas. (Tesis de maestría). Universidad Nacional Autónoma de México, Programa de Maestría en trabajo Social, Escuela Nacional de Trabajo Social, Ciudad de México .* México.

Kennerley, J. (1980). *Outline of the Geology of Ecuador.* London: HMSO.

Laín, H. (2002). *Los SIstemas de Información Geográfica en la gestión de los riesgos geológicos y el Medio Ambiente.*

Litherland, M. J. (1994). *The Metamorphic belts the cinturon of ecuador.*

Londoño, J. (2006). *Evaluaciòn Holìstica del Riesgo frente a deslizamientos en àreas Urbanas Andinas. Estudio de caso: Manizales, Tesis de Maestrìa. Universidad Nacional de Colombia, Sede Manizales. .* Manizales .

Lozano, C. (2002). *Los tipos de bosque en el sur del Ecuador.*

- M Litherland, J. A. (1994). *The metamorphic belts of Ecuador .* British : British Geological Survey .
- Mendoza Y Dominguez, L. (2006). Estimaciòn de la Amenaza y el riesgo de deslizamientos en laderas y su aplicaciòn a un caso practico. *Centro Nacional de Prevenciòn de Desastres.*
- Moreiras, S. M. (2009). Análisis Estadístico Probabilístico de variables que condicionan la inestabilidad de laderas en los valles de los río Las Cuevas y Mendoza. . *Revista de la Asociación Geológica Argentina* , 780-790.
- Muschong; D. y R. Sarandón. (2007). Análisis de los cambios en la cobertura de la cuenca Trabunco- Quitrahue durante el periodo 1987-2001. En R. Rivas, & A. G. Martín (Edits.), *Teledetección: Herramienta para la gestión sostenible.*  (págs. 53-56).
- Oficina de las Naciones Unidas para la Reducción del Riesgo y el Desastre. (2015). *Informe.*
- Ono, M. (2009). *Manual of PRISM DEM. Remote Sesing Technology Center of Japan* (4 ed.). Japan, Japan.
- Pablo Lozano, Rainer Bussmann. (08 de 12 de 2005). Importancia de oos deslizamientos en el Parque Nacional Podocarpus. (R. y. Weigend, Ed.) *Bosques relictos del NO de Perú y SO de Ecuador.* , 195-202.
- Proyecto Multinacional Andino. (2007). Geociencias para las comunidades Andinas . 5. 78.
- S.I.G. Tierras. (2012). *Programa de Mapeo para la generación de geoinformación para la gestión del territorio a nivel nacional. .*
- Soriano Franquet, D. S. (2009). *Identificaciòn y Anàlisis de corrientes de derrubios en el macizo de Montserrat mediante Google Earth Y S.I.G. Tesis de Especialización. .* Universidad Politécnica de Cataluña, España.
- Suarez, J. (2009). *Análisis geotécnico.* Bucaramanga, Colombia: División de Publicaciones UIS.
- Van Westen, C. J. (2002). Evaluación de susceptibilidad a deslizamientos utilizando métodos estadísticos. En C. J. Van westen, *Evaluación de Amenazas y Riesgos para Desastres Naturales.*
- Van Westen, C. J. and R. Soeters. . (2000). *Remote Sensing and Geographic Information Systems for Natural Disaster Management.* India.
- Yin, K., & and Yan, T. (1988). Statical prediction model for slope instability of metamorphosed rocks. Proccedings 5th International Symposium on Landslides, Lausame, Switzerland.

**ANEXOS.**

# **COLECCIÓN DE METADATOS DE LAS DISTINTAS CAPAS UTILIZADAS EN EL MODELO DE SUSCEPTIBILIDAD DE MOVIMIENTOS DE LADERA**

# **MODELO DIGITAL DE ELEVACIONES**

## **Identidad del modelo:**

- **Título del área de estudio:** El Tiro-Rio Sabanilla de la vía Loja-Zamora
- **Nombre:** Elevación
- **Acrónimo:** MDE
- **Descripción:** El modelo digital de elevaciones representa a la variable elevación expresada de forma discreta mediante las celdas o píxels que forman la matriz del área de estudio. Es una variable continua medida en metros sobre el nivel medio del mar. Este modelo sirve de base para derivar todos los restantes modelos digitales matriciales**.**
- **Propósito:** Es la variable condicionante de la estabilidad del terreno a partir de la cual derivan otros modelos de terreno como son pendientes, orientaciones, concavidad, convexidad, etc.
- **Clase de Datos:** Raster
- **Fecha de creación de los Metadatos:** Enero, 2018
- **Ultima fecha de modificación:** Enero, 2018
- **Nombre del autor:** Santiago Paul Sevilla Caicedo
- **Director del Proyecto:** Galo Alexander Guamán Jaramillo. Msc.
- **Leyenda/Codificación:** Valores numéricos.
- **Linaje:** Se ha obtenido a partir de la información generada por el programa de mapeo realizado por SIGTIERRAS dentro del programa de Generación de Geo información para la Gestión del Territorio a nivel Nacional Escala 1:25000.

Los distintos ficheros se han incorporado en Ilwis 3.3 y ArcGis 10.4, donde se ha creado un único fichero que incluye toda la zona de estudio y zonas externas. La equidistancia de las curvas de nivel es de 50 metros y las alturas oscilan entre 1055.74 la más baja y 3243.68 metros la más alta. El Modelo Digital de Elevaciones se creó en Ilwis a través de la operación Contour Interpolation (Interpolación de segmentos) cuya georreferencia tiene un tamaño de píxel de 3 metros. Ilwis rasteriza las distintas curvas de nivel con el tamaño de píxel que se le ha dado; los valores de píxels entre curvas de nivel son calculados teniendo en cuenta las distintas distancias hacia las isolíneas más cercanas.

**Resolución:** Tamaño de Píxel 3x3 metros.

**Referencia espacial:** Proyección UTM, Datum WGS84 Zona 17S

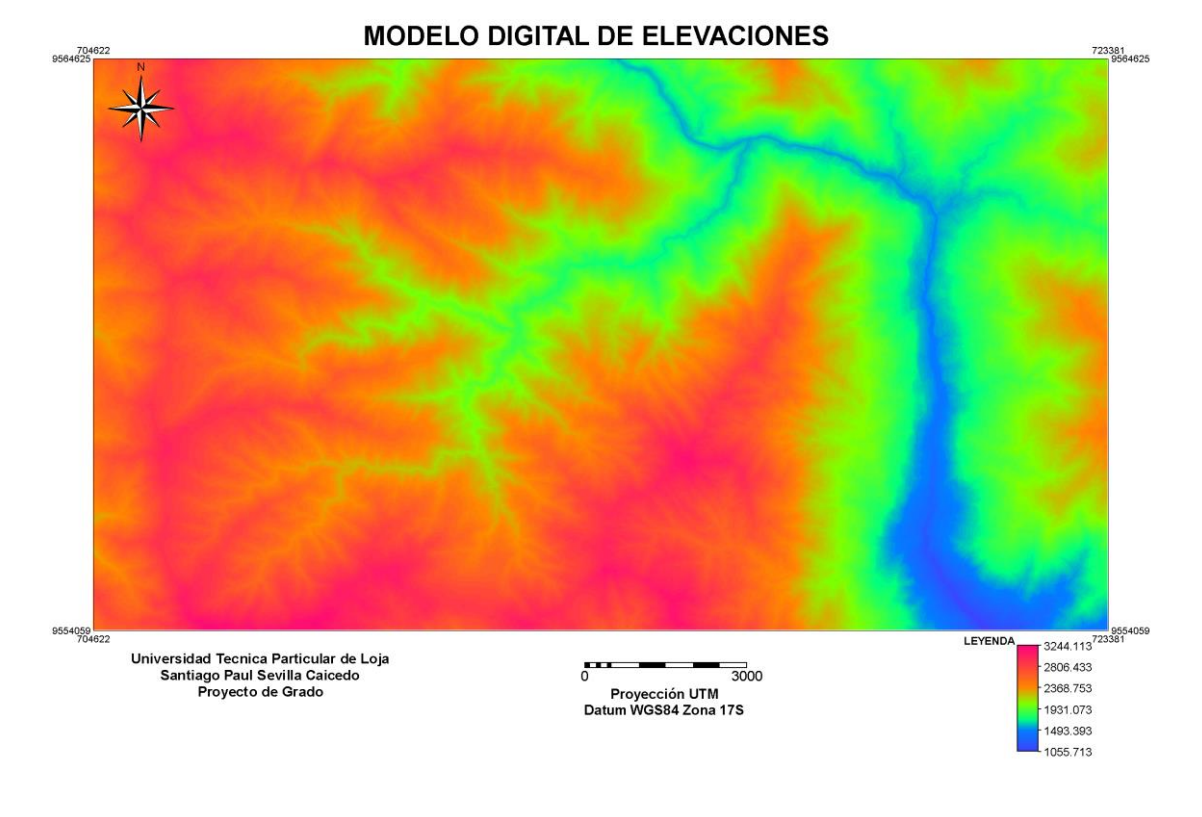

Figura 42: Modelo Digital de Elevaciones. Fuente: S.I.G (Tierras) Elaboración: El autor

# **MODELO DIGITAL DE ORIENTACIONES.**

- **Título del área de estudio:** El Tiro-Rio Sabanilla de la vía Loja-Zamora
- **Nombre:** Orientaciones
- **Acrónimo:** ASPECT
- **Descripción:** Es la variable orientación definida como la dirección de exposición de la ladera en un punto. Se calcula a partir del ángulo existente entre el norte geográfico y la proyección sobre el plano horizontal del vector normal a la superficie en un punto dado. Se trata de una variable derivada del MDE, cuantitativa, continua y con un rango de valores de 1º a 360º; el valor de -1 se utiliza para designar las celdas de pendiente 0º u orientación plana.
- **Propósito:** La orientación indica de manera indirecta la situación de una ladera en cuanto a su insolación es decir la posición que tiene referente al sol y, por lo tanto, si una ladera se encuentra sometida a más o menos ciclos de humedadsequedad. También se puede interpretar en términos de cantidad de vegetación (por ejemplo en zonas umbrías suele existir más bosque o matorral

y una mayor estabilidad de la formación superficial por la presencia de raíces). Por otra parte, dependiendo de la dirección del avance de los frentes de lluvias, la orientación influirá en la cantidad y dirección de impacto de la lluvia durante los eventos de precipitación.

- **Clase de Datos:** Raster
- **Fecha de creación de los Metadatos:** Enero, 2018
- **Ultima fecha de modificación:** Enero, 2018
- **Nombre del autor:** Santiago Paul Sevilla Caicedo
- **Director del Proyecto:** Galo Alexander Guamán Jaramillo. Msc.
- **Leyenda/Codificación:** De 0˚ a 360˚.

| North              | 22.5  |
|--------------------|-------|
| <b>North-East</b>  | 67.5  |
| East               | 112.5 |
| South-East         | 157.5 |
| South              | 202.5 |
| South-West         | 247.5 |
| West               | 292.5 |
| <b>North-West</b>  | 337.5 |
| North <sub>2</sub> | 361   |
|                    |       |

Tabla 15: Tabla de Dominio del mapa de aspectos.

- **Linaje:** Es una variable derivada del MDE, creada con Ilwis 3.3. Ilwis aplica al modelo digital de elevaciones dos filtros del propio sistema, que pueden modificarse (DX: calcula diferencias en altura en la dirección x; y DY: calcula diferencias en altura en la dirección y). Mediante esta fórmula: ASPECT = RADDEG (ATAN2 (DX,DY) + PI), se obtiene el mapa de orientaciones en grados. RADDEG convierte los radianes a grados; ATAN2 convierte a radianes el valor de dx y dy: PI es el número  $T = 3.1416$ .
- **Resolución:** Tamaño de Píxel 3x3 metros.
- **Referencia espacial:** Proyección UTM, Datum WGS84 Zona 17S

Fuente: El autor Elaboración: El autor

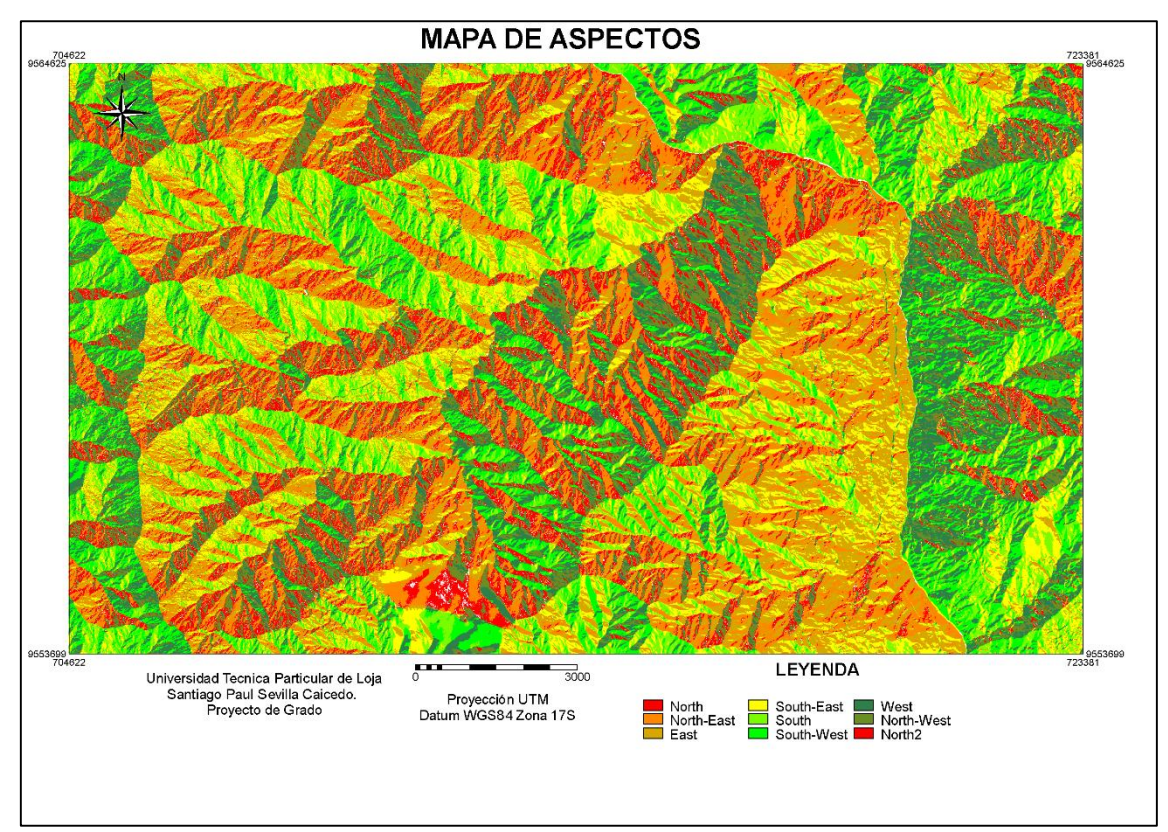

Figura 43: Mapa de Aspectos (Aspect Map) Fuente: S.I.G. (Tierras) Elaboración: El autor.

# **MODELO DIGITAL DE PENDIENTES**

- **Título del área de estudio:** El Tiro-Rio Sabanilla de la vía Loja-Zamora
- **Nombre:** Pendientes
- **Acrónimo:** SLOPE
- **Descripción:** Pendiente topográfica definida como el ángulo existente entre la superficie del terreno y la horizontal, expresada en grados de 0 a 90°. Es una variable continua cuantitativa que deriva del MDE.
- **Propósito** Esta variable representa la pendiente natural de la ladera en la zona de ruptura. La pendiente está muy relacionada con la aparición de deslizamientos; prácticamente todos los análisis de estabilidad de laderas tienen en consideración este parámetro.
- **Clase de Datos:** Raster
- **Fecha de creación de los Metadatos:** Enero, 2018
- **Ultima fecha de modificación:** Enero, 2018
- **Nombre del autor:** Santiago Paul Sevilla Caicedo
- **Director del Proyecto:** Galo Alexander Guamán Jaramillo. Msc.
- **Leyenda/Codificación:** Se expresa en grados sexagesimales de 0˚ a 90˚.
- **Linaje:** Es una variable derivada del MDE, creada con Ilwis 3.3. Mediante esta fórmula: SLOPE% = 100 \* HYP (DX, DY)/ PIXSIZE (MDE) se obtiene el mapa de pendientes en porcentajes; HYP es una función interna que devuelve el valor de la raíz cuadrada de la suma de dos valores elevados al cuadrado, es decir, la hipotenusa; Ilwis aplica al modelo digital de elevaciones dos filtros del propio sistema, que pueden modificarse (DX: calcula diferencias en altura en la dirección x; y DY: calcula diferencias en altura en la dirección y); PIXSIZE (MDE) es el valor del tamaño de píxel del MDE. El modelo de pendientes en porcentajes se convierte en grados utilizando la siguiente fórmula: SLOPE = RADDEG (ATAN (SLOPE%/100)). ATAN es el arco tangente o (tan-1); RADDEG convierte los radianes a grados.
- **Resolución:** Tamaño de Píxel 3x3 metros.

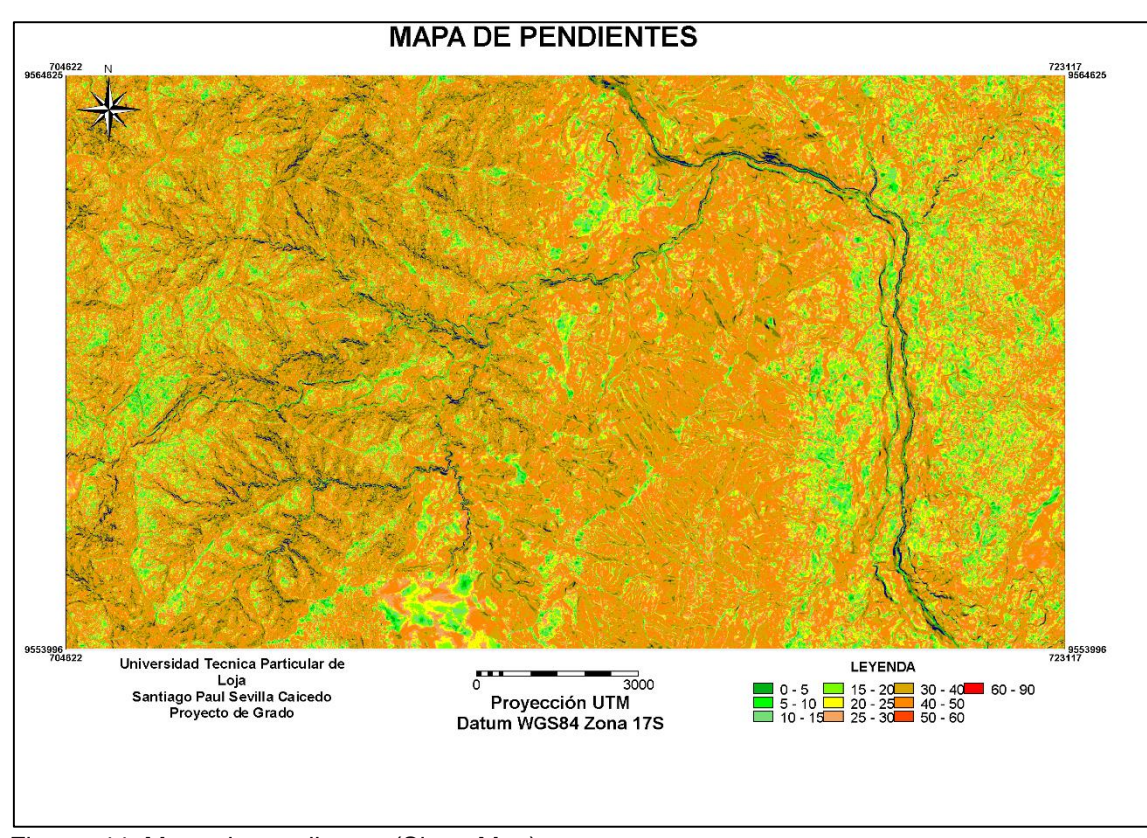

**Referencia espacial:** Proyección UTM, Datum WGS84 Zona 17S

Figura 44: Mapa de pendientes (Slope Map) Fuente: S.I.G. (Tierras) Elaboración: El autor.

- **Título del área de estudio:** El Tiro-Rio Sabanilla de la vía Loja-Zamora
- **Nombre:** Mapa de sombras
- **Acrónimo:** Hillshade
- **Descripción:** Este modelo da información sobre las condiciones microclimáticas. El modelo representa la radiación solar media, por hora, en la zona.
- **Propósito** El modelo de sombras permite determinar aquellas zonas de sol, con menos horas de sol y más húmedas, que favorecen la aparición de movimientos. Está muy relacionada con la orientación de la ladera.
- **Clase de Datos:** Raster
- **Fecha de creación de los Metadatos:** Enero, 2018
- **Ultima fecha de modificación:** Enero, 2018
- **Nombre del autor:** Santiago Paul Sevilla Caicedo
- **Director del Proyecto:** Galo Alexander Guamán Jaramillo. Msc.
- **Leyenda/Codificación:** En valores de 0 (mínima insolación, color negro) a 255 (máxima insolación, color blanco).
- **Linaje:** El modelo de sombras se ha calculado a partir del MDE en Arcgis con las herramientas disponibles en Arc/Toolboxy teniendo en cuenta una serie de parámetros que definen la trayectoria del Sol. La localización aparente del Sol se expresa en coordenadas esféricas: azimut (B) es el ángulo que forma la fuente de iluminación medido desde el norte a lo largo de un plano horizontal y altitud (A) o elevación angular de la fuente de iluminación sobre el horizonte medido en un plano vertical. Así, el modelo de sombras depende de: la latitud de la zona geográfica, que varía entre +/- 90º de polo norte a polo sur; la declinación solar, que varía a lo largo del año entre +/- 23º entre los solsticios de verano e invierno; el ángulo horario, que depende de la hora del día y varía entre 0º y 360º.
- **Resolución:** Tamaño de Píxel 3x3 metros.
- **Referencia espacial:** Proyección UTM, Datum WGS84 Zona 17S

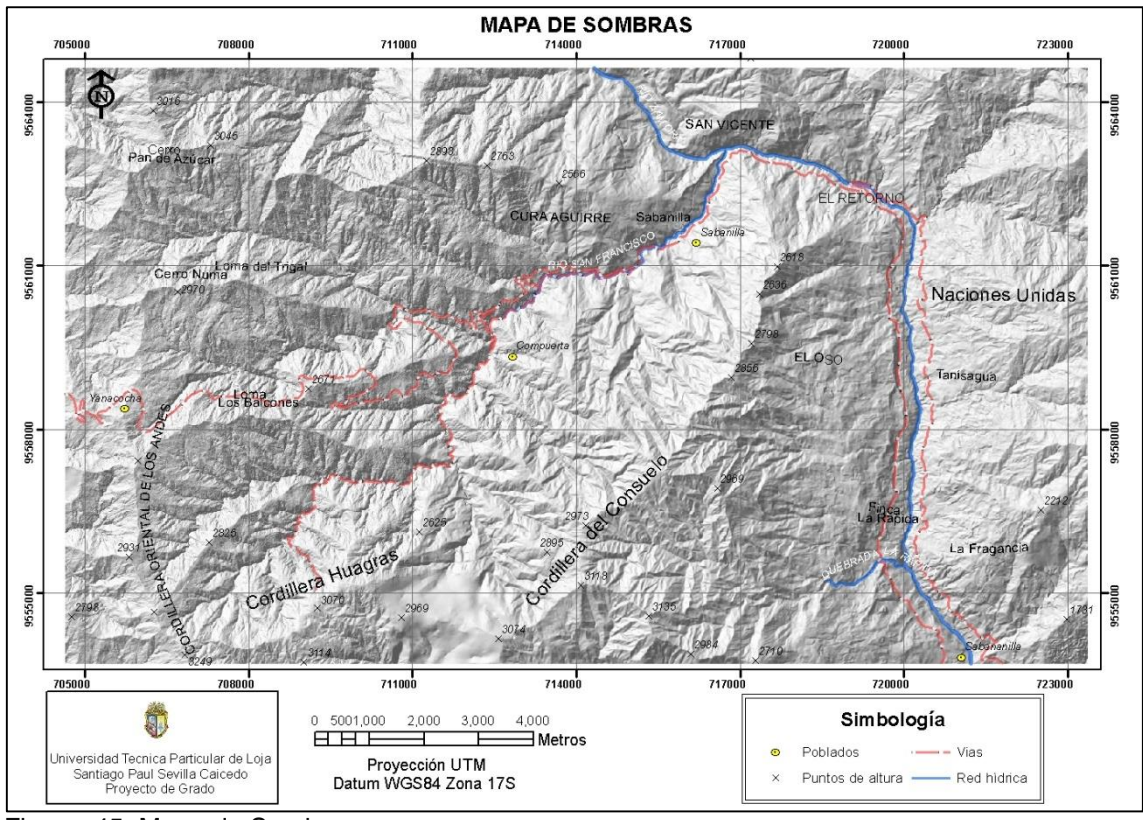

Figura 45: Mapa de Sombras Fuente: S.I.G. (Tierras) Elaboración: El autor

#### **MAPA DE PROFUNDIDAD DE SUELOS.**

- **Título del área de estudio:** El Tiro-Rio Sabanilla de la vía Loja-Zamora
- **Nombre:** Mapa de profundidad de suelos.
- **Acrónimo:** Soildepth
- **Descripción:** Este mapa representa unidades que expresan el espesor más frecuente de la formación superficial existente en el área de cada unidad. Formación superficial se define como todos los sedimentos y rocas exógenas, poco o nada consolidadas, situados en la interfase de la litosfera, atmósfera, con o sin relación genética con el substrato y estrechamente asociadas a la evolución del relieve actual, del que son su expresión litológica y correlativa.
- **Propósito** El espesor de la formación superficial influye en la cantidad de agua que puede contener y en la magnitud de las presiones que pueden generarse. Asimismo, un gran espesor puede reducir el efecto estabilizador de las raíces. A igualdad de otras variables, un mayor espesor de la formación superficial favorece la inestabilidad, determinando la capacidad de almacenamiento de agua en el terreno (>transmisividad), alcanzándose mayores presiones de

poros y aumentando el peso de la masa. Por el contrario, para que el terreno se sature, la cantidad de agua debe ser superior. El espesor de la formación superficial será además determinante para el desarrollo de la cobertera vegetal, condicionando el crecimiento en profundidad de las raíces de los árboles.

- **Clase de Datos:** Polígonos.
- **Fecha de creación de los Metadatos:** Enero, 2018
- **Ultima fecha de modificación:** Enero, 2018
- **Nombre del autor:** Santiago Paul Sevilla Caicedo
- **Director del Proyecto:** Galo Alexander Guamán Jaramillo. Msc.
- **Leyenda/Codificación:** En el mapa de profundidad de suelos tenemos cinco clases de profundidad de suelos distribuidas de la siguiente manera.

| Parámetro                   | Peso | Profundidad                   |
|-----------------------------|------|-------------------------------|
| <b>Muy Superficial (MS)</b> |      | De 0 a 10 cm de profundidad   |
| Superficial (S)             | 2    | De 11 a 20 cm de profundidad  |
| Poco profundo (PP)          |      | De 21 a 50 cm de profundidad  |
| Moderadamente profundo (MP) | 4    | De 51 a 100 cm de profundidad |
| Profundo (P)                | 5    | Mayor a 100 cm de profundidad |

Tabla 16: Tabla de profundidad de suelos.

Fuente: El autor.

Elaboración: El autor

- **Linaje:** La información del mapa deriva originalmente del mapa geomorfológico de la provincia de Zamora y Loja, elaborado por el programa de mapeo realizado por SIGTIERRAS dentro del programa de Generación de Geo información para la Gestión del Territorio a nivel Nacional Escala 1:25000. El mapa fue elaborado en Arcgis para posteriormente ser migrado a Ilwis.
- **Referencia espacial:** Proyección UTM, Datum WGS84 Zona 17S

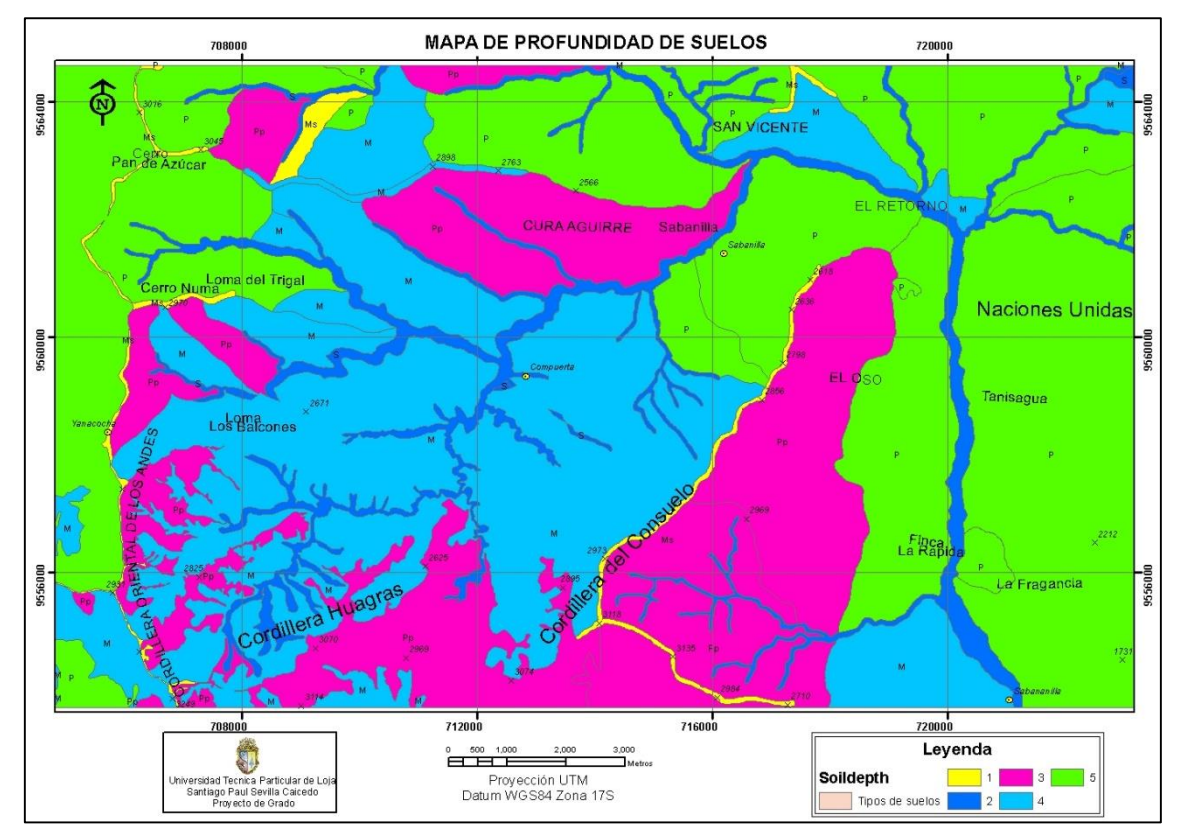

Figura 46: Mapa de Profundidad de Suelos Fuente: S.I.G. (Tierras). Elaboración: El autor.

# **MAPA GEOLÓGICO**

- **Título del área de estudio:** El Tiro-Rio Sabanilla de la vía Loja-Zamora
- **Nombre:** Mapa Geológico.
- **Acrónimo:** Lithology.
- **Descripción:** Este mapa da información sobre las formaciones geológicas presentes en el área de estudio.
- **Propósito:** La litología es uno de los principales factores condicionantes en la estabilidad de laderas. Las litológicas más blandas se meteorizan fácilmente y tienen una mayor facilidad a deslizar. Esto se ve favorecido por la existencia de fracturas, composiciones minerales de fácil disolución etc. La litología está fuertemente ligada a la topografía
- **Clase de Datos:** Polígonos
- **Fecha de creación de los Metadatos:** Enero, 2018
- **Ultima fecha de modificación:** Enero, 2018
- **Nombre del autor:** Santiago Paul Sevilla Caicedo
- **Director del Proyecto:** Galo Alexander Guamán Jaramillo. Msc.
- **Leyenda/Codificación:** Dentro de nuestra área de estudio encontramos la Unidad Chiguinda como predominante dentro de nuestro polígono de estudio conformada por filitas y cuarcitas seguidamente tenemos la Unidad Sabanilla compuesta en su mayoría por rocas metamórficas de tipo gneis como son orto y paragneis, también tenemos la presencia de depósitos de tipo coluvial proveniente de las laderas. También está presente la Unidad Huacapamba compuesta por esquistos y filitas con cloritoide.
- **Linaje:** El mapa deriva del mapa geológico del 2017 de la República del Ecuador hecho a escala 1: 1000000 en el cual participaron entidades gubernamentales tales como EL Ministerio de Minería y el Instituto Nacional de investigación geólogo minero metalúrgico (INIGEMM). El mapa fue georeferenciado y digitalizado en ARCGIS para posteriormente migrarlo a Ilwis.
- **Referencia espacial:** Proyección UTM, Datum WGS84 Zona 17S

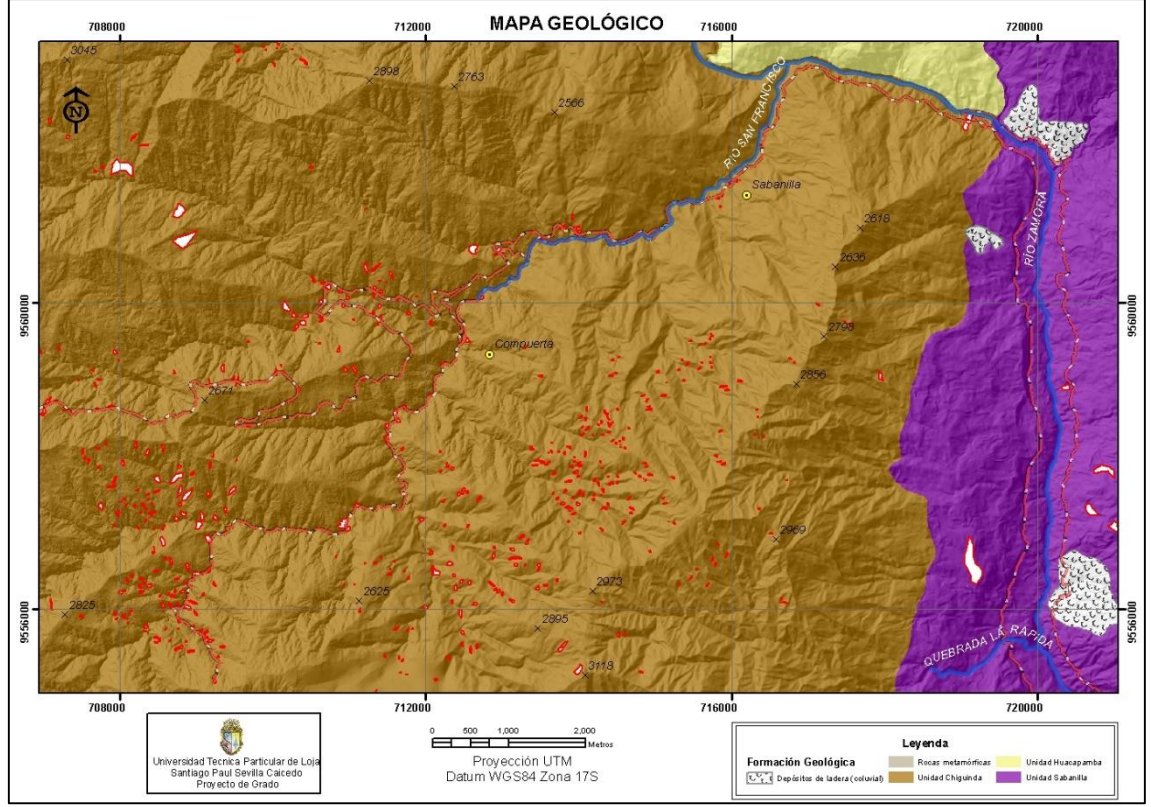

Figura 47: Mapa Geológico. Fuente: S.I.G. (Tierras) Elaboración: El autor.

### **MAPA USOS DE SUELOS/COBERTURA VEGETAL**

- **Título del área de estudio:** El Tiro-Rio Sabanilla de la vía Loja-Zamora
- **Nombre:** Mapa de cobertura vegetal.
- **Acrónimo:** Landuse.
- **Descripción:** Este mapa da información sobre las unidades que caracterizan a un determinado territorio.
- **Propósito:** Los distintos usos del suelo están relacionados directamente con la actividad humana. El tipo de cobertura vegetal se relaciona también con la litología, la altitud, pendientes, etc. Así mismo, la cobertura vegetal hace que la ladera deslice con menos facilidad. Se trata, por tanto, de un factor condicionante a los deslizamientos muy importante.
- **Clase de Datos:** Polígonos
- **Fecha de creación de los Metadatos:** Enero, 2018
- **Ultima fecha de modificación:** Enero, 2018
- **Nombre del autor:** Santiago Paul Sevilla Caicedo
- **Director del Proyecto:** Galo Alexander Guamán Jaramillo. Msc.
- **Leyenda/Codificación:** 1. Bosque primario, 2. Pastizales, 3. Vías y suelo desnudo, 4. Pajonal, paramo, 5. Cuerpos de agua.
- **Linaje:** Este mapa se formó a partir de un proceso llamado clasificación supervisada hecha en el Arcgis a través de puntos de control o muestreo que se fueron ubicando estratégicamente en la ortofoto del área de estudio proporcionada por el IGM el año de la foto es 2015. Posteriormente este mapa fue migrado a Ilwis
- **Resolución:** Tamaño de píxel 3x3 m
- **Referencia espacial:** Proyección UTM, Datum WGS84 Zona 17S

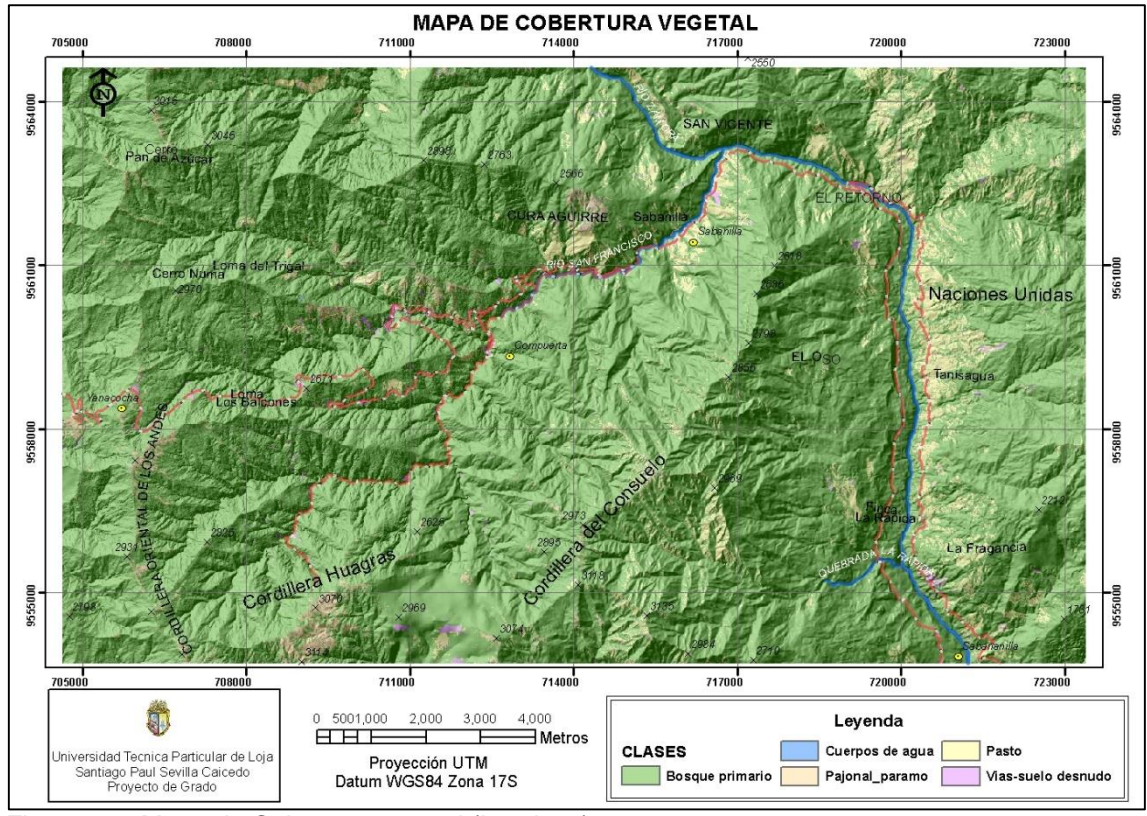

Figura 48: Mapa de Cobertura vegetal (Landuse) Fuente: El autor. Elaboración: El autor

#### **DESLIZAMIENTOS**

- **Título del área de estudio:** El Tiro-Rio Sabanilla de la vía Loja-Zamora
- **Nombre:** Inventario de deslizamientos.
- **Acrónimo:** Landslide.
- **Descripción:** Se representan los deslizamientos presentes en la zona de estudio. En total se han digitalizado 681 deslizamientos.
- **Propósito:** Elaboración de mapas de susceptibilidad mediante un método estadístico bivariado bajo la metodología del valor de la información
- **Clase de Datos:** Polígonos
- **Fecha de creación de los Metadatos:** Enero, 2018
- **Ultima fecha de modificación:** Enero, 2018
- **Nombre del autor:** Santiago Paul Sevilla Caicedo
- **Director del Proyecto:** Galo Alexander Guamán Jaramillo. Msc.
- **Leyenda/Codificación:** Cada flujo de escombros Debris Flow dispone de un identificador en este caso de 1 a 681
- **Linaje:** Este mapa se formó a partir de un proceso llamado clasificación supervisada hecha en el Arcgis a través de puntos de control o muestreo que se fueron ubicando estratégicamente en la ortofoto del área de estudio proporcionada por el IGM el año de la foto es 2015. Posteriormente este mapa fue migrado a Ilwis
- **Resolución:** Tamaño de píxel 3x3 m
- **Referencia espacial:** Proyección UTM, Datum WGS84 Zona 17S

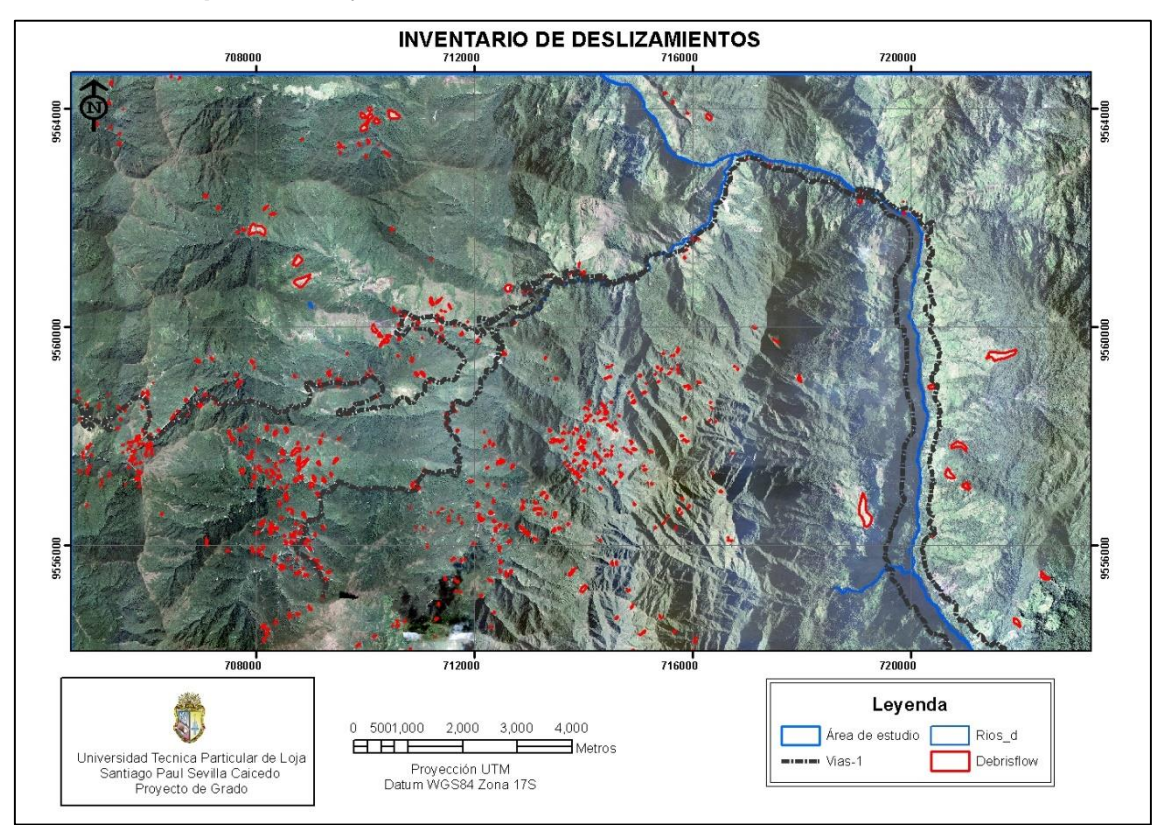

Figura 49: Mapa de Deslizamientos. Fuente: El autor Elaboración: El autor.

# **MODELO DE SUSCEPTIBILIDAD A LOS MOVIMIENTOS DE LADERA.**

- **Título del área de estudio:** El Tiro-Rio Sabanilla de la vía Loja-Zamora
- **Nombre:** Mapa de susceptibilidad.
- **Acrónimo:** SUSCEPT.
- **Descripción:** Se muestra la zona de estudio reclasificada en cinco valores con rangos que van desde Muy Bajo, Bajo, Moderado, Alto y Muy Alto. Cada rango representa un área y un porcentaje determinado de la zona de estudio.
- **Propósito:** A partir de este mapa se identifica las áreas que son susceptibles a futuros deslizamientos para así poder mitigar futuros desastres ambientales.
- **Clase de Datos:** Raster
- **Fecha de creación de los Metadatos:** Enero, 2018
- **Ultima fecha de modificación:** Enero, 2018
- **Nombre del autor:** Santiago Paul Sevilla Caicedo
- **Director del Proyecto:** Galo Alexander Guamán Jaramillo. Msc.
- **Leyenda/Codificación:** 1. Muy Bajo, 2. Bajo, 3. Moderado, 4. Alto y 5. Muy Alto.
- **Linaje:** Este mapa se formó a partir del cruce de un mapa de deslizamiento con varios mapas de parámetros, el resultado de los cruces es una tabla que puede ser utilizada para estimar la densidad de deslizamientos para cada clase de parámetro. Una estandarización de los valores de densidad puede ser obtenida mediante una relación con la densidad total en el área de estudio. Al combinar dos o más mapas de "pesos" se puede generar un mapa de amenaza al simplemente añadir los "pesos" individuales.
- **Resolución:** Tamaño de píxel 3x3 m
- **Referencia espacial:** Proyección UTM, Datum WGS84 Zona 17S.

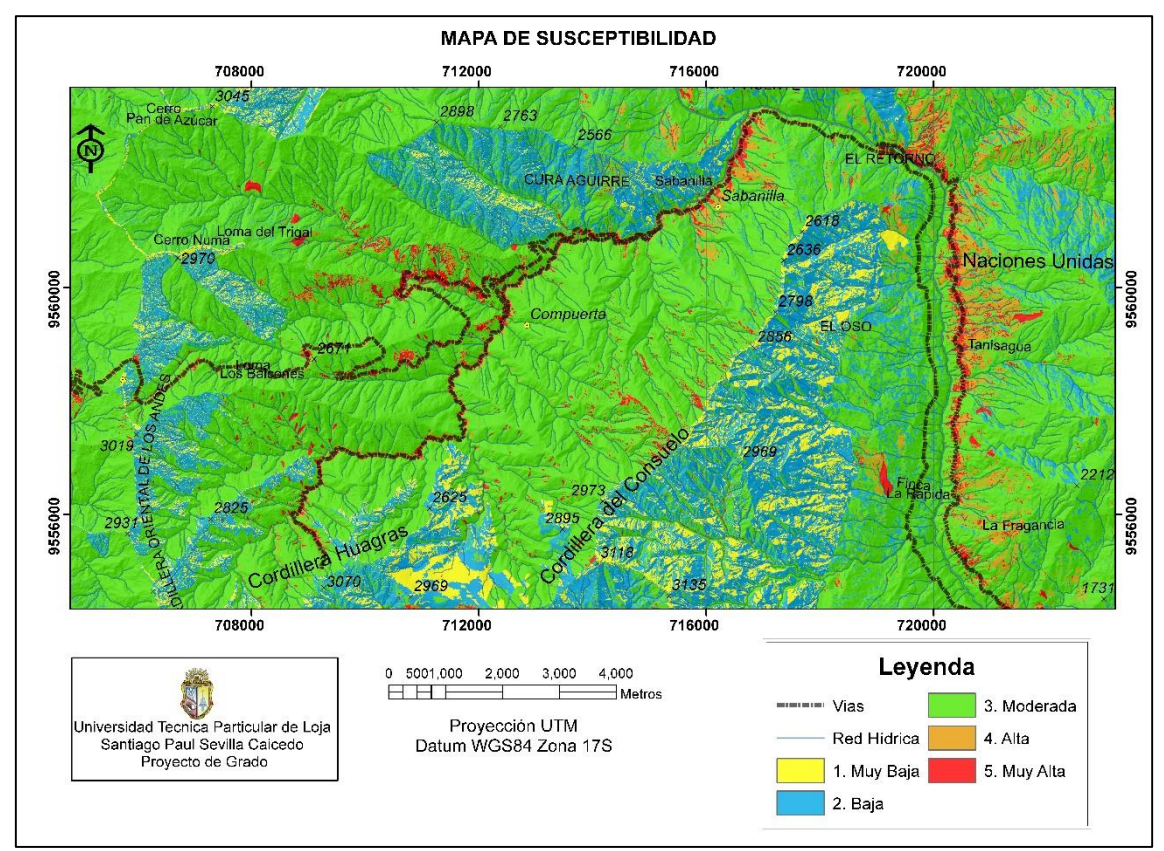

Figura 50: Mapa de Susceptibilidad. Fuente: El autor. Elaboración: El autor.